**UNIVERSIDADE DO EXTREMO SUL CATARINENSE – UNESC CURSO DE GRADUAÇÃO EM CIÊNCIAS CONTÁBEIS** 

**RAFAEL MACARINI SPECK** 

**CONTABILIDADE DA CONSTRUÇÃO CIVIL: ASPECTOS CONTÁBEIS E FISCAIS CONFORME LEGISLAÇÃO TRIBUTÁRIA E SOB O ENFOQUE DO CPC 17 – CONTRATOS DE CONSTRUÇÃO** 

**CRICIÚMA, JULHO DE 2011** 

## **RAFAEL MACARINI SPECK**

# **CONTABILIDADE DA CONSTRUÇÃO CIVIL: ASPECTOS CONTÁBEIS E FISCAIS CONFORME LEGISLAÇÃO TRIBUTÁRIA E SOB O ENFOQUE DO CPC 17 – CONTRATOS DE CONSTRUÇÃO**

Trabalho de Conclusão de Curso apresentado para a obtenção do grau de Bacharel no curso de Ciências Contábeis da Universidade do Extremo Sul Catarinense, UNESC.

Orientador: Prof. Esp. Fernando Marcos **Garcia** 

**CRICIÚMA, JULHO DE 2011** 

## **RAFAEL MACARINI SPECK**

# **CONTABILIDADE DA CONSTRUÇÃO CIVIL: ASPECTOS CONTÁBEIS E FISCAIS CONFORME LEGISLAÇÃO TRIBUTÁRIA E SOB O ENFOQUE DO CPC 17 – CONTRATOS DE CONSTRUÇÃO**

Trabalho de Conclusão de Curso aprovado pela Banca Examinadora para obtenção do grau de Bacharel no curso de Ciências Contábeis da Universidade do Extremo Sul Catarinense, UNESC, com Linha de pesquisa em Contabilidade Tributária.

Criciúma, 08 de julho de 2011.

## **BANCA EXAMINADORA**

\_\_\_\_\_\_\_\_\_\_\_\_\_\_\_\_\_\_\_\_\_\_\_\_\_\_\_\_\_\_\_\_\_\_\_\_\_\_\_\_\_\_\_ Fernando Marcos Garcia, Prof. Esp., Orientador

\_\_\_\_\_\_\_\_\_\_\_\_\_\_\_\_\_\_\_\_\_\_\_\_\_\_\_\_\_\_\_\_\_\_\_\_\_\_\_\_\_\_\_\_ Marcos Danilo Rosa Viana, Prof. Esp., Examinador

\_\_\_\_\_\_\_\_\_\_\_\_\_\_\_\_\_\_\_\_\_\_\_\_\_\_\_\_\_\_\_\_\_\_\_\_ José Luiz Possolli, Prof. Esp., Examinador

**Dedico este trabalho a minha família, em especial, ao meu irmão e melhor amigo Eduardo Macarini Speck, que foi o maior incentivador para a realização deste trabalho. Dedico também, ao nosso amigo e colega de classe Luciano Netto Cancelier (in memorian), que apesar de já não estar mais entre nós, ficará para sempre em nossas lembranças.** 

## **AGRADECIMENTOS**

Ao longo desses cinco anos, muitas foram as dificuldades e os obstáculos que tive que superar. Porém, a cada conquista, me faz lembrar que a satisfação do dever cumprido tem um sabor especial, quando este vem acompanhado de muita luta, esforço e dedicação. Tive a felicidade de conhecer pessoas das quais jamais esquecerei, e que de certa forma contribuíram para alcançar mais esta vitória. A essas pessoas meus sinceros agradecimentos, em especial:

A DEUS, por estar sempre presente, iluminando meu caminho;

Aos meus pais, Univaldo e Lúcia, pela vida, pela educação, pelo apoio e por serem as pessoas que estarão sempre ao meu lado;

Aos meus irmãos Eduardo e Felipe, pela amizade, companheirismo e por quem eu sempre posso contar para o que der e vier;

Aos meus avós, pelos ensinamentos, pela paciência e pelo exemplo de vida que sempre serão para mim;

Aos meus amigos e colegas de classe, que também fazem parte dessa conquista;

À minha namorada Iuri, pelo carinho, pela compreensão, pelo apoio e incentivo nos momentos mais difíceis;

Ao meu orientador, Prof. Fernando Marcos Garcia pelos ensinamentos adquiridos em sala de aula e na realização deste trabalho;

Às minhas colegas de trabalho Graziela e Patrícia, pelo apoio e por me fazer acreditar que no fim tudo vai dar certo;

E a todos meus amigos, que de maneira mais singela, contribuiram para a realização deste trabalho. À vocês, meus profundos agradecimentos.

**"O futuro têm muitos nomes. Para os incapazes o inalcançável, para os medrosos o desconhecido, para os valentes a oportunidade."** 

**Victor Hugo** 

## **RESUMO**

SPECK, Rafael Macarini. **Contabilidade da construção civil:** aspectos contábeis e fiscais conforme legislação tributária e sob o enfoque do CPC 17 – contratos de construção. 2011. 126 p. Orientador: Fernando Marcos Garcia. Trabalho de Conclusão do Curso de Ciências Contábeis. Universidade do Extremo Sul Catarinense – UNESC. Criciúma – SC.

A contabilidade na atividade imobiliária, mais precisamente a da construção civil, é um grande desafio para os profissionais da área contábil, em virtude de suas particularidades, que as diferenciam das demais atividades econômicas. A legislação tributária apresenta-se de forma bastante complexa e a contabilização das receitas provenientes da venda de unidades imobiliárias, bem como o reconhecimento dos custos e a determinação do lucro bruto, exige muita cautela por parte do contador. Na atividade da construção civil, normalmente o início e a conclusão das obras ocorrem em períodos contábeis diferentes, surgindo dessa forma grupos de contas de resultados de exercícios futuros, onde o contador deve controlar receitas e custos diferidos, para isso é necessário que se tenha um plano de contas bem elaborado que facilite ao contador o controle dessas contas. A crescente importância da internacionalização das normas contábeis levou o Conselho Federal de Contabilidade a criar do Comitê de Pronunciamentos Contábeis, com o objetivo de emitir Pronunciamentos Técnicos visando a convergência da Contabilidade Brasileira aos padrões internacionais. Desta forma, surge o CPC 17 – Contratos de Construção, o qual foi elaborado com base nos padrões internacionais. Sendo assim, essa pesquisa tem como objetivo o estudo dos aspectos contábeis e tributários concernentes a atividade da construção civil e sua adequação às Normas Internacionais da Contabilidade, conforme o Pronunciamento Técnico CPC 17- Contratos de Construção, editado pelo CPC. Para isso, a tipologia da pesquisa utilizada foi à descritiva. Quanto aos procedimentos, utilizou-se a pesquisa bibliográfica tendo como fonte, material da imprensa escrita e disponível na internet. Quanto à forma de abordagem do problema, a tipologia da pesquisa utilizada foi à qualitativa. Ao término da pesquisa, foi possível evidenciar os aspectos contábeis e tributários mais relevantes, relativos à atividade da construção civil, bem como estabelecer o tratamento contábil dispensado para o reconhecimento das receitas e dos custos associados aos contratos de construção, ao longo dos períodos de execução da obra, sob o enfoque do CPC 17- Contratos de Construção. Culminando, desta forma, na expansão dos conhecimentos relativos à contabilidade e tributação da construção civil, servindo como fonte de dados para o aprimoramento profissional dos contadores.

Palavras-chave: contabilidade, tributação, construção civil.

# **LISTA DE ILUSTRAÇÕES**

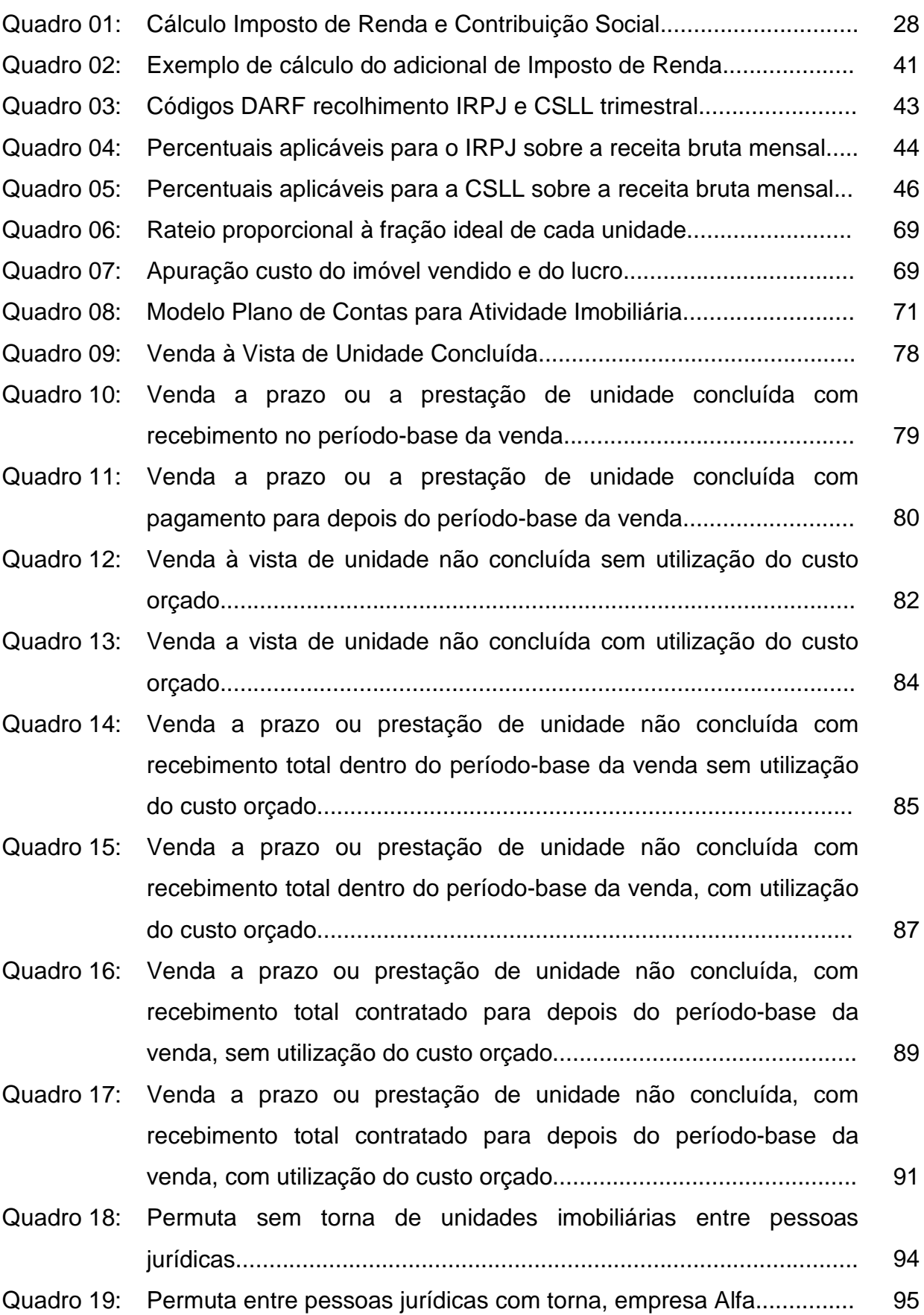

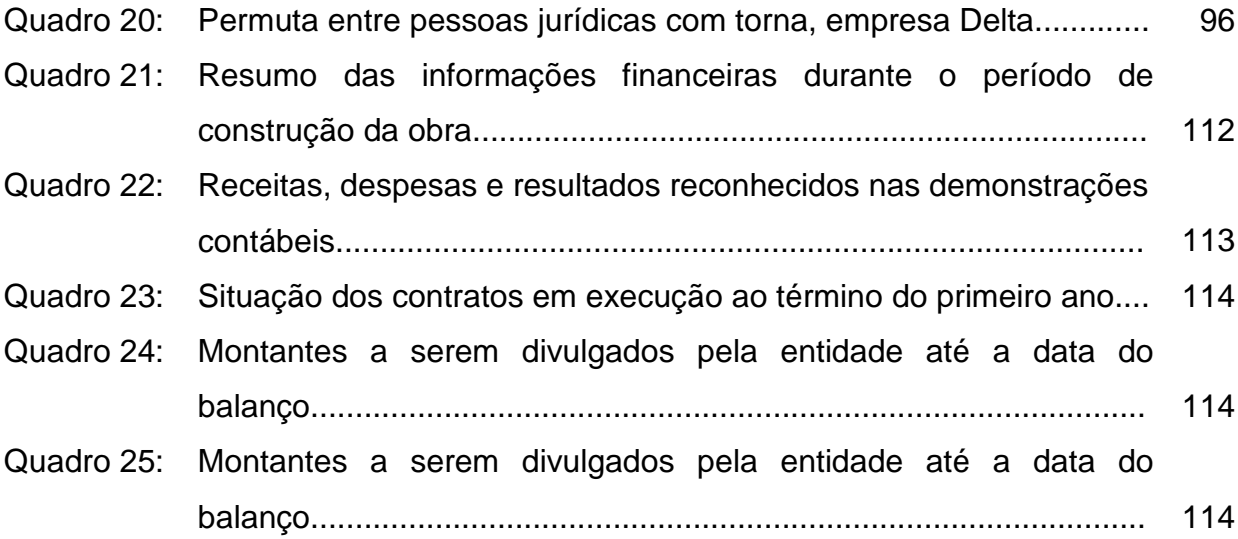

# **LISTA DE ABREVIATURAS**

Art. = Artigo Constr. = Construção Ed. = Edifício Esp. = Especializado Ref. = Referente Result. = Resultado Transf. = Transferido

# **LISTA DE SIGLAS**

- ABRASCA = Associação Brasileira das Companhias Abertas
- AC = Ativo Circulante
- APIMEC NACIONAL = Associação dos Analistas e Profissionais de Investimento do
- Mercado de Capitais
- BOVESPA = Bolsa de Valores de São Paulo
- CF = Constituição Federal
- CFC = Conselho Federal de Contabilidade
- COFINS = Contribuição Social para Financiamento da Seguridade Social
- CPC = Comitê de Pronunciamentos Contábeis
- CSLL = Contribuição Social sobre o Lucro Líquido
- DARF = Documento de Arrecadação Receita Federal
- DACON = Demonstrativo de Apuração das Contribuições Sociais
- DCTF = Declaração de Débitos e Créditos Tributários Federais
- DIME = Declaração do ICMS e do Movimento Econômico
- DIPJ = Declaração Integrada de Informações Econômico-Fiscais da Pessoa Jurídica
- DMED = Declaração de Serviços Médicos
- DOU = Diário Oficial da União
- e-LALUR = Livro Eletrônico de Escrituração e Apuração do Imposto sobre a Renda e da Contribuição Social sobre o Lucro Líquido da Pessoa Jurídica Tributada pelo Lucro Real
- FIPECAFI = Fundação Instituto de Pesquisas Contábeis, Atuarias e Financeiras
- IASB = International Accounting Standards Board
- IBRACON = Instituto dos Auditores Independentes do Brasil
- ICMS = Imposto sobre Circulação de Mercadorias e sobre a Prestação de Serviços
- ICPC = Interpretação Técnica Comitê de Pronunciamentos Contábeis
- IN = Instrução Normativa
- IR = Imposto de Renda
- IRPJ = Imposto de Renda Pessoa Jurídica
- IRRF = Imposto de Renda Retido na Fonte
- LALUR = Livro de Apuração do Lucro Real
- PASEP = Programa de Formação do Patrimônio do Servidor Público
- PAT = Programa de Alimentação do Trabalhador
- PC = Passivo Circulante
- PDTA = Programa de Desenvolvimento Tecnológico da Agropecuária
- PDTI = Programa de Desenvolvimento Tecnológico da Industrial
- PEPS = Primeiro que Entra Primeiro que Sai
- PIS = Programa de Integração Social
- REF = Resultado de Exercícios Futuros
- RIR = Regulamento do Imposto de Renda
- SELIC = Sistema Especial de Liquidação e Custódia
- SINTEGRA = Sistema Integrado de Informações sobre Operações Interestaduais com
- Mercadorias e Serviços
- SRF = Secretaria da Receita Federal

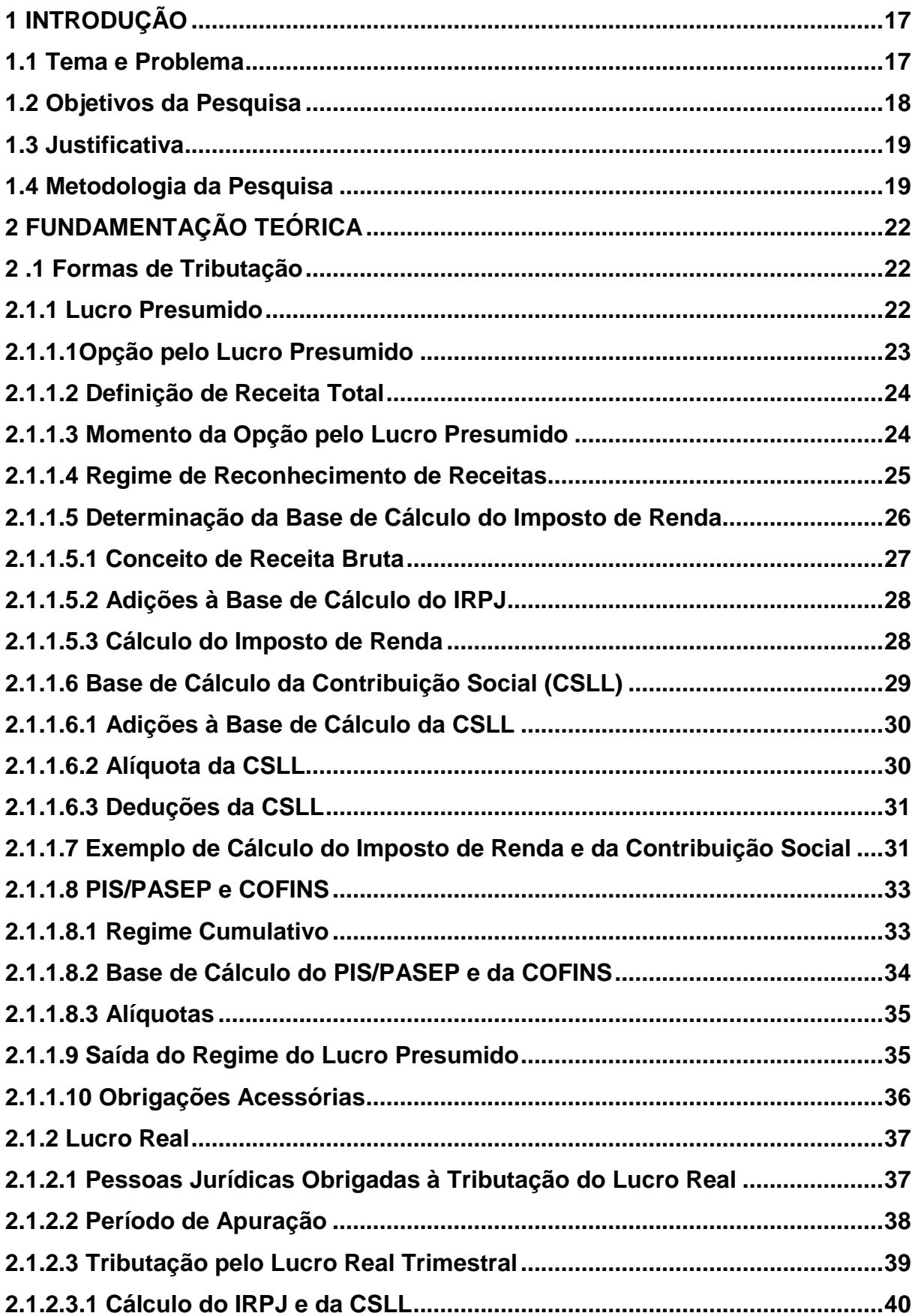

# **SUMÁRIO**

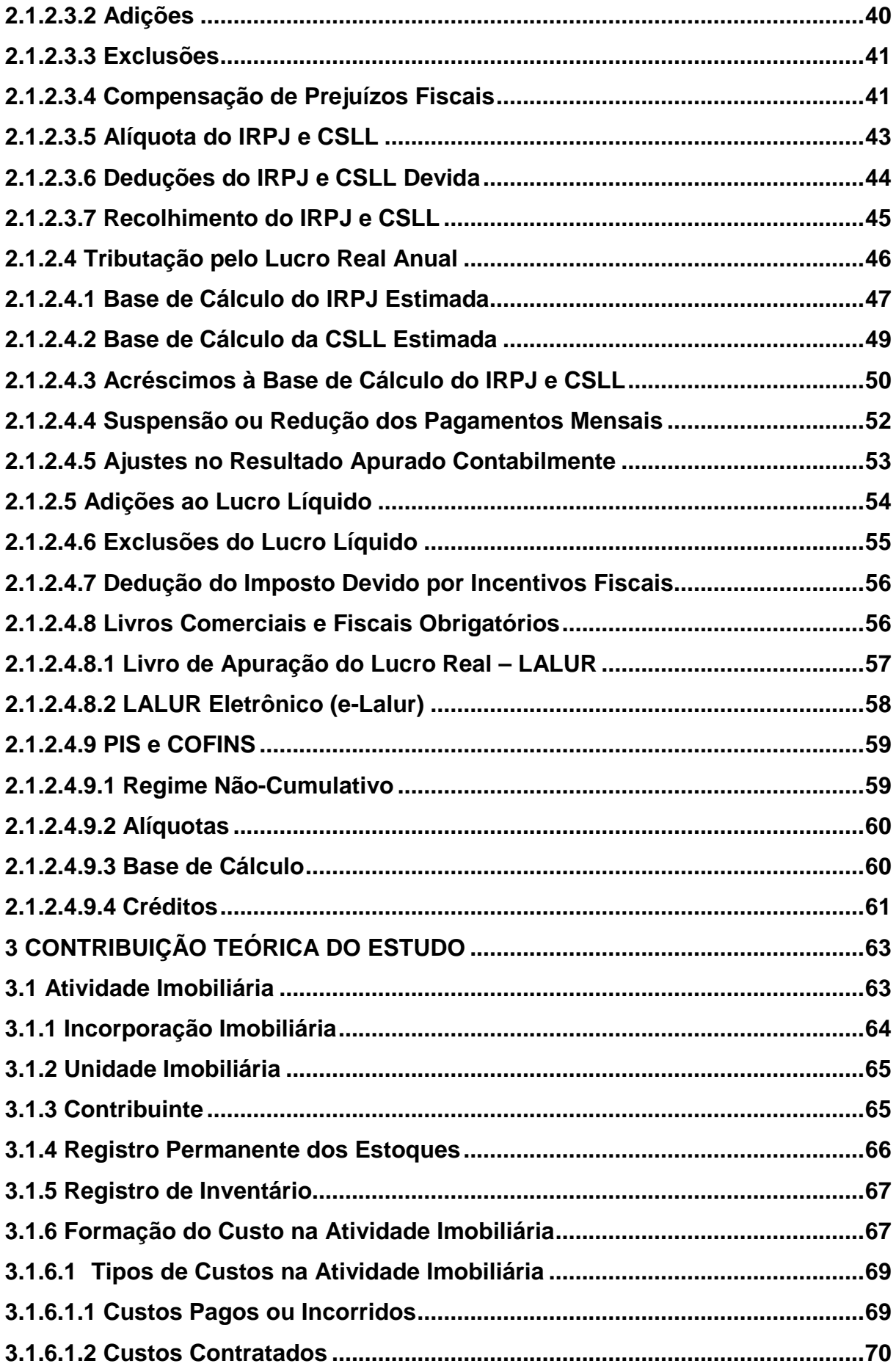

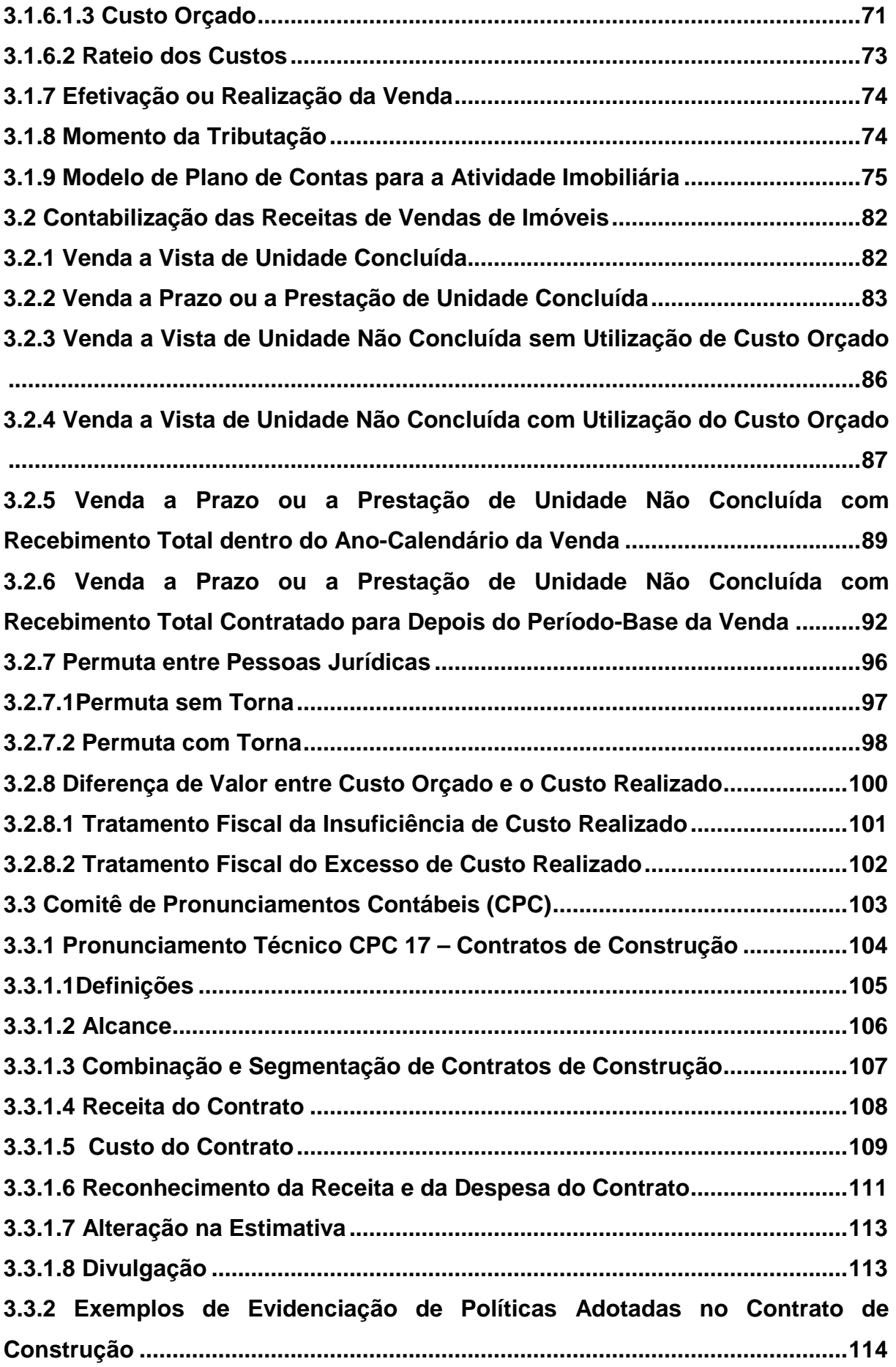

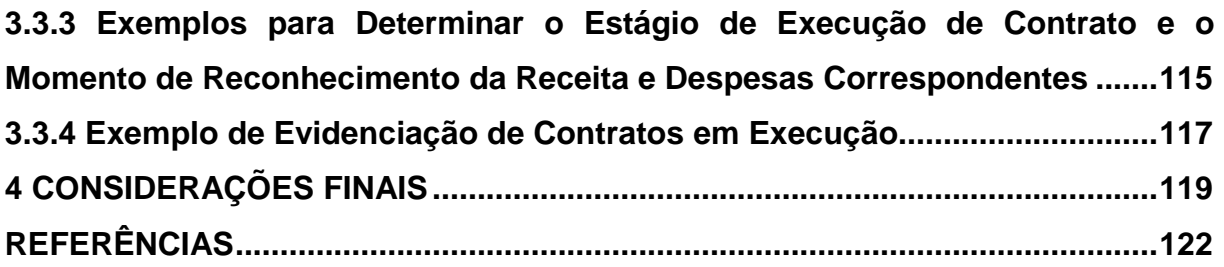

#### **1 INTRODUÇÃO**

Neste capítulo é apresentada uma idéia geral sobre o tema e o problema do estudo que é desenvolvido neste trabalho de conclusão de curso, o objetivo geral, os objetivos específicos, a justificativa e a metodologia da pesquisa.

#### **1.1 Tema e Problema**

O tema desse trabalho de conclusão de curso é desenvolver um estudo sobre os aspectos contábeis e fiscais para empresas do ramo da Atividade Imobiliária, com maior ênfase para empresas voltadas para a Construção Civil. A atividade de construção civil é um importante setor dentro da economia nacional. Com o surgimento de grandes centros urbanos, surgiu a necessidade de uma demanda maior de obras de infra-estrutura, estradas, moradia, edifícios comerciais, entre outros. Com isso, desenvolveu-se um ambiente favorável para o surgimento de novas empresas inseridas dentro do contexto da construção civil, bem como o crescimento e fortalecimento das empresas já existentes.

Na região é fácil perceber a grande importância da construção civil para a economia local. Basta perceber a enorme quantidade de construções em andamento, sejam elas de prédios residenciais, prédios e salas comerciais, galpões industriais, casas, obras de infra-estrutura e saneamento, como estradas, rede de esgoto, entre outros. Outro fator importante é a sede de grandes construtoras instaladas na região, que geram uma grande demanda de mão-de-obra, criando novos postos de trabalhos e movimentando a economia local. Muitos investidores acabam adquirindo unidades imobiliárias como forma de investimento, em virtude da valorização dos imóveis e terrenos ou como fonte de renda proveniente de aluguel, em razão da grande demanda por apartamentos e salas comerciais.

A atividade de construção civil é uma atividade complexa e que exige um conhecimento específico por parte dos profissionais da contabilidade, principalmente

no tocante ao reconhecimento de custos e receitas. Desta forma, é necessário um empenho muito maior por parte desses profissionais na busca de soluções para questões tributárias e contábeis. Sendo assim, o problema proposto neste trabalho de conclusão de curso é: Demonstrar como deve ser a tributação e a contabilidade para empresas da construção civil, de acordo com a legislação tributária vigente, e sua adequação às normas internacionais da contabilidade sob o enfoque do Pronunciamento Contábil CPC 17 – Contratos de Construção.

#### **1.2 Objetivos da Pesquisa**

O objetivo geral desta pesquisa é a elaboração de um estudo sobre os principais aspectos contábeis e fiscais relacionados à atividade de uma empresa da construção civil, bem como sua adequação às Normas Internacionais da Contabilidade sob o enfoque do Pronunciamento Contábil CPC 17 – Contratos de Construção.

Para alcançar o objetivo geral, foram definidos os seguintes objetivos específicos:

> • Verificar em literatura específica, quais as opções da forma de tributação para uma empresa de construção civil de acordo com o Código Tributário Nacional;

> • Demonstrar a forma de apuração dos tributos na esfera federal, de acordo com a legislação tributária;

> • Apresentar as principais formas de comercialização de unidades imobiliárias e os procedimentos contábeis e tributários decorrentes desse fato; e

> • Estabelecer o tratamento contábil com relação ao reconhecimento das receitas e dos custos associados aos contratos de construção, sob o enfoque do CPC 17.

#### **1.3 Justificativa**

A atividade de Construção Civil é considerada como um "termômetro" da economia no Brasil, tendo em vista que tal setor está sempre entre os que apresentam os maiores índices de crescimento econômico no país. Sendo assim, as disputas entre as Construtoras tornam-se cada vez mais acirradas na busca por uma maior participação do mercado, o qual se revela cada vez mais promissor.

Em decorrência disso, tal estudo justifica-se pelo fato de que as empresas estão sempre em busca da redução de custos, o que proporciona o desenvolvimento de produtos com maior qualidade e com o menor preço possível, com o objetivo de conquistar cada vez mais clientes e consolidar-se no mercado em que atuam. O planejamento tributário visa à redução da carga tributária, o que pode revelar um diferencial competitivo para as empresas do ramo da Construção Civil.

Esta pesquisa contribui em termos teóricos, pois visa o estudo das diferentes formas de tributação para a atividade de construção civil, bem como o tratamento contábil das receitas e dos custos pertinentes as atividades econômicas dessas empresas. A relevância teórica parte da busca por conceitos e conhecimentos em relação ao tema abordado, com o objetivo de dirimir as dúvidas e servir como fonte de informação para profissionais da área contábil.

A relevância social do trabalho justifica-se pelo fato de que a busca por conhecimento, a pesquisa da legislação pertinente e as práticas contábeis relacionadas à construção civil, visam o aprimoramento profissional dos contadores. Tal estudo serve como base para a apuração dos tributos federais concernentes a atividade econômica geradora, assim como o tratamento contábil aplicado às receitas e aos custos da atividade imobiliária.

#### **1.4 Metodologia**

A palavra ciência surge do latim (scire) e significa conhecimento ou sabedoria. Para Carvalho et al. (2000, p. 11), "fala-se que uma pessoa tem certo conhecimento quando detém alguma informação ou saber com relação a algum aspecto da realidade". Ainda, segundo os autores (2000, p. 13), o conhecimento científico se caracteriza também como uma procura das possíveis causas de um acontecimento. Ou seja, é a busca para se compreender ou explicar a realidade apresentando os fatores que determinam a existência de um evento.

A credibilidade dos estudos científicos é mensurada por meio da metodologia de pesquisa utilizada pelo pesquisador acerca do assunto abordado. Com base no tema e nos objetivos propostos, devem-se identificar os métodos que vão definir a forma e os procedimentos para o andamento das pesquisas.

Quanto aos objetivos, a tipologia da pesquisa utilizada pode ser classificada como descritiva. A pesquisa descritiva, segundo Andrade (2002 apud RAUPP; BEUREN, 2003, p. 81),

> [...] preocupa-se em observar os fatos, registrá-los, analisá-los, classificá-los, e interpretá-los sem que o pesquisador interfira neles. Isto significa que os fenômenos do mundo físico e humano são estudados, mas não manipulados pelo pesquisador.

Para Raupp e Beuren (2003, p. 81), a pesquisa descritiva

configura-se como um estudo intermediário entre a pesquisa exploratória e a explicativa, ou seja, não é tão preliminar quanto a primeira nem tão aprofundada quanto a segunda. Neste contexto, descrever significa identificar, relatar, comparar entre outros aspectos.

Quanto aos procedimentos, para formulação do referencial teórico, será utilizada como fonte de informação a pesquisa bibliográfica. De acordo com Marion, Dias e Traldi (2002, p. 62), a pesquisa bibliográfica "objetiva explicar um problema com base em contribuições teóricas publicadas em documentos (livros, revistas, jornais, etc) e não por intermédio de relatos de pessoas ou experimentos [...]".

Segundo Oliveira (1999, p.119), "a pesquisa bibliográfica tem por finalidade conhecer as diferentes formas de contribuição científica que se realizaram sobre determinado assunto ou fenômeno." Resumidamente, é a pesquisa realizada por meio de material já publicado por diferentes autores sobre o mesmo tema.

Quanto à forma de abordagem do problema, a tipologia da pesquisa utilizada será a qualitativa. Para Richardson (1999, p. 80),

os estudos que empregam uma metodologia qualitativa podem descrever a complexidade de determinado problema, analisar a interação de certas variáveis, compreender e classificar processos dinâmicos vividos por grupos sociais.

Raupp e Beuren (2003, p.92) complementa ainda que:

na pesquisa qualitativa concebem-se análises mais profundas em relação ao fenômeno que está sendo estudado. A abordagem qualitativa visa destacar características não observadas por meio de um estudo quantitativo, haja vista a superficialidade deste último.

A pesquisa qualitativa busca analisar fatos e descobrir as causas de certo problema. Portanto, o pesquisador desenvolve conceitos, idéias e entendimentos encontrados na pesquisa, ao invés de coletar dados para comprovar teorias ou hipóteses de algum modelo pré-definido.

#### **2 FUNDAMENTAÇÃO TEÓRICA**

#### **2 .1 Formas de Tributação**

Neste capítulo, aborda-se os regimes de tributação mais usados pelas empresas do ramo da construção civil. O Sistema Tributário Nacional possui basicamente, quatro formas de tributação: o Simples Nacional, o Lucro Presumido, o Lucro Arbitrado e o Lucro Real. Assim, neste estudo vai se fazer menção apenas ao Lucro Presumido e ao Lucro Real.

#### **2.1.1 Lucro Presumido**

O sistema de tributação pelo Lucro Presumido é uma das modalidades mais utilizadas para o pagamento do IRPJ e da CSLL, devido a sua simplicidade em relação ao Lucro Real no que tange aos métodos de cálculo e escrituração comercial.

O conceito do Lucro Presumido, de acordo com Rodrigues et al. (2008, p. 292) :

> o lucro presumido é uma forma de tributação simplificada para determinação da base de cálculo do imposto de renda e da contribuição social (devidos trimestralmente) das pessoas jurídicas que não estiverem obrigadas, no ano-calendário, à apuração do lucro real. A base de cálculo do imposto e da contribuição é apurada mediante a aplicação de um determinado percentual sobre a receita bruta.

As pessoas jurídicas que exploram a atividade imobiliária, inicialmente eram obrigadas a tributação pelo Lucro Real. Porém, de acordo com Rodrigues et al. (2008) a partir de 1º de janeiro de 1999 as empresas de construção civil, inclusive equiparadas, passaram a ser admitidas no regime de tributação pelo Lucro Presumido.

#### **2.1.1.1Opção pelo Lucro Presumido**

Para a pessoa jurídica ingressar no Lucro Presumido é necessário que a mesma obedeça alguns requisitos estabelecidos em lei, e então poderá optar pelo lucro presumido, segundo Rodrigues et al. (2008, p. 292):

> as pessoas jurídicas, não obrigadas à apuração do lucro real, cuja receita bruta total, no ano-calendário imediatamente anterior, tenha sido igual ou inferior a R\$ 48.000.000,00. Ou ao limite proporcional de R\$ 4.000.000,00 multiplicados pelo número de meses de atividade no ano, se inferior a 12.

Podem, ainda, optar pela tributação com base no lucro presumido, as pessoas jurídicas que, não obrigadas pelo lucro real, iniciarem atividades ou resultem de incorporação, fusão ou cisão.

Não podem optar pelo sistema de tributação com base no lucro presumido, de acordo Higuchi, Higuchi e Higuchi (2010, p. 44), as pessoas jurídicas:

> I) cuja receita total, no ano-calendário anterior, seja superior a R\$ 48.000.000,00, ou proporcional ao número de meses do período, quando inferior a doze meses;

II) cujas atividades sejam de instituições financeiras ou equiparadas;

III) que tiveram lucros, rendimentos ou ganhos de capital oriundos do exterior;

IV) que, autorizadas pela legislação tributária, usufruam de benefícios fiscais relativos a isenção ou redução do imposto;

V) que, no decorrer do ano-calendário, tenham efetuado pagamento mensal pelo regime de estimativa, inclusive mediante balanço ou balancete de suspensão ou redução de imposto;

VI) cuja atividade seja de "factoring";

VII) que explorem as atividades de securitização de créditos imobiliários, financeiros e do agronegócio (MP 472, de 2009, art. 22). Esta alteração é inaplicável em 2010.

Sendo assim, as pessoas jurídicas que se enquadram em qualquer uma das hipóteses enumeradas acima, estarão obrigadas pela tributação com base no lucro real.

#### **2.1.1.2 Definição de Receita Total**

Para maiores esclarecimentos, Higuchi, Higuchi e Higuchi (2010, p. 45) definem a receita total como sendo:

> a) a receita bruta auferida na atividade objeto da pessoa jurídica (venda de mercadorias ou produtos ou da prestação de serviços etc.); b) as receitas de quaisquer outras fontes não relacionadas diretamente com os objetivos sociais da pessoa jurídica; c) os ganhos de capital; d) os ganhos líquidos obtidos em operações de renda variável;

- e) os rendimentos auferidos em aplicações financeiras de renda fixa;
- f) os rendimentos decorrentes de participações societárias.

Para fins de determinar o limite de R\$ 48.000.000,00 é muito importante que não se confunda os conceitos de receita total e receita bruta total. Para Pinto (2010, p. 215):

> Na receita bruta não se incluem as vendas canceladas, as devoluções de vendas, os descontos incondicionais concedidos e os impostos não cumulativos cobrados destacadamente do comprador ou contratante dos quais o vendedor ou prestador do serviço seja mero depositário (IPI e ICMS em substituição tributária, por exemplo).

Portanto, os conceitos de receita total e receita bruta total possuem significados completamente diferentes e podem influenciar diretamente na hora da opção pelo regime de tributação, ao passo que, as receitas totais, compreendem a receita bruta auferida no período e as demais receitas, como ganho de capital, rendimentos financeiros, rendimentos provenientes de participações societárias entre outros.

#### **2.1.1.3 Momento da Opção pelo Lucro Presumido**

No regime de tributação do lucro presumido, a apuração do Imposto de Renda (IRPJ) e da Contribuição Social (CSLL) é feita trimestralmente, com os períodos de apuração encerrados em 31 de março, 30 de junho, 30 de setembro e 31 de dezembro.

De acordo com Higuchi, Higuchi e Higuchi (2010, p. 46), "o parágrafo 1º do art. 13 da Lei nº 9.718/98 dispõe que a opção pela tributação com base no lucro presumido será definitiva em relação a todo o ano-calendário". Ou seja, uma vez optado pela tributação com base no lucro presumido, essa opção será irretratável para todo o ano-calendário.

Para Rodrigues et al. (2008), a opção pelo lucro presumido é definida pela pessoa jurídica por meio do primeiro pagamento de IRPJ e CSLL devido no trimestre. Tal pagamento possui um código de receita específico ao regime do lucro presumido, preenchido no Documento de Arrecadação da Receita Federal (DARF), que acaba assim, definindo a opção para todo o ano-calendário.

#### **2.1.1.4 Regime de Reconhecimento de Receitas**

A Instrução Normativa nº 93 (IN SRF Nº 93), de 24.12.1997, publicada no DOU em 29.12.1997, no § 2º do art. 36 dispõe, " o lucro presumido será determinado pelo regime de competência".

Porém, a IN SRF nº 104, de 24.08.1998, publicada no DOU em 26.08.1998, veio permitir a adoção do critério de reconhecimento das receitas pelo regime de caixa para as pessoas jurídicas optantes pela tributação com base no lucro presumido. Com isso, a empresa que optar pelo reconhecimento de suas receitas pelo regime de caixa, poderá determinar a base de cálculo para pagamento do Imposto de Renda, da Contribuição Social, da contribuição ao PIS/PASEP e da COFINS, somente com as receitas efetivamente recebidas no trimestre.

De acordo com Higuchi, Higuchi e Higuchi (2010, p. 47), "a apuração dos tributos pelo regime de caixa poderá ser adotada tanto pelas pessoas jurídicas que mantém só o livro caixa como pelas que mantêm a escrituração contábil".

Segundo Pinto (2010, p.174), para uma empresa poder usufruir do benefício de reconhecer a receita pelo regime de caixa, a pessoa jurídica deverá:

> I) se não mantiver a escrituração contábil, indicar, no Livro Caixa, em registro individual, a nota fiscal a que corresponder cada recebimento;

II) se mantiver escrituração contábil na forma da legislação comercial, deverá controlar os recebimentos de suas receitas em contas específicas, na qual, em cada lançamento, será indicada a nota fiscal a que corresponder o recebimento.

A vantagem de se optar pelo regime de caixa em relação ao regime de competência, é que se o contribuinte realizar uma venda ou uma prestação de serviço a prazo e não receber, também não terá que recolher o imposto e as contribuições referentes a essa venda ou prestação de serviço.

Para as empresas de construção civil, o regime de caixa é o mais recomendado, em virtude das características de vendas parceladas adotadas pelo setor. Portanto, se a empresa realizar a venda parcelada de determinada unidade imobiliária, ela deve efetuar o recolhimento dos tributos devidos à medida que for recebendo as prestações, ao invés de tributar o total da venda, caso a forma de reconhecimento das receitas fosse pelo regime de competência.

#### **2.1.1.5 Determinação da Base de Cálculo do Imposto de Renda**

A base de cálculo do Imposto de Renda, devido em cada trimestre, será determinada aplicando-se os coeficientes de presunção estabelecidos pelo art. 15 da Lei nº 9.249/95, sobre a receita bruta auferida no período de apuração, conforme a atividade econômica geradora. Os percentuais aplicáveis a cada atividade econômica, de acordo com Rodrigues et al. (2008, p. 295):

> I) 1,6% - na revenda, para consumo, de combustível derivado de petróleo, álcool etílico carburante e gás natural;

III) 16% - serviços de transporte (exceto de cargas), na prestação de serviços em geral pelas pessoas jurídicas com receita bruta anual de até R\$ 120.000,00 (exceto serviços hospitalares, transportes e profissões regulamentadas);

IV) 32% - serviços em geral, para os quais não esteja previsto percentual específico, inclusive os prestados por sociedades civis de profissões regulamentadas, intermediação de negócios, administração, locação ou cessão de bens imóveis, móveis e direitos de qualquer natureza, serviços de mão-de-obra de construção civil, quando a prestadora não empregar materiais de sua propriedade nem se responsabilizar pela execução da obra.

II) 8% - venda de mercadorias ou produtos, transporte de cargas, serviços hospitalares, atividade rural, atividades imobiliárias, construção por empreitada, quando houver emprego de materiais próprios, em qualquer quantidade, qualquer outra atividade (exceto prestação de serviço), para qual não esteja previsto percentual específico;

Portanto, para a ramo da construção civil, a base de cálculo do IRPJ é definida mediante a aplicação do percentual de presunção de 8% sobre a receita bruta, deduzida de suas exclusões, nas atividades imobiliárias ( loteamento de terrenos, incorporação imobiliária, construção de prédios destinados à venda, venda de imóveis construídos) e na construção por empreitada, quando houver o emprego de materiais próprios. Nos casos de empreitada exclusivamente de mão-de-obra, sem o emprego de materiais próprios, o percentual de presunção cabível é de 16% se a empresa não ultrapassar o limite de faturamento de R\$120.000,00 no ano. Caso isso venha a ocorrer, o percentual de presunção que deve ser utilizado passa a ser de 32% sobre o total da receita bruta do período de apuração.

#### **2.1.1.5.1 Conceito de Receita Bruta**

O art. 31 da Lei nº 8.981/95, publicada no DOU em 23.01.1995, define a receita bruta das vendas e serviços como sendo, "o produto da venda de bens (mercadorias ou produtos) nas operações de conta própria, o preço dos serviços prestados e o resultado auferido nas operações de conta alheia".

De acordo com Pinto (2010), para a pessoa jurídica que explore atividades imobiliárias relativas a loteamento de terrenos, incorporação imobiliária, construção de prédios destinados à venda, bem como a venda de imóveis construídos ou adquiridos para revenda, as receitas financeiras decorrentes da comercialização de imóveis, desde que apurada por meio de índices ou coeficientes previstos em contrato, será somada às receitas de vendas para a determinação da base de cálculo do IRPJ e da CSLL. Ou seja, neste caso, as receitas financeiras passam a ser tratadas como se fossem receitas de vendas.

Para determinarmos a receita bruta, devemos, ainda, excluir alguns valores. Para Rodrigues et al. (2008, p. 299), não integram a receita bruta:

a) às vendas canceladas e às devoluções de vendas;

b) os descontos incondicionais concedidos (constantes da nota fiscal de venda dos bens ou da fatura de serviços e não dependentes de evento posterior à emissão desses documentos;

c) ao IPI incidente sobre as vendas, e também ao ICMS devido pelo contribuinte substituto no regime de substituição tributária.

Finalmente, para se determinar a base de cálculo do imposto de renda, deve-se aplicar os percentuais de presunção, de acordo com cada atividade econômica geradora, sobre a receita bruta auferida no trimestre e ainda fazer as adições à base de cálculo, antes de aplicar a alíquota do imposto de renda.

#### **2.1.1.5.2 Adições à Base de Cálculo do IRPJ**

Segundo Pinto (2010, p. 189), "serão acrescidos à base de cálculo, e tributados direto em 15%, os ganhos de capital, demais receitas e os resultados positivos decorrentes de receitas não compreendidas na atividade da empresa".

Rodrigues et al. (2008, p. 300) exemplificam alguns valores considerados como demais receitas:

- a) rendimentos de aplicações financeiras;
- b) juros recebidos;
- c) variações monetárias ativas;
- d) descontos obtidos;
- e) rendimentos obtidos nas operações de mútuo entre pessoas jurídicas controladoras e controladas, coligadas ou interligadas;
- f) receita de aluguel, quando a pessoa jurídica não exercer esta atividade.

Portanto, as demais receitas deverão ser adicionadas diretamente à base de cálculo do imposto, sendo tributadas direto à alíquota de 15%.

#### **2.1.1.5.3 Cálculo do Imposto de Renda**

De acordo com o art. 3º da Lei nº 9.249/95, de 26.12.1995, publicada no DOU em 27.12.1995, a alíquota do imposto de renda das pessoas jurídicas é de 15% (quinze por cento).

O parágrafo 1º do art. 3º da Lei nº 9.249/95, com nova redação dada pelo art. 4º da Lei nº 9.430/96, de 27.12.1996, publicada no DOU em 30.12.1996, dispõe que a parcela do lucro real, presumido ou arbitrado que exceder o valor resultante da multiplicação R\$ 20.000,00 (vinte mil reais) pelo número de meses do respectivo período de apuração, sujeita-se à incidência de adicional de imposto de renda à alíquota de 10% (dez por cento).

Sendo assim, no encerramento de cada trimestre, para cálculo do imposto de renda, a empresa deve aplicar a alíquota de 15% (quinze por cento) sobre a base de cálculo. Já para apurar o adicional do imposto de renda devido no trimestre, deve ser aplicada a alíquota de 10% (dez por cento) sobre a parcela do lucro que exceder ao valor de R\$ 60.000,00 no trimestre, ou o valor resultante da multiplicação de R\$ 20.000,00 pelo número de meses do respectivo período de apuração.

Pode, ainda, ser deduzidos do imposto de renda devido, de acordo com Pinto (2010, p. 193):

> a) O Imposto de Renda Retido na Fonte (IRRF) pago ou retido sobre as receitas que integram a base de cálculo;

b) O IRRF de rendimentos de aplicações financeiras;

c) O IR retido na fonte por órgãos públicos e empresas privadas.

Portanto, para a apuração do imposto devido, após o valor resultante da aplicação da alíquota de 15% mais o cálculo do adicional, poderão ser deduzidos os valores enumerados acima, para finalmente determinarmos a valor do imposto a recolher.

#### **2.1.1.6 Base de Cálculo da Contribuição Social (CSLL)**

A Contribuição Social sobre o Lucro Líquido é devida por todas as empresas com base no lucro presumido. Em cada trimestre, a base de cálculo da CSLL é determinada aplicando-se, sobre a receita bruta, o percentual correspondente a atividade econômica da pessoa jurídica.

A base de cálculo da CSLL devida pelas empresas optantes pelo lucro presumido, apurados em cada trimestre, de acordo com Rodrigues et al. (2008, p.311) será:

> I – 12% da receita bruta de vendas de mercadorias, produtos; II – 32% na prestação de serviços em geral (exceto hospitalares e de transportes, inclusive de carga); intermediação de negócios; administração, locação ou cessão de bens imóveis, móveis e direitos de qualquer natureza; factoring; prestação cumulativa e contínua de serviços de assessoria creditícia, mercadológica e gestão de crédito.

Na execução de obras da construção civil com emprego de materiais, o percentual aplicável para determinação da base de cálculo da CSLL é de 12% (doze por cento), já para as atividades de empreitada exclusivamente de mão-de-obra, sem emprego de materiais próprios, o percentual aplicável é de 32% (trinta e dois por cento).

#### **2.1.1.6.1 Adições à Base de Cálculo da CSLL**

Após aplicar os coeficientes de presunção, relativos à atividade geradora, a pessoa jurídica deverá acrescentar à base de cálculo da CSLL os seguintes valores, de acordo com Rodrigues et al. (2008, p. 311): " ganhos de capital na alienação de bens do Ativo Permanente e todas as demais receitas".

Enfim, uma vez aplicado os coeficientes de presunção, sobre o total da receita bruta auferida no trimestre e a esse resultado somar as devidas adições, finalmente determinamos a base de cálculo da CSLL devida no trimestre.

#### **2.1.1.6.2 Alíquota da CSLL**

O art. 37 da Lei nº 10.637/02, de 30.12.02, publicada no DOU em 31.12.02 dispõe que relativamente aos fatos geradores ocorridos a partir de 1º de Janeiro de 2003, a alíquota da Contribuição Social sobre o Lucro Líquido (CSLL), instituída pela Lei nº 7.689/88, será de 9% (nove por cento).

Para a determinação da CSLL devida no trimestre, basta a pessoa jurídica aplicar a alíquota de 9% (nove por cento) sobre a base de cálculo.

## **2.1.1.6.3 Deduções da CSLL**

Antes do recolhimento da CSLL devida no trimestre, podem ser deduzidos alguns valores, caso houver. De acordo com Rodrigues et al. (2008), pode ser deduzido o valor da CSLL que houver sido retida, no trimestre, sobre os pagamentos feitos por órgãos públicos e pessoa jurídica de direito privado.

Após determinar a base de cálculo da CSLL, aplicar a alíquota de 9% e ao resultado dessa multiplicação fazer as deduções cabíveis, dá-se por encerrado a apuração da CSLL devida no trimestre.

## **2.1.1.7 Exemplo de Cálculo do Imposto de Renda e da Contribuição Social**

Exemplificando a forma de cálculo e apuração do IRPJ e a CSLL de uma empresa comercial e prestadora de serviços que apresenta as seguintes situações no trimestre:

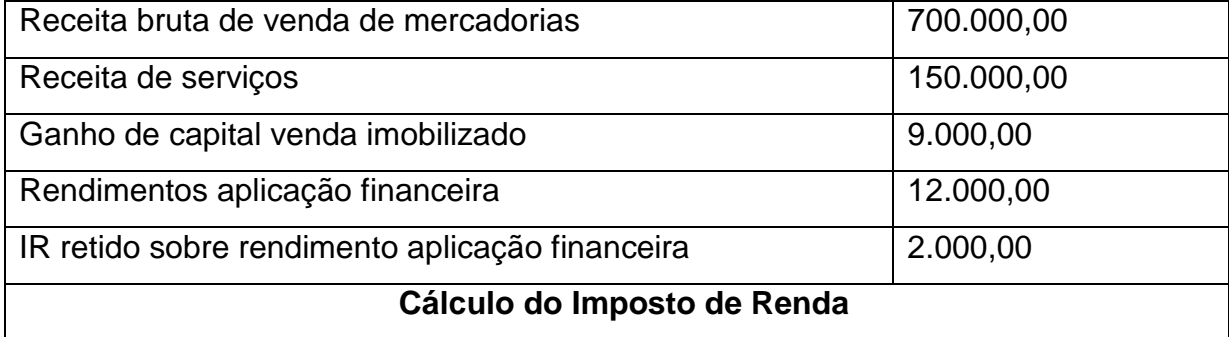

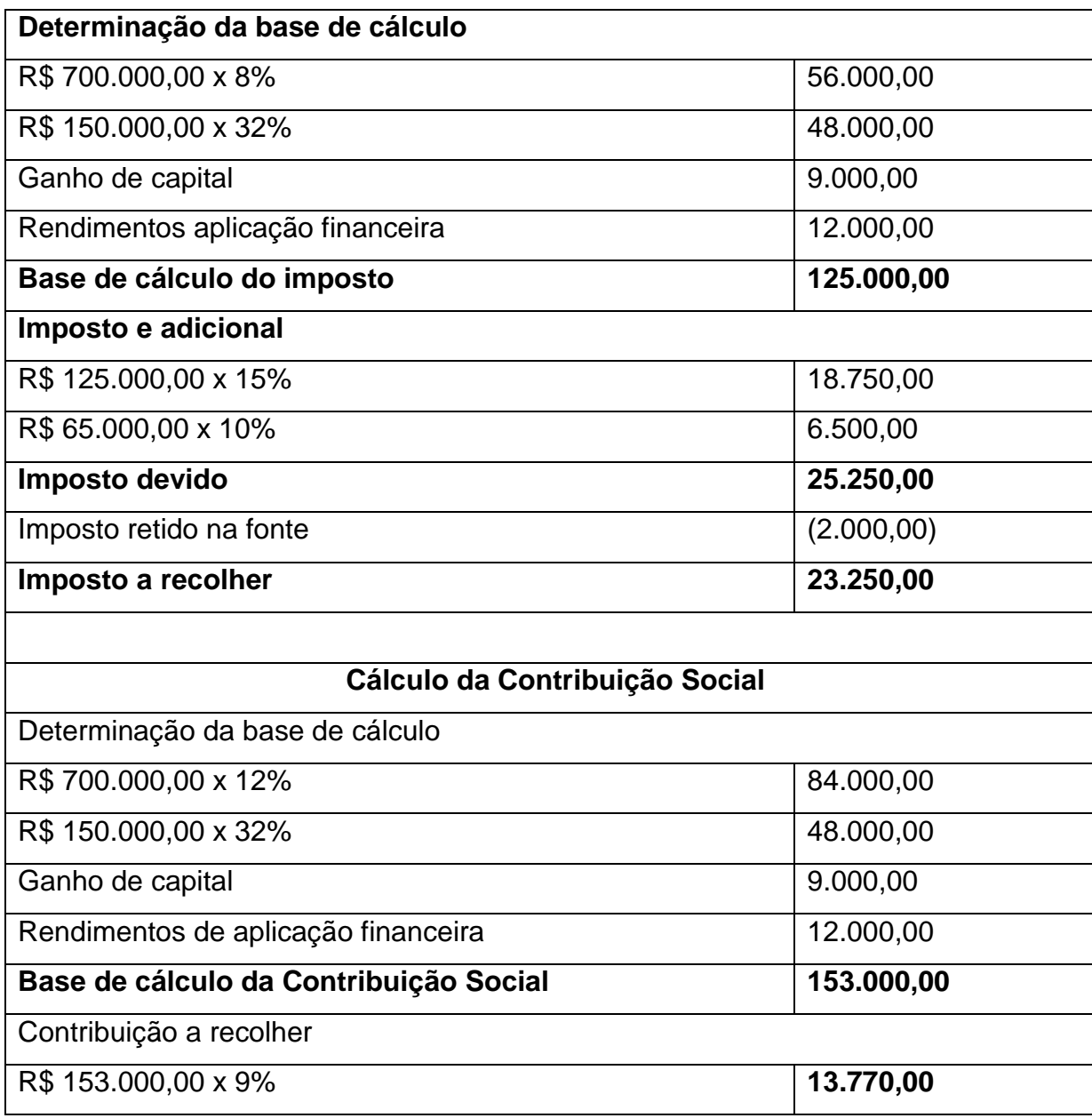

#### **Quadro 1 – Cálculo Imposto de Renda e Contribuição Social**

Fonte: adaptado Rodrigues et al. (2008)

Para o recolhimento do Imposto de Renda e da Contribuição Social devidos com base no lucro presumido, o contribuinte deverá fazê-lo por meio de DARF, preenchido no campo 04, com os seguintes códigos, de acordo com Rodrigues et al. (2008):

- Imposto de Renda: código 2089
- Contribuição Social: código 2372

O DARF utilizado para pagamento não pode ter valor inferior a R\$ 10,00, caso tal situação venha a ocorrer, o valor deverá ser acumulado com períodos subseqüentes, até que o valor total seja igual ou superior a R\$ 10,00.

#### **2.1.1.8 PIS/PASEP e COFINS**

De acordo com Pinto (2010), o Programa de Integração Social (PIS) e o Programa de Formação do Patrimônio do Servidor Público (PASEP) foram instituídos em 1970 pela Lei Complementar nº 7 e 8/1970. De acordo com o art.239 da Constituição Federal de 1988 (CF 1988) as arrecadações decorrentes das contribuições para o PIS/PASEP serão utilizadas para custear os programas do seguro-desemprego e o abono do PIS.

De acordo com Higuchi, Higuchi e Higuchi (2010), a Contribuição Social para Financiamento da Seguridade Social (COFINS) foi instituída pela Lei Complementar nº 70/1991. O art. 195 da CF/1988 dispõe que sua destinação constitucional é financiar a seguridade social.

Estas contribuições sofreram inúmeras alterações ao longo do tempo, estando atualmente reguladas pela Lei nº 9.718/1998, publicada no DOU em 28.11.1998, e suas alterações. Segundo Rodrigues et al. (2008), o regime de apuração das referidas contribuições podem ser: o regime cumulativo e o regime nãocumulativo.

#### **2.1.1.8.1 Regime Cumulativo**

Segundo Rodrigues et al. (2008, p. 341) são contribuintes da COFINS e do PIS/PASEP cumulativas:

> as pessoas jurídicas de direito privado em geral e as que lhes são equiparadas pela legislação do Imposto de Renda, inclusive as empresas públicas, as sociedades de economia mista e suas subsidiárias, exceto as microempresas e as empresas de pequeno porte submetidas ao regime do

Simples Nacional e aquelas sujeitas à modalidade não-cumulativa da contribuição.

Para as empresas optantes pelo sistema de tributação com base no Lucro Presumido, o regime de apuração das referidas contribuições será o regime cumulativo. De acordo com Rodrigues et al. (2008), como regra geral, são contribuintes pelo regime não-cumulativo as pessoas jurídicas tributadas com base no Lucro Real.

#### **2.1.1.8.2 Base de Cálculo do PIS/PASEP e da COFINS**

Para Pinto (2010), a base de cálculo das contribuições é o total das receitas auferidas pela pessoa jurídica, independentemente de sua denominação ou classificação contábil.

De acordo com Rodrigues et al. (2008, p. 342), as exclusões mais comum da base de cálculo são:

> I) o IPI, nas empresas contribuintes desse imposto; II) as vendas canceladas e os descontos incondicionais; III) o ICMS, quando cobrado pelo vendedor ou prestador de serviço na condição de substituto tributário;

IV) as reversões de provisões e recuperações de créditos baixados como perda, que não representem ingresso de novas receitas, o resultado positivo da avaliação de investimentos pelo valor do patrimônio líquido e os lucros e dividendos derivados de investimentos avaliados pelo custo de aquisição, que tenham sido computados como receita;

V) as receitas decorrentes da venda de bens do ativo permanente;

VI) as receitas de exportação de mercadorias para o exterior, entre outras.

O recolhimento das contribuições será devida mensalmente pelas pessoas jurídicas, sendo necessária para o cálculo das contribuições, a utilização das alíquotas elencadas a seguir.

#### **2.1.1.8.3 Alíquotas**

As alíquotas utilizadas para o cálculo das contribuições na forma cumulativas de acordo com Pinto (2010) são:

- a) 3% para a COFINS;
- b) 0,65% , para o PIS/PASEP

Portanto, para o cálculo das contribuições do PIS/PASEP e da COFINS, basta aplicar sobre a base de cálculo as alíquotas referente a cada contribuição.

#### **2.1.1.9 Saída do Regime do Lucro Presumido**

A saída do regime do lucro presumido pode ser de forma voluntária, ou seja, quando própria pessoa jurídica opte por outro regime de tributação, ou ela pode ser obrigada a adotar outro regime de tributação, no caso lucro real.

A saída voluntária somente poderá ser realizada pela pessoa jurídica, no ano-calendário subsequente ao ano da opção pelo lucro presumido, pois como se sabe, tal opção é irretratável para todo o ano-calendário. De acordo com Rodrigues et al. (2008, p. 310), "em qualquer ano-calendário subseqüente, entretanto, a empresa terá total liberdade para se submeter a outro regime de tributação, observadas as condições pertinentes ao regime de tributação escolhido". Dessa forma, poderá optar pela tributação com base no lucro real, ou poderá optar pelo Simples Nacional, caso não tenha nenhum impeditivo para o ingresso nesse regime.

Por outro lado, a pessoa jurídica pode ser obrigada por lei a sair do regime de tributação pelo lucro presumido. Segundo Rodrigues et al. (2008, p. 311), a pessoa jurídica:

> cuja receita bruta, no decorrer do ano-calendário, ultrapassar o limite de R\$ 48.000.000,00 ou o limite proporcional equivalente ao resultado da multiplicação de R\$ 4.000.000,00 pelo número de meses de atividades, caso se tratar do ano de início de atividades, ficará impedida de optar por esse regime de tributação no ano-calendário subseqüente.

Todavia, a empresa que auferir receita bruta superior a R\$ 48.000.000,00 no decorrer do ano-calendário, ou proporcional a esse limite ao número de meses de atividades, ficará obrigatoriamente sujeita a tributação pelo lucro real.

#### **2.1.1.10 Obrigações Acessórias**

As pessoas jurídicas tributadas pelo lucro presumido devem cumprir algumas obrigações acessórias no decorrer das suas atividades sejam elas para atender a legislação tributária, ou para dar suporte aos fatos ocorridos dentro da empresa. Segundo Rodrigues et al. (2008, p. 308), a pessoa jurídica deverá manter:

> a) escrituração contábil nos termos da legislação comercial ou, opcionalmente, escrituração de livro Caixa, no qual deverá ser escriturada toda a movimentação financeira ocorrida no decorrer do ano-calendário, inclusive a bancária; b) escrituração do Livro de Inventário, no qual deverão ser registrados os estoques existentes no término do ano-calendário; c) em boa guarda e ordem, todos os livros de escrituração obrigatórios por legislação fiscal específica ( do IPI, ICMS, ISS e outras), bem como os documentos e demais papéis que sirvam de base para a escrituração fiscal e comercial.

As pessoas jurídicas optantes pelo lucro presumido devem, ainda, como obrigações acessórias, entregar as seguintes declarações na esfera federal: Declaração Integrada de Informações Econômico-Fiscais da Pessoa Jurídica (DIPJ), a DACON (Demonstrativo de Apuração das Contribuições Sociais), a Declaração de Débitos e Créditos Tributários Federais (DCTF), a Declaração de Serviços Médicos (DMED). A DMED é obrigatória a partir de 2011 e devem ser entregues pelas pessoas jurídicas prestadoras de serviços de saúde e operadoras de planos privados de assistência à saúde que prestem serviços à pessoa física.

Na esfera estadual, as pessoas jurídicas optantes pelo lucro presumido, desde que possuam inscrição estadual, estão obrigadas a entrega das seguintes declarações: SINTEGRA e a DIME. Essas declarações devem ser entregues mensalmente. As pessoas jurídicas unicamente prestadoras de serviços, não estão obrigadas a entrega das declarações tratadas acima, justamente pelo fato de tais entidades, não possuírem inscrição estadual.
#### **2.1.2 Lucro Real**

Lucro real, de acordo com o art. 247 do RIR/1999, é o lucro líquido do período de apuração ajustado pelas adições, exclusões ou compensações prescritas ou autorizadas na legislação. O art. 248 do RIR/1999 define o lucro líquido do período de apuração, como sendo "a soma algébrica do lucro operacional, dos resultados não operacionais, e participações, e deverá ser determinado com observância dos preceitos da lei comercial". De acordo com Santos e Barros (2007, p. 99), "o lucro real é, na verdade, o lucro fiscal, ou seja, aquele sobre o qual incidirá efetivamente o Imposto de Renda Pessoa Jurídica, para as empresas tributadas nessa modalidade".

Para Rodrigues et al. (2008), o Lucro Real é a forma mais completa de apuração do IRPJ e da CSLL. Qualquer pessoa jurídica pode optar pela sistemática do Lucro Real, desde que a mesma não se enquadre em nenhum dos incisos do art. 14 da Lei nº 9.718/98. Não havendo obrigatoriedade, a tributação com base no lucro real é uma opção da pessoa jurídica.

O RIR/1999, no seu art. 251 determina que as pessoas jurídicas sujeitas à tributação com base no lucro real devem manter sua escrituração contábil com observância às leis comerciais e fiscais.

Portanto, após a apuração do lucro líquido do período deverá ser realizado as adições, exclusões e compensações permitidas pela legislação fiscal para a determinação do lucro real.

#### **2.1.2.1 Pessoas Jurídicas Obrigadas à Tributação do Lucro Real**

De acordo com o art. 14 da Lei nº 9.718/1998, publicada no DOU em 28.11.1998, estão obrigadas à tributação com base no lucro real:

> I - que tenham receita total, no ano-calendário anterior, superior a R\$ 48.000.000,00, ou proporcional ao número de meses do período, quando inferior a 12 meses; II – que tenham atividades de bancos comerciais, bancos de investimentos,

> bancos de desenvolvimento, caixas econômicas, sociedades de crédito,

financiamento e investimento, sociedades de crédito imobiliário, sociedades corretoras de títulos, valores mobiliários e câmbio, distribuidoras de títulos e valores mobiliários, empresas de arrendamento mercantil, cooperativas de créditos, empresas de seguros privados e de capitalização e entidades de previdência privada aberta;

III – que tiveram lucros, rendimentos ou ganhos de capital oriundos do exterior; IV – que, autorizadas pela legislação tributária usufruam de benefícios fiscais, relativos à isenção ou redução do imposto;

V – que, no decorrer do ano-calendário, tenham efetuado pagamento mensal pelo regime de estimativa, na forma do RIR/1999, art. 222;

VI – que explorem as atividades de prestação cumulativa e contínua de serviços de assessoria creditícia, mercadológica, gestão de crédito, seleção e riscos, administração de contas a pagar e a receber, compras de direitos creditórios resultantes de vendas mercantis a prazo ou de prestação de serviços (factoring).

VII – que explorem as atividades de securitização de créditos imobiliários, financeiros e agronegócio.

De acordo com Pinto (2010), com base na IN SRF nº 25, publicada no DOU em 01.03.1999, estão obrigadas à tributação do lucro real, as pessoas jurídicas que além das situações enumeradas acima, tenham operações imobiliárias não concluídas para as quais haja registro de custo orçado.

## **2.1.2.2 Período de Apuração**

As pessoas jurídicas que optarem pela tributação com base no lucro real, poderão optar pela apuração do Imposto de Renda e a Contribuição Social trimestralmente ou anualmente, com recolhimentos mensais por estimativa.

Para as pessoas jurídicas que optarem pela apuração trimestral, de acordo com Rodrigues et al. (2008, p. 24), " o imposto será determinado com base no lucro real apurado por períodos trimestrais encerrados nos dias 31 de março, 30 de junho, 30 de setembro e 31 de dezembro de cada ano-calendário".

A opção pela apuração trimestral será manifestada pelo pagamento da quota única, ou primeira quota do IRPJ e da CSLL e será irretratável para todo o anocalendário.

No entanto, as pessoas jurídicas que optarem pela apuração do lucro real anual, de acordo com Higuchi, Higuchi e Higuchi (2010, p. 26), "terão que pagar,

mensalmente, o imposto de renda e a contribuição social sobre o lucro calculado por estimativa".

Para Young (2009, p. 106), "adotado o pagamento por estimativa mensal, o lucro real deverá obrigatoriamente ser levantado em 31 de dezembro de cada anocalendário".

Uma vez que a empresa faça o pagamento do IRPJ e da CSLL por estimativa mensal, a opção será definitiva para todo o ano-calendário. A opção será manifestada pelo pagamento do imposto correspondente ao mês de janeiro ou do início de atividade.

## **2.1.2.3 Tributação pelo Lucro Real Trimestral**

A pessoa jurídica que optar pela sistemática do lucro real trimestral, deverá realizar a apuração do IRPJ e da CSLL trimestralmente. Para Rodrigues et al. (2008, p. 31), "a apuração será procedida com levantamento de balanços ou balancetes no encerramento de cada trimestre, e o IRPJ e a CSLL será considerado definitivo". Vale lembrar que a empresa tributada pelo lucro real não está obrigada a se enquadrar na apuração trimestral no entanto, a escolha será irretratável para todo o ano-calendário.

Para Higuchi, Higuchi e Higuchi (2010), o lucro real trimestral traz muitas desvantagens para as empresas, em relação ao lucro real anual, como a limitação na compensação de prejuízos fiscais e a possibilidade de se cometer mais infrações fiscais. Ainda, segundo o autor:

> no lucro real trimestral, o lucro do trimestre anterior não pode ser compensado com o prejuízo fiscal de trimestres seguintes, ainda que dentro do mesmo ano-calendário. O prejuízo fiscal de um trimestre só poderá reduzir até o limite de 30% do lucro real dos trimestres seguintes. No lucro real anual, a empresa poderá compensar integralmente os prejuízos com lucros apurados dentro do mesmo ano-calendário.

Outra desvantagem para as empresas que apuram o imposto pelo lucro real trimestral é decorrente da parcela do adicional de imposto de renda que ultrapassar o limite de R\$ 20.000,00 mensal, ou R\$ 60.000,00 no trimestre. Caso a

empresa tenha prejuízo fiscal no próximo trimestre, o valor do adicional do imposto de renda apurado no trimestre anterior não poderá ser compensado.

# **2.1.2.3.1 Cálculo do IRPJ e da CSLL**

Para a determinação da base de cálculo do IRPJ e da CSLL, devem ser feitos alguns ajustes. Segundo Rodrigues et al. (2008, p. 31):

> quando do levantamento do balanço ou balancete em cada trimestre, o lucro líquido contábil deverá ser ajustado de acordo com a legislação comercial e fiscal para fins de determinação do lucro real e da base de cálculo da Contribuição Social sobre o lucro líquido.

Portanto, para determinar a base de cálculo do IRPJ e da CSLL devida no trimestre, a pessoa jurídica, deverá realizar as devidas adições, exclusões e compensações ao lucro líquido, para fins de apuração do lucro real.

# **2.1.2.3.2 Adições**

As adições são valores de despesas registrados pela contabilidade da empresa, mas que a legislação fiscal não aceita como dedução do lucro ou, podem ser também, valores de receitas não contabilizadas pela empresa, mas que o fisco exige seu reconhecimento para fins fiscais.

Segundo o art. 249 do RIR/99, as adições representam:

I) os custos, despesas, encargos, perdas, provisões, participações e quaisquer outros valores dedutíveis na apuração do lucro líquido que, de acordo com este Decreto, não sejam dedutíveis na determinação do lucro real;

II) os resultados, rendimentos, receitas e quaisquer outros valores não incluídos na apuração do lucro líquido que, de acordo com este Decreto, devam ser computados na determinação do lucro real.

Portanto, como regra geral, para as despesas serem consideradas dedutíveis, elas devem ser consideradas necessárias para a atividade da empresa.

### **2.1.2.3.3 Exclusões**

As exclusões seguem a mesma linha de raciocínio das adições. As exclusões do lucro líquido para se determinar a base fiscal para o cálculo do IRPJ e da CSLL podem ser valores de receitas contabilizados pela empresa, mas que a legislação fiscal não exige sua tributação e, também, despesas não contabilizadas pela empresa, mas que o Fisco permita que sejam feitas suas deduções para se determinar a base fiscal para o cálculo do imposto.

De acordo com o art. 250 do RIR/99, na determinação do lucro real, poderão ser excluídos do lucro líquido do período de apuração:

> I) os valores cuja dedução seja autorizada por este Decreto e que não tenham sido computadas na apuração do lucro líquido do período de apuração;

> II) os resultados, rendimentos, receitas e quaisquer outros valores incluídos na apuração do lucro líquido que, de acordo com este Decreto, não sejam computados no lucro real;

> III) o prejuízo fiscal apurado em períodos de apuração anteriores, limitada a compensação a trinta por cento do lucro líquido ajustado pelas adições e exclusões previstas neste Decreto, desde que a pessoa jurídica mantenha os livros e documentos, exigidos pela legislação fiscal, comprobatórios do prejuízo fiscal utilizado para compensação, observado o disposto nos arts. 509 a 515 ( Lei nº 9.065, de 1995, art. 15 e parágrafo único).

De uma forma simplificada, as exclusões representam receitas contabilizadas pelas empresas, mas que não são exigidas pelo Fisco e despesas aceitas pelo Fisco, mas que não foram contabilizadas pelas empresas.

## **2.1.2.3.4 Compensação de Prejuízos Fiscais**

Na determinação do lucro real para o cálculo do IRPJ e da CSLL, além das adições e exclusões ao lucro líquido do período-base, a legislação fiscal permite,

ainda, a compensação de prejuízos fiscais de períodos anteriores ao período de apuração. Segundo Santos e Barros (2007, p. 113):

> os prejuízos fiscais de períodos de apuração anteriores poderão ser compensados com o lucro real apurado no período-base, respeitando o limite máximo de 30% do lucro real e demais condições pertinentes à compensação de prejuízos fiscais, previstas na legislação.

Segundo Pinto (2010, p. 101), "a compensação de prejuízos fiscais é limitada a 30% do lucro real apurado no período-base (mensal ou anual), e poderão ser compensados os prejuízos fiscais, sem prazo de prescrição".

De acordo com Young (2009), as pessoas jurídicas que optaram pela apuração trimestral, só poderão compensar os prejuízos fiscais de um trimestre com o lucro real de trimestres subsequentes, limitado a 30% do lucro real do período-base. Ainda, de acordo com Young (2009, p. 169), "no lucro real anual (estimativa mensal), os prejuízos poderão ser compensados integralmente com lucros apurados dentro do próprio ano-calendário".

Porém, o limite de 30% de compensação de prejuízos fiscais não se aplica para todas as empresas. De acordo com Santos e Barros (2007, p. 113), "o limite de 30% não se aplica à empresas rurais e a titulares de Programas Especiais de Exportação Befiex aprovados até 03.06.1993 (arts. 470, I, 510 do RIR/1999)".

De uma forma simplificada, tanto para as empresas que apuram os impostos trimestralmente ou anualmente, a compensação dos prejuízos fiscais de determinado período de apuração fica limitado a 30% do lucro real de períodos de apuração subseqüentes, sem prazo de prescrição.

Todavia, a compensação dos prejuízos fiscais, de acordo com a legislação do Imposto de Renda, pode apresentar algumas restrições. Conforme o art. 513 do RIR/1999:

> a pessoa jurídica não poderá compensar os prejuízos fiscais se entre a data de apuração e a da compensação do prejuízo houver ocorrido, cumulativamente, modificação do seu controle societário e do ramo de atividade.

Para melhor entendermos a sistemática da compensação dos prejuízos fiscais, apresenta-se a seguinte situação: determinada empresa tributada com base no lucro real trimestral, auferiu lucro real de R\$ 250.000,00 em determinado períodobase e prejuízos acumulados no valor de R\$ 100.000,00 (em períodos-bases anteriores). A compensação dos prejuízos fiscais vai se limitar à R\$ 75.000,00 (30% de R\$ 250.000,00). A compensação dos R\$ 25.000,00 restantes, somente poderá ser feita em período base posterior, limitando-se novamente, o limite de 30% do lucro real do período de apuração.

## **2.1.2.3.5 Alíquota do IRPJ e CSLL**

De acordo com Higuchi, Higuchi e Higuchi (2010), a alíquota do Imposto de Renda é de 15%, incidente sobre o lucro real apurado no trimestre, mais o adicional de 10% incidente sobre a parcela do lucro real que ultrapassar o limite de R\$ 60.000,00, ou R\$ 20.000,00 multiplicado pelo número de meses do trimestre.

Para o cálculo da Contribuição Social, de acordo com Young (2009), deverá ser utilizada a alíquota de 9% incidente sobre o lucro real apurado no trimestre.

## Adicional do Imposto de Renda

Como exposto anteriormente, as empresas tributadas com base na apuração do lucro real trimestral podem ter desvantagens em relação aquelas tributadas pelo lucro real anual. Segundo Santos e Barros (2007, p. 115):

> No regime de apuração trimestral, sobre a parcela do lucro real de cada trimestre que exceder a R\$ 60.000,00 há a incidência do adicional de 10%, de forma definitiva, ao passo que no regime de pagamentos mensais, embora incida o adicional sobre a parcela da base de cálculo do imposto mensal que exceder a R\$ 20.000,00, essa incidência somente será definitiva sobre a parcela do lucro real anual que exceder a R\$ 240.000,00.

No quadro a seguir, demonstra-se um exemplo de como pode ser desvantajoso para a empresa a opção pela apuração trimestral:

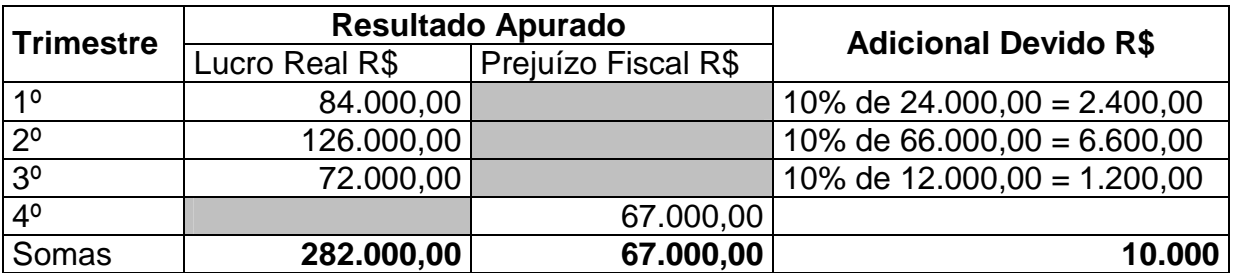

**Quadro 2 – Exemplo de cálculo do adicional de Imposto de Renda** Fonte: Adaptado de Santos e Barros (2007)

De acordo com o quadro acima, a empresa que optou pela apuração trimestral do lucro real, vai pagar de forma definitiva, o adicional de R\$ 10.000,00 durante o ano-calendário.

Se a mesma empresa tivesse optado pelo pagamento mensal do imposto, tal situação não teria ocorrido, pois no lucro real anual, o lucro liquido do período é de R\$ 215.000,00, sendo assim, fica abaixo do limite de incidência do adicional.

Vale ressaltar nesse exemplo que, a empresa, na hipótese de pagamentos mensais, até poderia ter pago o adicional da parcela que excedeu ao limite de R\$ 20.000,00 em alguns meses, mas tal incidência seria provisória, pois o imposto devido mensalmente durante o ano seria deduzido do imposto apurado anualmente.

# **2.1.2.3.6 Deduções do IRPJ e CSLL Devida**

É deduzido do imposto de renda, calculado com a aplicação da alíquota de 15% sobre o lucro real, de acordo com Young (2009, p. 157):

> a) os incentivos fiscais como o Programa de Alimentação do Trabalhador (PAT), Projetos Culturais e Artísticos, doações aos Fundos da Criança e do Adolescente e Atividades Audiovisuais, observados os limites e prazos fixados na legislação vigente;

> b) os incentivos fiscais de redução e isenção do imposto, calculados com base no lucro da exploração;

> c) o imposto de renda pago ou retido na fonte, incidente sobre receitas computadas na determinação do lucro real;

> d) do imposto de renda calculado em base estimativa, pago mensalmente (no caso de lucro real anual);

> e) do imposto de renda da pessoa jurídica pago indevidamente em períodos anteriores

Assim como, o imposto de renda, também pode ser deduzidos da Contribuição Social, calculada mediante a aplicação da alíquota de 9% sobre o lucro real, os seguintes valores, segundo Rodrigues et al. (2008, p.272):

> a) da CSLL retida por órgão público, autarquia, fundações da administração pública federal, sociedade de economia mista, empresa publica e demais entidades em que a União detenha a maioria do capital social com direito a voto;

> b) dos créditos, inclusive os judiciais com trânsito em julgado, relativos aos tributos e contribuições administrados pela RFB, objeto de declaração de compensação relativos à CSLL;

> c) do saldo negativo de CSLL de períodos de apuração anteriores (trimestral ou anual);

> d) correspondentes às CSLL efetivamente pagas, mediante DARF, relativas aos meses do ano-calendário, sejam sobre a base estimada ou sobre o resultado apurado em balanço ou balancete de redução (no caso de CSLL anual);

e) da CSLL retida por outra pessoa jurídica de direito privado.

Após a aplicação da alíquota de 15% do Imposto de Renda e de 9% da Contribuição Social sobre o lucro real, devidamente ajustado pelas adições, exclusões e compensações, temos ainda que, realizar as deduções cabíveis, para finalmente determinarmos o valor do IRPJ e da CSLL a recolher no período de apuração, que pode ser trimestral ou anual.

## **2.1.2.3.7 Recolhimento do IRPJ e CSLL**

De acordo com Higuchi, Higuchi e Higuchi (2010, p. 25), o imposto e a contribuição a pagar, apurados em cada trimestre, poderão ser pagos:

> em quota única no mês seguinte ao trimestre, sem qualquer acréscimo, ou em três quotas mensais com juros pela taxa SELIC até o mês anterior ao do pagamento e de 1% nesse mês. Se o saldo do imposto devido sobre o lucro do primeiro trimestre for pago em quota única no mês de abril, a empresa não terá pagamentos em maio e junho.

Portanto, de acordo com Higuchi, Higuchi e Higuchi (2010) se pagamento for realizado em três quotas, o pagamento de abril não terá nenhum acréscimo, o de maio terá acréscimo de juros de 1% e o de junho, terá o acréscimo da taxa SELIC de maio mais 1%.

O quadro a seguir demonstra os códigos do DARF que devem ser utilizados pelas empresas, para identificar os recolhimentos:

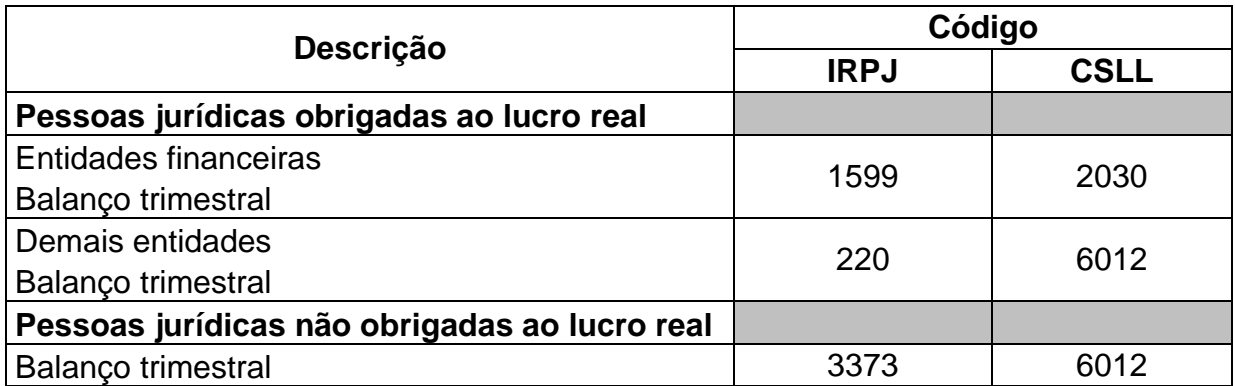

**Quadro 3 – Códigos DARF recolhimento IRPJ e CSLL trimestral**  Fonte: Rodrigues et al. (2008, p. 42)

# **2.1.2.4 Tributação pelo Lucro Real Anual**

Na apuração pelo lucro real anual, a empresa deve recolher o IRPJ e a CSLL mensalmente. Para Higuchi, Higuchi e Higuchi (2010, p. 26), "as pessoas jurídicas que optarem pela apuração do lucro real anual terão que pagar, mensalmente, o imposto de renda e a contribuição social sobre o lucro calculado por estimativa".

De acordo com Santos e Barros (2007, p. 101), a empresa que optar pelo pagamento mensal do imposto por estimativa, deverá:

> a) apurar e recolher o imposto mensalmente, com base em valores estimados (o recolhimento deverá ser efetuado até o último dia útil do mês seguinte ao da apuração);

> b) apurar o lucro real anualmente, em 31 de dezembro, ou por ocasião de incorporação, fusão, cisão ou encerramento de atividades, para fins de determinação do imposto efetivamente devido no período e ajuste de diferenças – pagamento do saldo positivo apurado ou restituição ou compensação de saldo negativo apurado (art. 221 do RIR/1999).

Ainda, segundo Santos e Barros (2007), a empresa poderá, opcionalmente, apurar o lucro real no decorrer do ano, mediante levantamento de balanços ou balancetes periódicos, e com base nesses, poderá reduzir ou suspender os pagamentos mensais do Imposto de Renda e da Contribuição Social.

No entanto, no mês de dezembro de cada ano-calendário, as empresas que optaram pelo lucro real anual devem efetuar o levantamento de um balanço de ajuste. Com base neste balanço, as empresas podem confrontar os valores dos impostos pagos mensalmente por estimativa com o que realmente deveria ter sido pago com base no lucro real anual. Se os recolhimentos mensais por estimativa forem maiores que o apurado no balanço de ajuste, a empresa poderá restituir o valor que foi pago a maior. Porém, se for menor que o apurado pelo balanço de ajuste, a empresa deverá recolher a diferença.

# **2.1.2.4.1 Base de Cálculo do IRPJ Estimada**

A base de cálculo do imposto de renda a ser pago mensalmente de acordo com Higuchi, Higuchi e Higuchi (2010, p. 26), "é o resultado do somatório de um percentual aplicado sobre a receita bruta do mês, acrescida de ganhos de capital, demais receitas e resultados positivos".

Os percentuais aplicáveis sobre a receita bruta, para determinação da base de cálculo do imposto de renda, variam de acordo com a atividade da empresa. O quadro abaixo demonstra os percentuais a serem aplicados, de acordo com a atividade econômica da empresa:

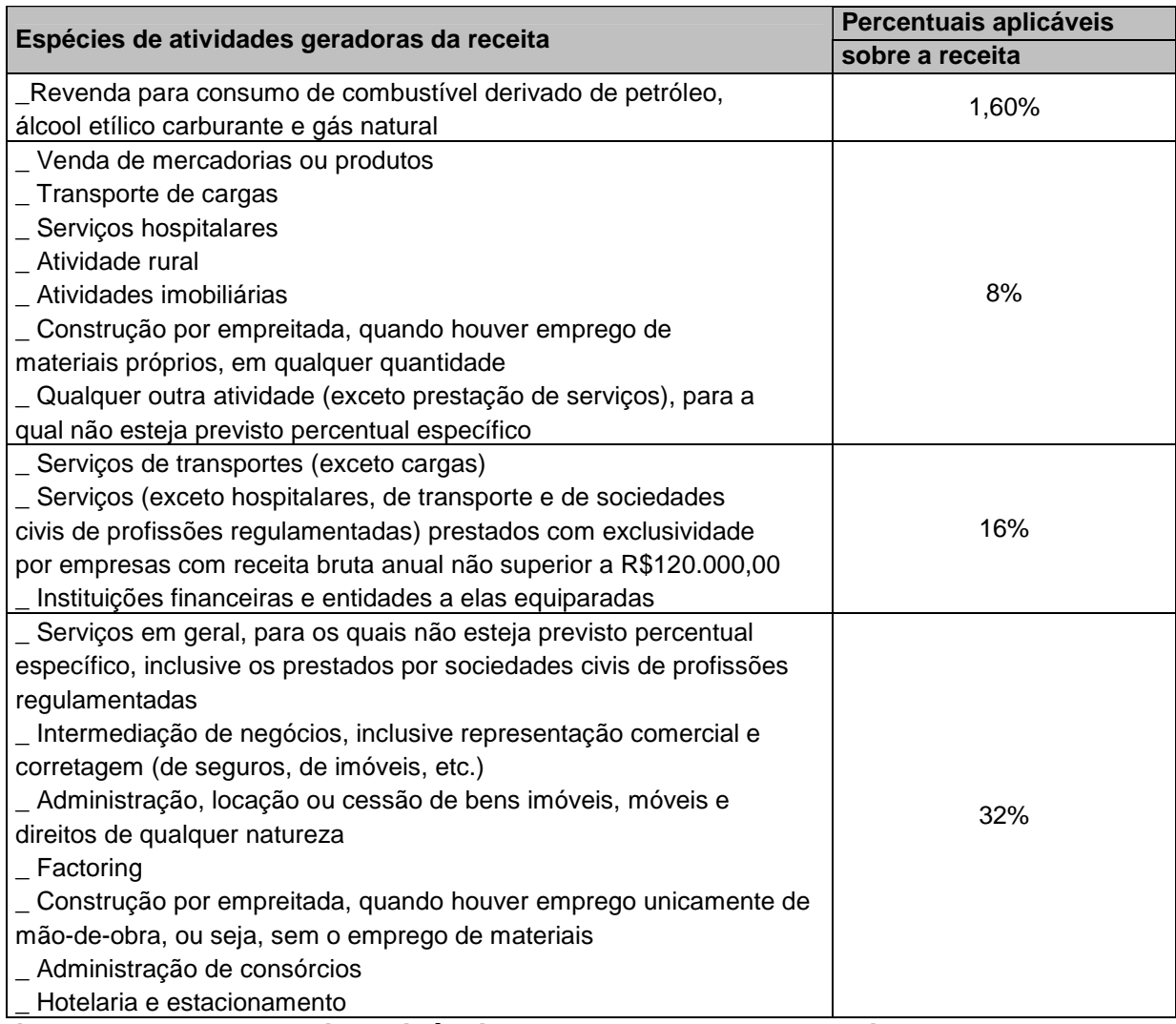

**Quadro 4 – Percentuais aplicáveis para o IRPJ sobre a receita bruta mensal**  Fonte: Santos e Barros (2007, p.116)

Portanto, para a determinação da base de cálculo do imposto de renda estimada, basta aplicar sobre a receita bruta mensal os percentuais enumerados acima, de acordo com as atividades geradoras da receita, e a esse valor, acrescer os ganhos de capital, demais receitas e resultados positivos.

Para Higuchi, Higuchi e Higuchi (2010), as receitas auferidas nas atividades de loteamento de terrenos, incorporação imobiliária e venda de imóveis construídos ou adquiridos para revenda deve ser aplicado o percentual de 8%, e será considerado como receita bruta o montante efetivamente recebido, relativo às unidades imobiliárias vendidas.

De acordo com Santos e Barros (2007, p. 125), o imposto de renda mensal devido por estimativa é calculado mediante a aplicação:

a) da alíquota normal de 15% sobre a totalidade da base de cálculo, conforme art. 228 do RIR/1999;

b) da alíquota adicional de 10% sobre a parcela da base de cálculo que exceder ao limite de R\$ 20.000,00.

O pagamento do imposto, segundo Pinto (2010), deve ser feito até o último dia útil do mês subsequente ao mês de apuração. Para o recolhimento do imposto de renda, de acordo com Santos e Barros (2007, p. 128):

> deverá ser efetuado mediante a utilização de DARF, preenchido em duas vias. O Campo 04 desse documento deve ser preenchido com um dos seguintes códigos, conforme o caso:

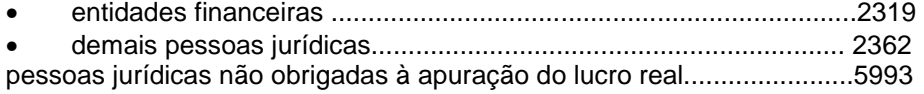

Segundo o art. 873, parágrafo 5º, do RIR/1999, o DARF utilizado para o pagamento de tributos e contribuições não pode ter valor inferior a R\$ 10,00. Caso tal possibilidade ocorra, o imposto devido no mês deve ser acumulado com o do mês subseqüente, até que o valor acumulado seja igual ou superior a R\$ 10,00.

# **2.1.2.4.2 Base de Cálculo da CSLL Estimada**

De acordo com Young (2009, p. 129), "adotado o regime de estimativa para o IRPJ, a CSLL seguirá a mesma sistemática quanto ao período de apuração e pagamento". Portanto, assim como no imposto de renda, a base de cálculo estimada para o pagamento mensal da contribuição social, será a soma dos percentuais aplicáveis sobre a receita bruta mensal, dos ganhos de capital e demais receitas.

O quadro que segue específica os percentuais aplicáveis a receita bruta, de acordo com a atividade geradora das receitas:

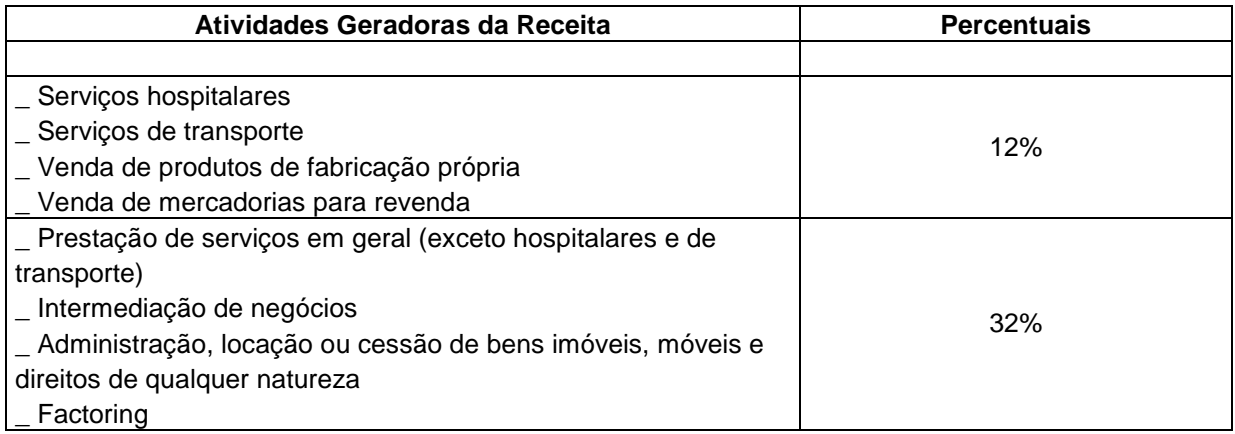

**Quadro 5 – Percentuais aplicáveis para a CSLL sobre a receita bruta mensal**  Fonte: Rodrigues et al. (2008)

Após determinar a base de cálculo estimada da CSLL devida no mês, basta aplicar a alíquota da Contribuição Social sobre a base de cálculo encontrando-se assim, o valor a recolher. De acordo com Rodrigues et al. (2008, p 266), " a alíquota da CSLL será de 9% aplicados sobre a base de cálculo encontrada no período de apuração".

O recolhimento da CSLL deverá ser feito mediante a utilização de DARF e o valor para pagamento não poderá ser inferior a R\$ 10,00. Segundo Santos (2006, p.38):

> no preenchimento do DARF para o pagamento da contribuição devida mensalmente, pelas pessoas jurídicas sujeitas ao recolhimento por estimativa, devem ser indicados, no campo 04, os seguintes códigos:

- Entidades financeiras...................................................................... 2469
- Demais empresas.............................................................................2484

Vale lembrar que, para fins de cálculo do valor a pagar, segundo Young (2009), a pessoa jurídica poderá deduzir da CSLL apurada no mês, o valor da CSLL retida sobre as receitas auferidas no período.

# **2.1.2.4.3 Acréscimos à Base de Cálculo do IRPJ e CSLL**

Para a determinação da base de cálculo do IRPJ e da CSLL, além da aplicação dos percentuais aplicáveis sobre a receita bruta, devem ser acrescidos à base de cálculo alguns valores referente a ganhos e receitas. De acordo com Rodrigues et al. (2008, p. 46) será acrescido à base de cálculo:

a) os ganhos de capital obtidos na alienação de bens e direitos;

b) rendimentos de aplicações financeiras de renda fixa;

c) rendimentos auferidos em operações de mútuo entre pessoas jurídicas, controladoras, controladas, coligadas ou interligadas;

d) ganhos líquidos de operações financeiras de renda variável;

e) ganhos de capital auferidos na alienação de participações societárias que permaneceram no ativo da pessoa jurídica até o término do ano-calendário subseqüente ao de suas aquisições;

f) ganhos auferidos em operações de cobertura (hedge) realizadas em bolsa de valores, de mercadorias e de futuros ou no mercado de balcão;

g) juros remuneratórios do capital próprio pagos ou creditados por sociedade da qual a empresa seja sócia ou acionista;

h) receita de aluguel de bens, se a locação dos bens não estiver compreendida no objeto da empresa, deduzida dos encargos necessários a sua percepção;

i) juros equivalentes a SELIC, relativos a impostos e contribuições a serem restituídos ou compensados.

Porém, além dos acréscimos, existem, também, valores que não devem ser computados à base de cálculo do imposto e contribuição mensal estimado. De acordo com Santos e Barros (2007, p. 124), não entram na base de cálculo do IRPJ e da CSLL mensal estimado:

> a) os rendimentos produzidos por aplicações financeiras de renda variável, submetidos à incidência do Imposto de Renda na Fonte;

> b) os ganhos líquidos auferidos em operações financeiras de renda variável, se submetidos à tributação mensal separadamente;

> c) os lucros e dividendos recebidos de participações societárias avaliadas pelo custo de aquisição;

> d) o resultado positivo da avaliação de investimentos pela equivalência patrimonial;

> e) as recuperações de créditos que não representam ingresso de novas receitas;

f) a reversão de saldo de provisões anteriormente constituídas;

g) os juros remuneratórios do capital próprio auferidos em decorrência da participação em outras sociedades.

Portanto, para a determinação da base de cálculo estimada, a empresa deve acrescer ou diminuir alguns valores para a apuração correta do imposto e da contribuição estimada no período de apuração.

## **2.1.2.4.4 Suspensão ou Redução dos Pagamentos Mensais**

As pessoas jurídicas que optarem pelo pagamento mensal do IRPJ e da CSLL por estimativa, podem suspender ou reduzir os pagamentos, mediante elaboração de balanços ou balancetes periódicos.

Segundo o art. 230 do RIR/1999, são facultados às pessoas jurídicas que optaram pelo pagamento mensal do imposto e da contribuição por estimativa:

> a) suspender o pagamento do imposto relativo ao mês em que levantar balanço ou balancete quando o valor devido, inclusive o adicional, calculado com base no lucro real do ano-calendário em curso, até esse mês, for igual ou inferior à soma do imposto pago, correspondente aos meses anteriores do mesmo ano-calendário; b) reduzir o valor do imposto a pagar ao montante correspondente à diferença positiva entre o imposto devido sobre o lucro real do anocalendário em curso, até o mês em que levantar balanço ou balancete, e a soma dos impostos pagos, correspondente aos meses anteriores do mesmo ano-calendário.

Se a pessoa jurídica pretende suspender ou reduzir o valor do imposto devido, em qualquer outro mês do mesmo ano-calendário, deverá elaborar outro balanço ou balancete. De acordo com Santos e Barros (2007, p.130):

> os balanços ou balancetes levantados para fins de suspensão ou redução do Imposto de Renda devem abranger o período de 1º de janeiro do anocalendário em curso (ou do dia de início de atividades, se dentro do ano em curso) até o último dia do mês cujo imposto se pretende suspender ou reduzir.

Portanto, para o levantamento do balanço ou balancete, deve ser apurado o resultado acumulado do ano em curso, e não somente o resultado do mês que se deseja suspender ou reduzir o imposto. De acordo com Rodrigues et al. (2008), nessa sistemática não se encerram as contas de resultado com levantamento dos balanços e balancetes, e as mesmas, continuarão acumulando saldos até 31 de Dezembro, quando se faz o levantamento do balanço de ajuste anual.

Vale ressaltar que a empresa não é obrigada a levantar balanços ou balancetes em todos os meses do ano em curso, mas somente naqueles em que a pessoa jurídica deseja suspender ou reduzir o pagamento do imposto mensal estimado. Os balanços ou balancetes de suspensão ou redução, conforme Santos e

Barros (2007, p. 131), "devem ser levantados com observância das leis comerciais e fiscais, como se fosse um balanço de encerramento de período de apuração".

Todavia, tais balanços ou balancetes, só produzirão efeitos para fins de determinação do IRPJ e da CSLL sobre o lucro devidos no curso do ano-calendário.

# **2.1.2.4.5 Ajustes no Resultado Apurado Contabilmente**

As pessoas jurídicas que optarem por suspender ou reduzir o imposto, em determinado mês, devem levantar os balanços ou balancetes de acordo com as leis comerciais e fiscais, como visto anteriormente, sendo necessários alguns ajustes ao resultado apurado contabilmente. Conforme Young (2009, p. 126), "o resultado do período em curso deverá ser ajustado por todas as adições determinadas e exclusões e compensações admitidas pela legislação do imposto de renda".

Para Santos e Barros (2007, p. 133), a demonstração do lucro real relativa ao período abrangido pelos balanços ou balancetes deverá ser transcrita no Livro de Apuração do Lucro Real (Lalur), observando-se que:

> a) a cada balanço ou balancete levantado, deverá ser determinado um novo lucro real para o período em curso, desconsiderando as apurações em meses anteriores do mesmo ano-calendário; b) as adições, as exclusões e as compensações computadas na apuração do lucro real correspondente aos balanços ou balancetes deverão constar, discriminadamente, na Parte "A" do Lalur; c) não caberá nenhum registro na Parte "B" desse livro relativo a adições, exclusões ou compensações feitas na determinação do lucro real.

No levantamento dos balanços ou balancetes para fins de suspensão ou redução do imposto, a pessoa jurídica fica obrigada a transcrição no Livro Diário. Para Rodrigues et al. (2008), os balanços ou balancetes deverão ser transcritos no Livro Diário até a data de vencimento do imposto relativo ao período de apuração, ou seja, até o último dia útil do mês seguinte àquele que se referir o imposto suspenso ou reduzido.

#### **2.1.2.5 Adições ao Lucro Líquido**

As adições ao lucro líquido devem ser realizadas tanto pelas empresas tributadas pela apuração do lucro real trimestral ou anual. Para a determinação do lucro real, o lucro líquido contábil deverá ser ajustado de acordo com a legislação comercial e fiscal. Na determinação do lucro real, devem ser adicionados ao lucro líquido, segundo Santos e Barros (2007, p. 102), "custos, despesas, encargos, perdas, provisões, participações e quaisquer outros valores deduzidos na apuração do resultado que, de acordo com a legislação do imposto de renda, não sejam dedutíveis"

A seguir, são apresentadas as principais adições, que devem ser ajustadas ao lucro líquido para determinação do lucro real, conforme Young (2009, p. 159):

> a) resultado negativo da avaliação de investimentos pela equivalência patrimonial;

b) valor da reserva de reavaliação;

c) valor das provisões não dedutíveis, exceto as seguintes:

I – provisão de férias e 13º salário;

II – provisões técnicas das companhias de seguros e capitalização, entidades de previdência privada, exigida por legislação especial a elas aplicadas;

d) o valor de despesas não dedutíveis, tais como:

I) arrendamento mercantil, aluguel de bens móveis ou imóveis, quando não relacionados intrinsecamente com a produção ou comercialização dos bens e servicos:

II) depreciação, amortização, manutenção, reparo, conservação, impostos, taxas, seguros e quaisquer outros gastos com bens móveis ou imóveis, que não estejam relacionados intrinsecamente com a produção de bens e servicos:

III) despesas com alimentação dos sócios, acionistas e administradores;

IV) contribuições não compulsórias, exceto as destinadas a custear seguros, planos de saúde, em favor dos empregados e dirigentes da pessoa jurídica;

V) as doações, exceto quando efetuadas em favor de instituições de ensino e pesquisa sem fins lucrativos, entidades civis sem fins lucrativos observados os limites fixados na legislação e as efetuadas aos projetos de natureza cultural aprovado por lei;

VI) a Contribuição Social sobre o Lucro Líquido;

VII) as multas por infrações fiscais;

VIII) as perdas decorrentes de créditos não liquidados;

IX) os encargos financeiros incidentes sobre débitos vencidos e não pagos; X) a remuneração indireta dos sócios;

XI) o resultado negativo apurado em sociedade em conta de participação;

XII) prejuízo na alienação ou baixa de investimentos adquiridos mediante incentivo fiscal de dedução do imposto de renda;

e) as despesas com brindes;

f) os juros remuneratórios do capital próprio, que excederem aos limites de dedutibilidade;

g) as perdas ocorridas em operações no mercado de renda variável;

h) demais resultados, rendimentos, receitas e quaisquer outros valores não incluídos na apuração do resultado mas que, de acordo com a legislação vigente, devam ser computados na determinação do lucro real.

Dessa forma, para a apuração do lucro real, a pessoa jurídica que apresentar qualquer uma das situações enumeradas acima, deverá ajustar o lucro líquido contábil para fins de determinação da base de cálculo do imposto de renda e da contribuição social.

## **2.1.2.4.6 Exclusões do Lucro Líquido**

Assim como a legislação do imposto de renda exige que sejam adicionadas ao lucro líquido as despesas não dedutíveis, ou seja, àquelas que o fisco exige sua tributação, ela também permite que sejam excluídos valores de receitas contabilizadas pela empresa, mas que a legislação não exige para a determinação do lucro real.

De acordo com o art. 250, parágrafo segundo, do RIR/1999, na determinação do lucro real, poderão ser excluídos do lucro líquido do período de apuração, "os resultados, rendimentos, receitas e quaisquer outros valores incluídos na apuração do lucro líquido que, de acordo com este decreto, não sejam computados no lucro real".

Sendo assim, Santos e Barros (2007, p. 128) demonstram alguns exemplos de exclusões permitidas pela legislação:

c) lucros e dividendos recebidos de participações societárias;

e) encargos financeiros de créditos vencidos, adicionados ao lucro líquido de período de apuração anterior, e recebido no período-base, entre outros.

a) resultado positivo da equivalência patrimonial;

b) amortização de deságio obtido na aquisição de participações societárias permanente;

d) ganho de capital auferido na alienação de bens do Ativo Permanente, cujo recebimento da venda, em todo, ou parcial, seja realizado em anocalendário subseqüente;

Portanto, poderão ser excluídas do lucro líquido as receitas e ganhos auferidos pela empresa, mas que a legislação do imposto de renda não considera como tributáveis.

# **2.1.2.4.7 Dedução do Imposto Devido por Incentivos Fiscais**

Somente as pessoas jurídicas tributadas pelo lucro real, podem ter deduções do imposto de renda devido, por incentivos fiscais. De acordo com Higuchi, Higuchi e Higuchi (2010, p. 34), há incentivos fiscais que podem ser deduzidos dos pagamentos mensais, enquanto outros somente podem ser deduzidos na declaração de rendimentos:

> I – Dedutíveis nos pagamentos mensais: a) PAT – Programa de Alimentação do Trabalhador (4%); b) doação para fundo da criança (1%); c) atividade cultural (4%); d) atividade audiovisual (3%) II – Dedutíveis na declaração anual: a) PDTI e PDTA (4%).

De acordo com Santos e Barros (2007), os limites de dedução dos incentivos fiscais são calculados, exclusivamente, com base no imposto apurado segundo a alíquota de 15%, ou seja, sem o adicional de 10%.

## **2.1.2.4.8 Livros Comerciais e Fiscais Obrigatórios**

As pessoas jurídicas tributadas pelo lucro real estão obrigadas a escriturar os seguintes livros, de acordo com Pinto (2010, p.169):

> I) livro diário; II) livro razão; III) livro de registro de inventário; IV) livro para registro de compras; V) livro de apuração do lucro real – LALUR;

VI) livro de registro permanente de estoques, para pessoas jurídicas que exercem atividades de compra, venda, incorporação e construção de imóveis, loteamento ou desmembramento de terrenos para venda; VII) livro de movimentação de combustíveis, a ser escriturado diariamente pelo posto revendedor.

Segundo Pinto (2010), somente o livro diário, o livro de registro de inventário e o livro para registro de compras deverão ser registrados e autenticados pelas Juntas Comerciais.

## **2.1.2.4.8.1 Livro de Apuração do Lucro Real – LALUR**

O Livro de Apuração do Lucro Real (LALUR) é um livro fiscal, cujo principal objetivo é a transformação do lucro contábil para o lucro fiscal. O LALUR é dividido em duas partes, sendo elas: parte A e parte B. De acordo com Rodrigues et al. (2008, p. 29), "é um livro de preenchimento obrigatório para as pessoas jurídicas que apurarem o imposto de renda e a contribuição social com base no lucro real trimestral, anual e sempre que suspender ou reduzir o valor devido do imposto".

Conforme Santos e Barros (2007, p. 132):

o resultado apurado nos balanços ou balancetes levantados para fins de suspensão ou redução do imposto deverá ser ajustado, no Livro de apuração do Lucro Real (LALUR), por todas as adições, exclusões e compensações determinadas ou autorizadas pela legislação do Imposto de Renda.

Portanto, o LALUR é utilizado para demonstrar a base de cálculo do imposto de renda e da contribuição social. De acordo com o art. 262 do RIR/1999, no LALUR a pessoa jurídica deverá:

I) lançar os ajustes do lucro líquido do período de apuração;

II) transcrever a demonstração do lucro real;

III) manter os registros de controle de prejuízos fiscais a compensar em períodos de apuração subseqüentes, do lucro inflacionário a realizar, da depreciação acelerada incentivada, da exaustão mineral, com base na receita bruta, bem como os demais valores que devam influenciar a determinação do lucro real de períodos de apuração futuros e não constem na escrituração comercial;

IV) manter os registros de controle dos valores excedentes a serem utilizados no cálculo das deduções nos períodos de apuração subseqüentes, dos dispêndios com programa de alimentação do trabalhador, valetransporte e outros previstos neste Decreto.

Na parte A, o contribuinte deverá elaborar a demonstração do lucro real, discriminando, de acordo com o art. 275 do RIR/1999:

> I) o lucro líquido do período de apuração; II) os lançamentos de ajuste do lucro líquido, com a indicação, quando for o caso, dos registros correspondentes na escrituração comercial ou fiscal; III) o lucro real.

Já na parte B, são registrados todos os lançamentos que podem afetar a base fiscal de períodos posteriores, como por exemplo, os prejuízos fiscais apurados, que serão compensados em períodos seguintes, limitados a compensação de 30% do valor do lucro de períodos subsequentes.

De forma resumida, na parte A do LALUR são registrados os lançamentos de ajuste do lucro líquido e a demonstração do lucro real. Na parte B, são registrados os valores de ajuste de períodos de apuração futuros.

# **2.1.2.4.8.2 LALUR Eletrônico (e-Lalur)**

Por meio da publicação da IN RFB nº 989, de 22 de dezembro de 2009, publicada na DOU em 24.12.2009, foi instituído o Livro Eletrônico de Escrituração e Apuração do Imposto sobre a Renda e da Contribuição Social sobre o Lucro Líquido da Pessoa Jurídica Tributada pelo Lucro Real (Lalur). A obrigatoriedade de entrega terá início a partir do ano-calendário de 2011.

Segundo Higuchi, Higuchi e Higuchi (2010, p. 43), "esse livro que substitui o LALUR tradicional deverá informar todas as operações que influenciem, direta ou indiretamente, imediata ou futuramente, a composição da base de cálculo do IRPJ e da CSLL".

O Lalur deve ser apresentado pela pessoa jurídica até o último dia do mês de junho do ano subsequente ao ano-calendário de referência. A pessoa jurídica que

apresentar o Lalur após o prazo estabelecido, sofrerá a imposição de multa de R\$ 5.000,00 por mês calendário ou fração.

# **2.1.2.4.9 PIS e COFINS**

O regime de apuração do PIS e COFINS, como exposto anteriormente, pode ser o Regime Cumulativo e o Regime Não-Cumulativo. Como o Regime Cumulativo já foi abordado na seção do Lucro Presumido, vai ser tratado agora, somente sobre o Regime Não-Cumulativo.

## **2.1.2.4.9.1 Regime Não-Cumulativo**

O Regime Não-Cumulativo para apuração das contribuições do PIS e da COFINS não é permitido para todos os regimes de tributação das pessoas jurídicas. De acordo com Santos e Barros (2007, p. 618):

> estão sujeitas à Cofins e à contribuição para o PIS/PASEP na modalidade não cumulativa as pessoas jurídicas de direito privado e as que lhe são equiparadas pela legislação do Imposto de Renda, tributadas com base no Lucro Real, com algumas exceções, entre elas, as instituições financeiras e algumas receitas expressas em lei.

Portanto, como regra geral, as pessoas jurídicas tributadas pelo lucro real estão sujeitas a apuração do PIS e da COFINS na modalidade não-cumulativa, salvo algumas exceções previstas em Lei, em que o contribuinte poderá adotar o regime cumulativo, como, por exemplo, as atividades de instituições financeiras, bancos comerciais, entre outros.

#### **2.1.2.4.9.2 Alíquotas**

Para o cálculo das contribuições do PIS e da COFINS, deve ser feito mediante a utilização das alíquotas definidas pela legislação, sobre o total das receitas auferidas no mês, pela pessoa jurídica. De acordo com Santos e Barros (2007, p. 618), as pessoas jurídicas sujeitas ao regime não-cumulativo, "devem calcular as respectivas contribuições mediante a aplicação das alíquotas de 1,65% (PIS) e de 7,6% (COFINS) sobre o faturamento bruto auferido".

Portanto, como regra geral, para a apuração das contribuições do PIS e da COFINS na modalidade não-cumulativa, deve-se utilizar as alíquotas citadas acima. No entanto, Higuchi, Higuchi e Higuchi (2010) ressaltam que, atualmente, existem dezenas de alíquotas diferenciadas para o PIS e para a COFINS, que variam de acordo com o bem comercializado.

## **2.1.2.4.9.3 Base de Cálculo**

A base de cálculo das contribuições é o valor do faturamento mensal, ou seja, o total das receitas auferidas pela pessoa jurídica. Para Rodrigues et al. (2008, p. 352), " o total das receitas compreende a receita bruta da venda de bens e serviços nas operações em conta própria ou alheia e todas as demais receitas auferidas pela pessoa jurídica".

Da base de cálculo, poderão ser excluídos alguns valores. De acordo com Young (2009, p. 146), não integram a base de cálculo as receitas:

> I) decorrentes de saídas isentas da contribuição ou sujeitas a alíquota zero; II) auferidas pela pessoa jurídica revendedora, na revenda de mercadorias em relação às quais a contribuição seja exigida da empresa revendedora, na condição de substituta tributária;

III) vendas canceladas;

IV) descontos incondicionais concedidos;

V) o ICMS, quando destacado em nota fiscal e cobrado pelo vendedor dos bens ou prestador dos serviços na condição de substituto tributário; VI) as reversões de provisões;

VII) recuperações de créditos baixados como perdas, limitados aos valores efetivamente baixados, que não representem ingressos de novas receitas; VIII) os resultados positivos da avaliação de investimentos, pelo valor do patrimônio líquido e dos lucros e dividendos derivados de investimentos avaliados pelo custo de aquisição;

IX) das receitas decorrentes das vendas de bens do ativo permanente;

X) de venda de álcool para fins carburantes.

Sendo assim, para a determinação da base de cálculo das contribuições, deverão ser excluídos os valores citados acima. Para o cálculo efetivo das contribuições, a pessoa jurídica poderá descontar alguns créditos.

#### **2.1.2.4.9.4 Créditos**

Para Higuchi, Higuchi e Higuchi (2010, p. 834), "na determinação de qualquer tributo não-cumulativo permite-se deduzir o montante do tributo, da mesma espécie, pago na operação anterior". Portanto, a pessoa jurídica poderá descontar créditos, para o cálculo do PIS e da COFINS, de acordo com Santos e Barros (2007, p. 621), nas seguintes operações:

a) bens adquiridos para revenda;

b) bens e serviços utilizados como insumo na prestação de serviços e na produção ou fabricação de bens ou produtos destinados à venda, inclusve combustíveis e lubrificantes;

c) energia elétrica consumida nos estabelecimentos da pessoa jurídica;

d) aluguéis de prédios, máquinas e equipamentos pagos à pessoa jurídica, utilizados nas atividades da empresa;

e) valor das contraprestações de operações de arrendamento mercantil de pessoa jurídica, exceto de optante pelo Simples Nacional;

f) encargos de depreciação e amortização de máquinas, equipamentos e outros bens incorporados ao Ativo Imobilizado, adquiridos para utilização na produção de bens destinados à venda ou na prestação de serviço [...];

g) encargos de depreciação e amortização de edificações e benfeitorias em imóveis próprios ou de terceiros utilizados nas atividades da empresa [...];

h) bens recebidos em devolução, cuja receita de venda tenha integrado o faturamento do mês ou de mês anterior, tributada na modalidade nãocumulativa;

i) armazenagem de mercadorias e frete na operação, nos casos das letras "a" e "b", quando o ônus for suportado pelo vendedor.

Na apuração dos créditos do PIS e da COFINS, de acordo com Young (2009), estes serão determinados mediante a aplicação da alíquota de 1,65% (PIS) e

de 7,6% (COFINS). Para a determinação das contribuições a recolher, é necessário que se façam as exclusões da base de cálculo e o aproveitamento dos créditos permitidos pela legislação.

De acordo com Santos e Barros (2007), o recolhimento das contribuições na modalidade não-cumulativa deverá ser feito, separadamente, mediante a utilização de DARF, preenchidos com os seguintes códigos no campo 04: 5856 para a COFINS e 6912 para o PIS.

# **3 CONTRIBUIÇÃO TEÓRICA DO ESTUDO**

# **3.1 Atividade Imobiliária**

A atividade imobiliária está relacionada diretamente com a evolução da humanidade. O setor da construção civil evidencia bem tal relação, sendo perceptível a evolução do setor no que tange a tecnologia empregada na construção das obras, a arquitetura cada vez mais sofisticada, o desenvolvimento e o emprego de novos materiais, entre outros. Naturalmente, a evolução do setor imobiliário tem como objetivo melhor atender as necessidades da sociedade, com obras de infra-estrutura, moradia, urbanização, lazer, oferecendo melhor qualidade de vida e conforto para a população, a custo cada vez mais reduzidos, poupando os recursos naturais e dessa forma, evitando desperdícios e a degradação do meio ambiente.

De acordo com Costa (2000, p. 31),

A atividade imobiliária compreende o desmembramento de terrenos, loteamento, incorporação de imóveis, construção própria ou em condomínio, locação de imóveis próprios ou de terceiros e administração de Centros Comerciais, Shoping Centers e Condomínios Residenciais.

O enfoque deste trabalho está voltado para o setor da construção civil, ou seja, é voltado para aspectos contábeis e fiscais para empresas construtoras e incorporadoras de imóveis. Em sua obra, Faria (2004, p.18) conceitua construção civil:

> 1) Entende-se por construção civil, obras hidráulicas e semelhantes à realização das seguintes obras e serviços:

- a) edificações em geral;
- b) rodovias, ferrovias, hidrovias, portos e aeroportos;
- c) pontes, túneis, viadutos e logradouros públicos;

d) canais de drenagem ou de irrigação, obras de retificação ou de regularização de leitos ou perfis de rios;

e) barragens, diques, e outras assemelhadas.

2) São serviços essenciais, auxiliares ou complementares à execução de obras de construção civil, hidráulicas e outras semelhantes:

a) estaqueamentos, fundações, escavações, aterros, perfurações, desmontes, demolições, rebaixamento de lençóis de água, dragagens, escoramentos, terraplanagens, enrolamentos e derrocamentos; b) concretagem e alvenaria;

c) revestimentos e pinturas de pisos, tetos, paredes, forros e divisórias;

d) carpintaria, serralheria, vidraçaria, marmoraria, e outras assemelhadas.

Para Costa (2000), a construção de imóveis pode ser feita por meio de contratos de empreitada, sendo a responsabilidade da obra do empreendedor imobiliário, por administração da obra, onde os custos da construção são do empreendedor, ou, ainda, toda obra sendo executada pelo próprio empreendedor.

Ainda, segundo o autor, a venda das unidades imobiliárias pode acontecer quando elas estiverem concluídas, ou, então, enquanto a construção estiver em andamento. As vendas podem ser feitas à vista ou em prestações, que podem ser fixas ou reajustadas por algum índice legalmente aceito.

#### **3.1.1 Incorporação Imobiliária**

O art. 28 da Lei nº 4.591/64, de 16.12.64, conceitua a incorporação imobiliária como sendo "a atividade exercida com o intuito de promover e realizar a construção, para alienação, total ou parcial, de edificações, ou conjunto de edificações compostas de unidades autônomas." Segundo Antônio (2003, p. 15),

> incorporador é toda pessoa física ou jurídica, comerciante ou não, que, embora não efetuando a construção, compromisse ou efetive a venda de fração ideal de terreno objetivando a vinculação de tal fração a unidade autônoma, em edificação a ser construída ou em construção sob regime condominial, ou que meramente aceite proposta para efetivação de tal transação, coordenando e levando a termo a incorporação e responsabilizando-se, conforme o caso, pela entrega, a certo preço, em determinadas condições das obras concluídas.

Portanto, pode ser considerado incorporador, toda pessoa física ou jurídica que pratique a construção ou comercialização de unidades imobiliárias autônomas, como imóveis, terrenos ou loteamentos.

### **3.1.2 Unidade Imobiliária**

De acordo com Faria (2004, p. 21), constitui unidade imobiliária:

- a) os terrenos adquiridos para venda, com ou sem construção;
- b) cada lote oriundo de desmembramento de terreno;
- c) cada terreno decorrente de loteamento;
- d) cada unidade distinta resultante de incorporação imobiliária;
- e) o prédio construído para venda como unidade isolada ou autônoma.

Sendo assim, pode-se dizer que a unidade imobiliária pode ser um terreno, um apartamento, um lote. Ou seja, representa uma porção individual, autônoma.

## **3.1.3 Contribuinte**

O contribuinte, na atividade imobiliária, é o responsável pela arrecadação de impostos decorrentes da prática de sua atividade econômica geradora. Em sua obra, Antônio (2003, p.15) conceitua o contribuinte como sendo:

> as pessoas jurídicas de direito privado e as pessoas físicas equiparadas a empresas individuais, domiciliadas no país, que se dediquem a comprar imóvel para venda ou empreender desmembramento ou loteamento de terreno, incorporação imobiliária ou construção de prédio destinado à venda.

Portanto, na atividade imobiliária, as pessoas físicas também são contribuintes, desde que equiparadas à pessoas jurídicas, podendo recolher os tributos referente à atividade sem que se pratique ato ilícito ou prejuízos na arrecadação de impostos.

 De acordo com o art. 151 do RIR/1999, são equiparadas à pessoa jurídica, em relação às incorporações ou ao loteamento com ou sem construção, cuja documentação tenha sido arquivada no Registro Imobiliário, a partir de 1º de janeiro de 1975:

a) as pessoas físicas que [...], assumirem a iniciativa e a responsabilidade de incorporação ou loteamento em terrenos urbanos ou rurais; b) os de terrenos e glebas de terra que, nos termos do § 1º do art. 31, da Lei nº 4.591/64 e art. 3º do Decreto-Lei nº 271/67, que outorgarem mandato a construtor ou corretor de imóveis com poderes para alienação de frações ideais ou lotes de terreno, quando os mandantes se beneficiarem dos produtos dessas alienações.

De acordo com Faria (2004), a pessoa física equiparada, está obrigada a manter escrituração regular e apurar o IRPJ e a CSLL com base no lucro real, devendo apurar o resultado tributável para efeito do imposto de renda em conformidade com os arts. 365 a 369 do RIR/1994 e a IN SRF 84/79 e IN SRF 93/97.

#### **3.1.4 Registro Permanente dos Estoques**

De acordo com a IN SRF nº 84 de 20.12.1979, o contribuinte deverá manter registro permanente de estoque, para determinar o custo dos imóveis vendidos. Para isso, os contribuintes devem adotar os métodos de avaliação de estoque permitidos pela legislação brasileira, no caso o do Custo Médio ou o PEPS (Primeiro que Entra, Primeiro que Sai).

A IN SRF nº 84/79 estabelece, ainda, que o registro de estoque deve ser escriturado com base nos lançamentos contábeis dos custos pagos ou incorridos e das baixas de estoque constantes da escrituração comercial, nas datas em que os lançamentos forem efetuados.

Segundo Faria (2004, p. 19), o registro permanente de estoque deve abranger todos os imóveis destinados à venda, inclusive:

- a) terrenos oriundos de desmembramentos;
- b) terrenos constantes de loteamento em implantação;
- c) edificações em andamento e respectivos terrenos ou frações ideais de terrenos resultantes de incorporação imobiliária;
- d) quaisquer outros prédios em construção para venda.

Ainda, segundo o autor, no caso de empreendimentos que tenham duas ou mais unidades a serem vendidas separadamente, o registro de estoque deverá discriminar o custo de cada unidade distinta.

#### **3.1.5 Registro de Inventário**

De acordo com Faria (2004, p.23), "independentemente do registro permanente de estoques, o contribuinte é obrigado a possuir e a escriturar o Livro de Inventário previsto na Legislação do Imposto de Renda". Para Antônio (2003), a função do registro permanente dos estoques é subsidiar a escrituração do registro de inventário, principalmente para a determinação do custo e a discriminação dos imóveis em estoque, quando do levantamento do balanço.

Ao final de cada exercício social, deve constar no Livro de Registro de Inventário todos os imóveis destinados à venda. A IN SRF nº 84/79 estabelece que as unidades existentes em estoque na data do balanço são discriminadas no Livro de Registro de Inventário do seguinte modo:

a) os imóveis adquiridos para venda, um por um;

b) os terrenos oriundos de desmembramento ou loteamento, por conjunto de lotes com idêntica dimensão ou por quadras, quando referentes a um mesmo empreendimento, ou então, terreno por terreno, se assim preferir o contribuinte;

c) as edificações resultantes da incorporação imobiliária, inclusive respectivos terrenos, por conjunto de unidades autônomas com idêntica área de construção e mesmo padrão de acabamento, conquanto se referiam a um mesmo empreendimento, ou então, unidade por unidade, se assim preferir o contribuinte;

d) os prédios construídos para venda e respectivos terrenos, prédio por prédio.

Portanto, o Livro de Registro de Inventário, além de ser uma obrigação fiscal, é uma excelente ferramenta de controle gerencial, pois permite para a empresa determinar a situação geral de seus estoques em determinada data.

#### **3.1.6 Formação do Custo na Atividade Imobiliária**

De maneira geral, a contabilidade de custos é uma ferramenta gerencial essencial para as empresas, em qualquer atividade, pois a mesma gera informações contábeis confiáveis que servem de base para a tomada de decisões por parte da administração, principalmente no tocante à formação do preço de venda. Tal afirmação fica bem evidenciada, conforme trata Scherrer (2003, p.19 apud MARTINS, 2001, p. 22), "o conhecimento dos custos é vital para saber se, dado o preço, o produto é rentável, ou, se não rentável, se é possível reduzi-los (os custos)".

Na atividade imobiliária, a situação apresentada acima não é diferente. Em sua obra, Scherrer (2003) explica que pela necessidade de um acompanhamento gerencial na evolução dos custos, de forma rigorosa, é indispensável que a contabilidade de custos apresente relatórios detalhados, e dentro dos padrões, que vão nortear o gestor em suas próprias decisões. Sendo assim, o profissional responsável pela contabilidade deve possuir um conhecimento bastante profundo em relação à relevância de uma apropriação de custos mais adequada para o controle gerencial, além de evitar possíveis sanções fiscais em virtude dessas.

De acordo com a IN SRF nº 84/79, constituem custos do empreendimento imobiliário, desde que diretamente relacionados com o respectivo plano ou projeto:

> a) o custo de aquisição de terrenos ou prédios, inclusive os tributos devidos na aquisição e as despesas de legislação;

> b) os custos de estudo, planejamento, legalização e execução dos planos ou projetos de desmembramentos, loteamento, incorporação, construção e quaisquer obras de melhorias;

> c) o custo de aquisição de materiais e quaisquer outros bens aplicados ou consumidos na produção, inclusive os custos de transporte e seguro até o estabelecimento do contribuinte e os tributos na aquisição ou importação desses insumos;

> d) o custo dos serviços aplicados ou consumidos na produção, inclusive os tributos sobre eles devidos que onerem o contribuinte;

> e) o custo do pessoal aplicado na produção, inclusive de supervisão direta, manutenção e guarda das instalações de produção;

> f) os custos de locação, arrendamento mercantil, manutenção e reparo e os encargos de depreciação dos bens aplicados na produção;

g) os encargos de amortização diretamente relacionados com a produção;

h) os encargos de exaustão dos recursos naturais utilizados na produção.

Portanto, os custos na construção civil, assim como nas demais atividades, representam todos os gastos necessários para a construção de imóveis, bem como as obras de melhoramentos que a empresa está obrigada por força de contrato ou exigência dos clientes.

## **3.1.6.1 Tipos de Custos na Atividade Imobiliária**

De acordo com Scherrer (2003), a contabilidade da construção civil possui algumas peculiaridades próprias relativas aos custos, podendo o contribuinte adotar qualquer um dos tipos (ou concomitantemente) de custos para a determinação do resultado tributável.

A IN SRF nº 84/79 estabelece as espécies de custos aplicáveis à atividade imobiliária:

- Custos pagos ou incorridos;
- Custos contratados;
- Custos orçados

Na sequência, será tratado individualmente cada um deles, abordando-os de acordo com as normas legais.

## **3.1.6.1.1 Custos Pagos ou Incorridos**

De acordo com Antônio (2003, p. 22), "são aqueles que, além de estarem pagos, referem-se a bens ou serviços adquiridos e aplicados no empreendimento". Já Scherrer (2003, p. 23), conceitua de maneira um pouco mais abrangente:

> os custos pagos ou incorridos, admitidos na formação do custo do imóvel vendido, são aqueles que, além de estarem pagos, refiram-se a bens ou serviços adquiridos ou contratados para específica aplicação no empreendimento de que a unidade negociada faça parte.

Conforme estabelece a IN SRF nº 84/79, os bens adquiridos para estocagem, sem destinação específica, devem ser debitados a uma conta de almoxarifado e somente serão apropriáveis ao custo de qualquer empreendimento quando nele aplicados. Porém, de acordo com Scherrer (2003), a efetiva apropriação só é permitida quando a unidade imobiliária (casa, apartamento, terreno, etc.) tenha

sido vendida. Sendo assim, os bens adquiridos sem destino específico (para estocagem) não podem ser apropriados, devendo ser lançados em contas de estoque, ficando o tratamento contábil para o caso de custos pagos ou incorridos da seguinte forma, conforme Scherrer (2003):

- a) Aquisição do bem (material) sem destinação específica:
- D Estoque de Materiais para Construção (AC)
- C Fornecedores de Materiais (PC);

b) Aplicação do material em algum empreendimento imobiliário (construção propriamente dita):

D – Estoque de Imóveis em Construção (AC)

C – Estoque de Materiais para Construção (AC)

Sendo assim, a efetiva apropriação dos custos somente acontece quando da venda da unidade imobiliária.

# **3.1.6.1.2 Custos Contratados**

De acordo com Antônio (2003, p. 22), os custos contratados "são aqueles contratados com terceiros para execução das obras ou melhoramento a que estiver obrigado o incorporador". Para Scherrer (2003), os custos contratados podem ser definidos como custos "adicionais" aos pagos ou incorridos, por serem valores destinados para serviços complementares à construção do imóvel. Por exemplo, contrata-se uma empreiteira para a construção de uma edícula.

A IN SRF nº 84/79 dispõe sobre custos contratados:

O contribuinte poderá também computar, na formação do custo do imóvel vendido, os custos contratados para a realização das obras ou melhoramentos a que estiver obrigado.

Os custos contratados relativos a empreendimento que compreenda duas ou mais unidades deverão ser apropriadas, a cada uma delas, mediante rateio baseado em critério usual no tipo de empreendimento imobiliário.

Os custos contratados poderão ser atualizados monetariamente, desde que clausula contratual nesse sentido tenha sido estipulada entre o contribuinte e o fornecedor dos bens ou serviços.

O custo contratado a contabilizar será apenas o que disser respeito ao imóvel vendido, entendendo-se, portanto, que a contabilidade não deverá registrar custos contratados apropriáveis a unidades por vender.

Portanto, de acordo com a referida Instrução Normativa, somente por ocasião da venda, o contribuinte poderá contabilizar os custos contratados referente à unidade imobiliária vendida.

## **3.1.6.1.3 Custo Orçado**

De acordo com Antônio (2003), o custo orçado só é aplicável às unidades imobiliárias vendidas e representa a diferença entre o valor total orçado para a obtenção da unidade vendida, o valor do custo já incorrido e o custo contratado. A IN SRF nº 84/79 dispõe sobre o custo orçado:

> Se a venda for contratada antes de completado o empreendimento, o contribuinte poderá computar no custo do imóvel vendido, além dos custos pagos, incorridos ou contratados, os custos orçados para a conclusão das obras ou melhoramentos que estiver contratualmente obrigado a realizar. O custo orçado será baseado nos custos usuais no tipo do empreendimento imobiliário e corresponderá à diferença entre o custo total previsto e os custos pagos, incorridos ou contratados até a data da efetivação da venda.

Portanto, o custo orçado é utilizado por ocasião da venda da unidade imobiliária. Em sua obra, Scherrer (2003) ressalta que não se cogita de lançamento contábil de custo orçado para unidades ainda não vendidas.

Sobre o momento da opção pelo custo orçado, a IN SRF nº 84/79, traz a seguinte redação:

> A opção para computar o custo orçado deverá ser feita na data em que se der a efetivação da venda de unidade isolada ou da primeira unidade de empreendimento que compreenda duas ou mais unidades distintas. A opção mencionada será feita para cada empreendimento, separadamente, e, uma vez adotada, o custo orçado deverá ser computado na apuração individual do lucro bruto de todas as unidades do empreendimento imobiliário.

Sendo assim, uma vez utilizado o custo orçado para uma unidade, tal regra valerá para todas as outras unidades pertencentes ao mesmo empreendimento imobiliário. Vale lembrar que a opção pelo custo orçado deve ser feita por empreendimento, ou seja, o contribuinte poderá utilizar o custo orçado para um empreendimento e para outros não.

O custo orçado pode ser modificado, em qualquer época, nas seguintes condições, conforme Antônio (2003, p.24):

> a)de sua atualização monetária: sempre que houver alteração nos preços dos materiais ou na contratação dos serviços, previstos no orçamento, por preços diferentes dos inicialmente previstos;

> b)de alteração no projeto ou nas especificações do empreendimento: são aquelas que se relacionam com a quantidade ou qualidade dos materiais, bens, obras ou serviços ou outros gastos previstos no orçamento.

Ainda segundo o autor, havendo modificação no projeto que implique na alteração da qualidade ou quantidade dos materiais, bens ou serviços previstos inicialmente, o contribuinte poderá refazer o orçamento do empreendimento e reconhecer o valor do incremento, contábil e fiscalmente.

No tocante a fiscalização dos lançamentos contábeis decorrentes da utilização do custo orçado, a IN SRF nº 84/79, traz a seguinte redação:

> O contribuinte fica obrigado a manter, à disposição da fiscalização ou dos órgãos da Secretaria da Receita Federal, demonstração analítica, por empreendimento, dos valores computados como custo orçado de cada unidade vendida, bem como dos efeitos da atualização monetária e das alterações nas especificações do orçamento.

Portanto, a opção pela utilização do custo orçado é facultada ao contribuinte. Todavia, a adoção por tal medida é de grande valia, pois na venda de unidade imobiliária não concluída é permitida a dedução do custo orçado para apuração do lucro, sobre o qual incidirá os tributos, tais como: IRPJ e a CSLL, evitando desta forma, que se antecipem o recolhimento dos tributos. Além do mais, com a utilização do custo orçado trazem informações gerenciais relativamente seguras para a administração e o gerenciamento do empreendimento.
# **3.1.6.2 Rateio dos Custos**

Quando o empreendimento possuir duas ou mais unidades imobiliárias e não for possível identificar com precisão os custos pertencentes a cada uma delas, o contribuinte deve ratear o custo orçado total, para cada unidade, mediante um sistema de rateio apropriado para o tipo de empreendimento.

Na construção de prédio, por exemplo, o critério que vem sendo mais utilizado é o rateio proporcional a fração ideal de cada unidade. A seguir, um exemplo prático da forma de rateio quando da venda de unidade não concluída:

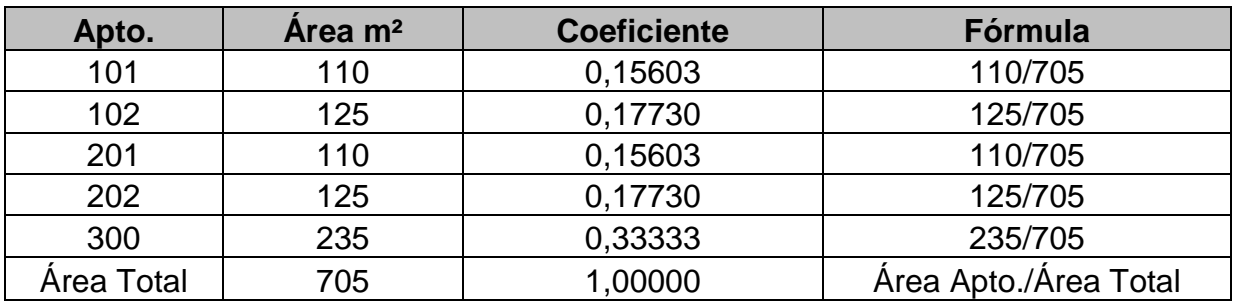

**Quadro 6: Rateio proporcional à fração ideal de cada unidade**  Fonte: Antônio (2003, p. 26)

Dados:

- I custo orçado para execução total do empreendimento: R\$ 600.000,00
- II custo incorrido: R\$ 200.000,00
- III custo contratado: R\$ 100.000,00

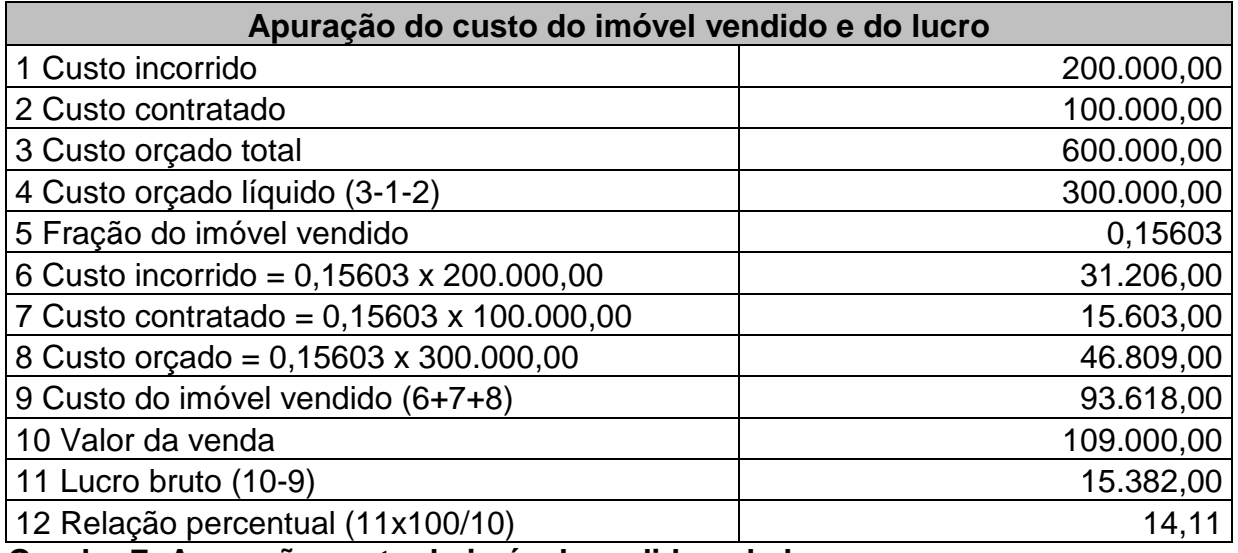

# **Quadro 7: Apuração custo do imóvel vendido e do lucro**

Fonte: Antônio (2003, p. 27)

# **3.1.7 Efetivação ou Realização da Venda**

Com relação à efetivação ou realização da venda de unidade imobiliária, a IN SRF 84/79, dispõe da seguinte forma:

> Considera-se efetivada ou realizada a venda de uma unidade imobiliária quando contratada a operação de compra e venda, ainda que mediante instrumento de promessa, carta de reserva com princípio de pagamento ou qualquer outro documento representativo de compromisso, ou quando implementada a condição suspensiva a que estiver sujeita essa venda.

Conforme Scherrer (2003), o documento que formaliza o ato de uma venda é, em geral, um "Contrato de Promessa de Compra e Venda", firmado pelas partes interessadas, na qual o adquirente (cliente) passa a ser denominado de "Promitente Comprador do Imóvel" ou simplesmente "Prestamista".

### **3.1.8 Momento da Tributação**

A atividade imobiliária, no que tange o momento de tributação de seus resultados, difere bastante das demais atividades econômicas. A atividade imobiliária possui suas peculiaridades quanto ao tratamento tributário previsto na legislação. Nesta atividade, de acordo com Antônio (2003, p. 28), "o momento de ocorrência do fato gerador do Imposto de Renda leva em consideração tão-somente a data do recebimento do valor da venda, não importando se o imóvel está ou não concluído".

Desta forma, em decorrência desse tratamento tributário diferenciado, a legislação do Imposto de Renda permite a dedução do custo orçado para que seja possível a determinação do lucro por unidade ou empreendimento imobiliário, quando da venda de unidades ainda não concluídas. Tanto no lucro real, quanto no lucro presumido, a receita bruta será sempre o valor das parcelas recebidas, referentes às unidades imobiliárias vendidas.

#### **3.1.9 Modelo de Plano de Contas para a Atividade Imobiliária**

Na atividade imobiliária, a elaboração de um bom plano de contas torna-se um elemento útil para as análises por parte dos usuários da contabilidade e permite um melhor gerenciamento e controle por parte dos gestores. Conforme Costa (2000), para a atividade imobiliária, as contas devem ser elencadas de forma que possam abranger todos os aspectos relacionados com as transações imobiliárias, desde a produção própria ou terceirizada, passando pelas formas de financiamento, até a consumação da venda.

O quadro a seguir traz um modelo de plano de contas baseado em trabalhos profissionais, utilizados por empresas da atividade imobiliária:

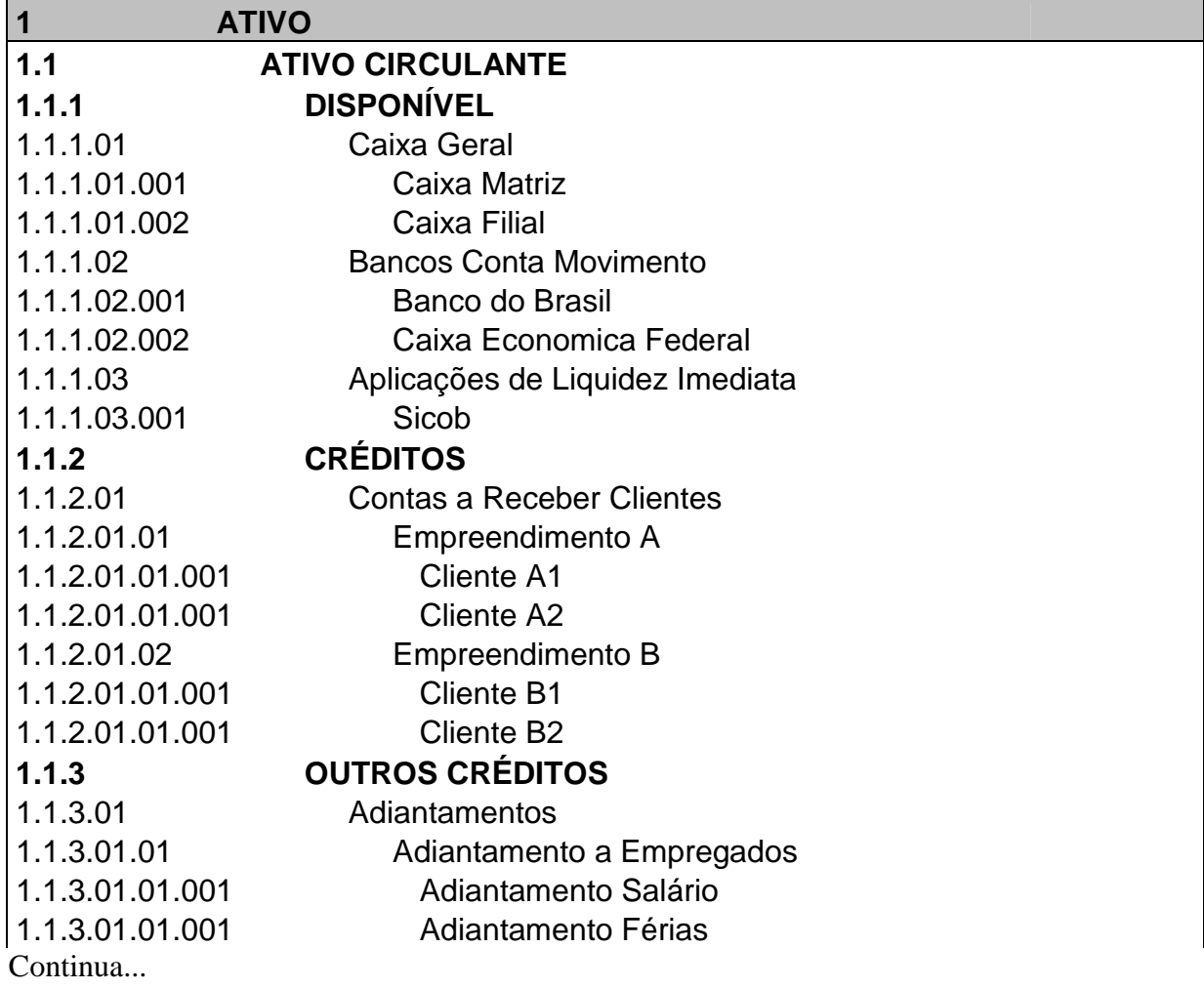

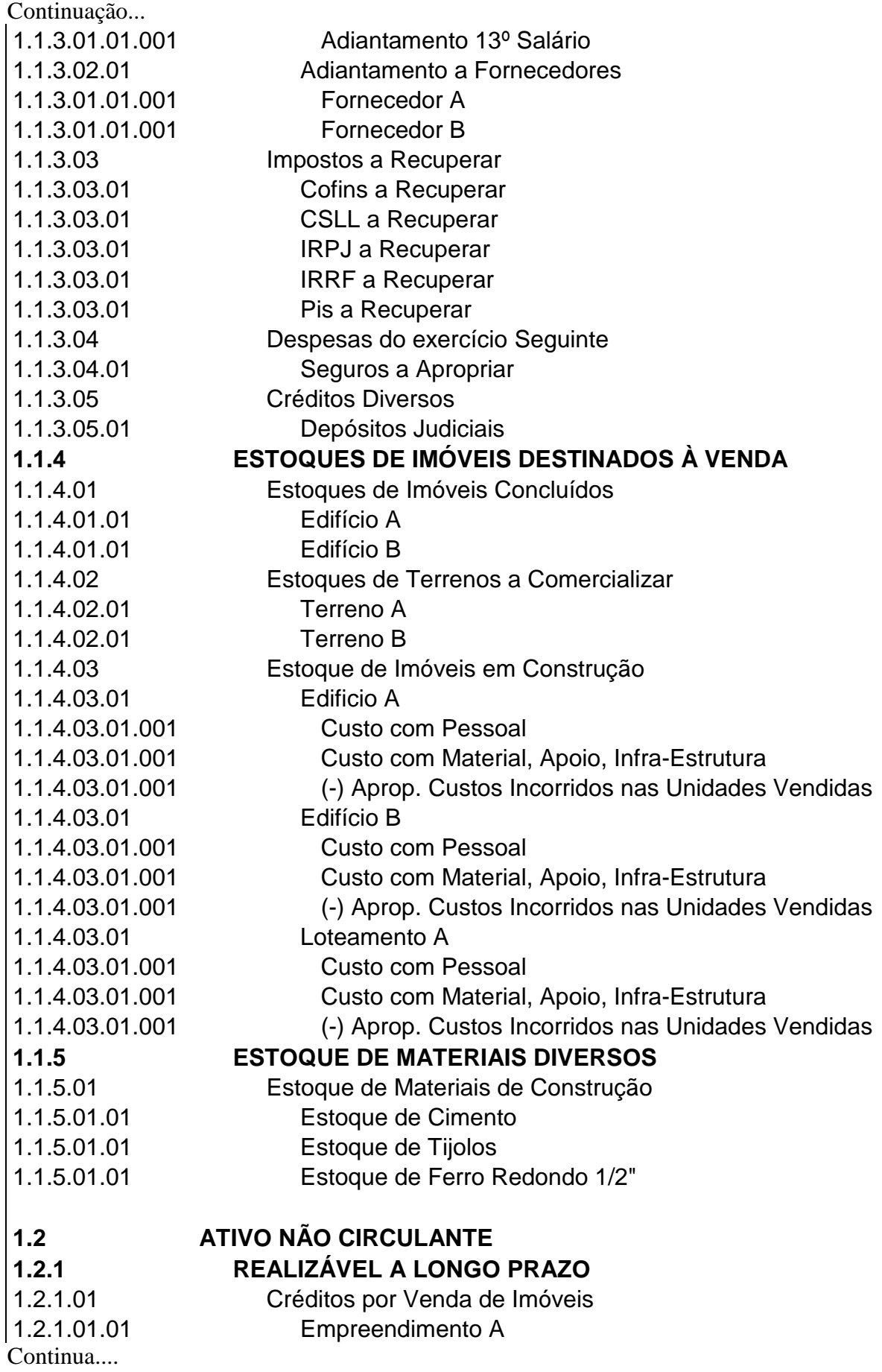

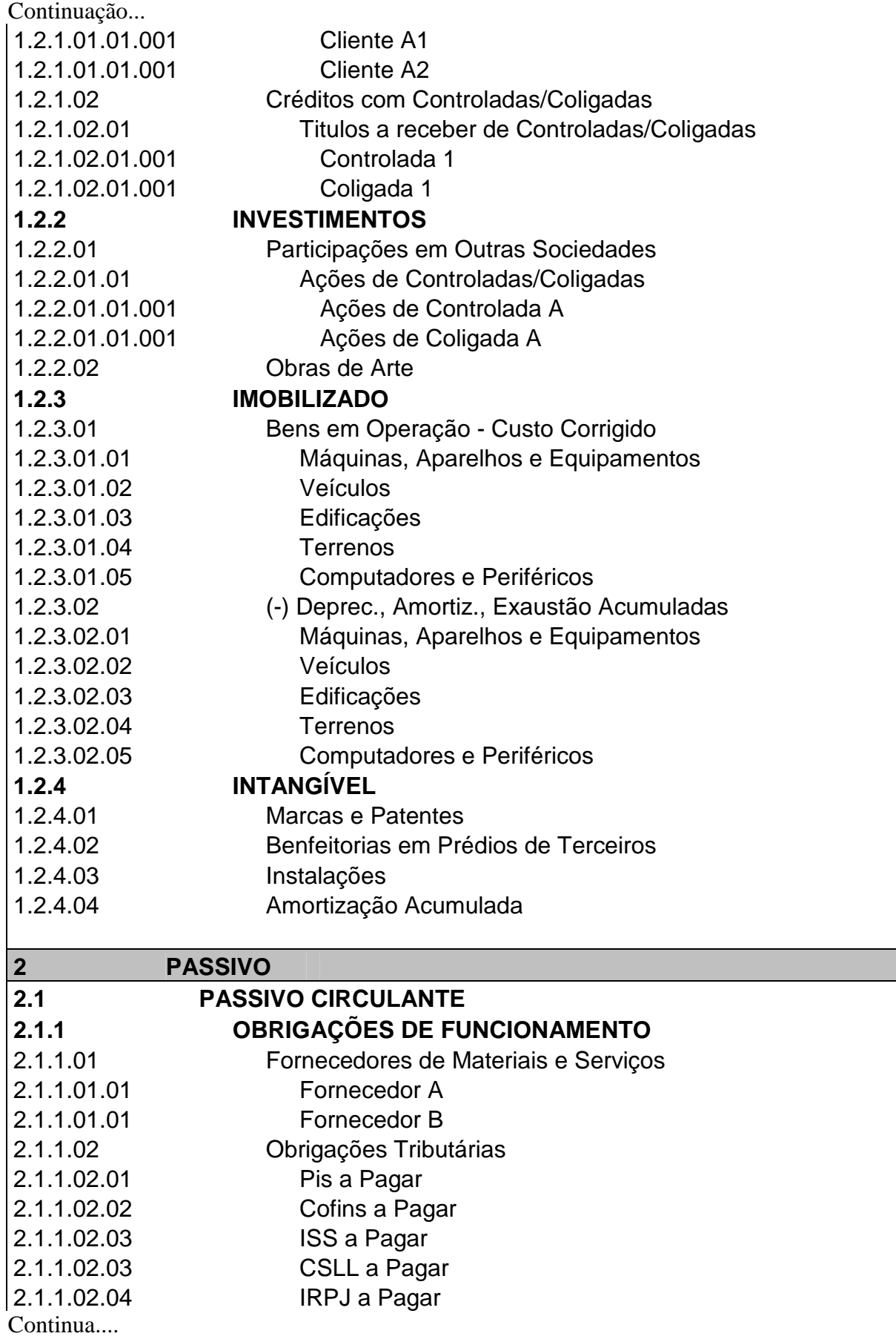

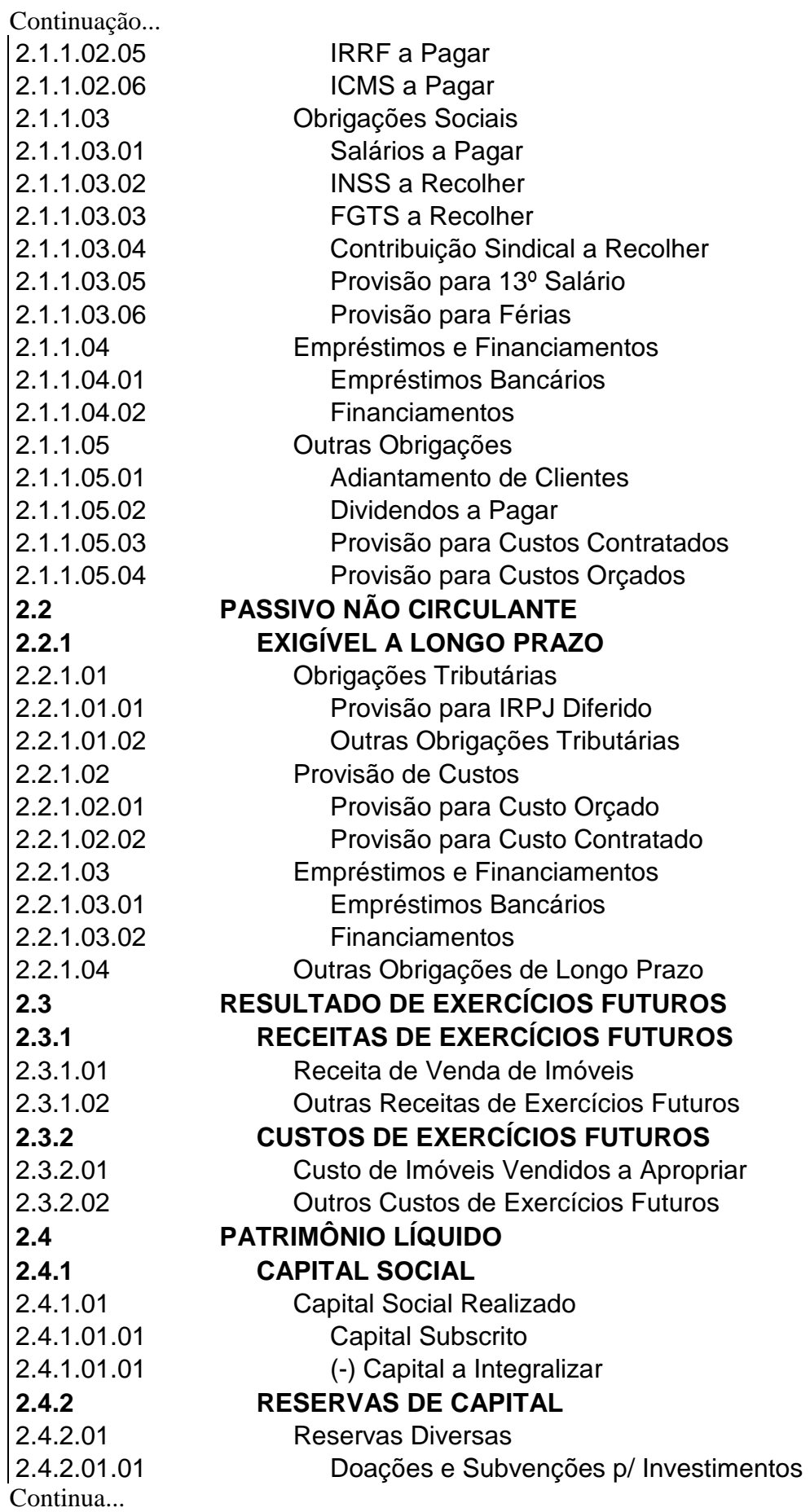

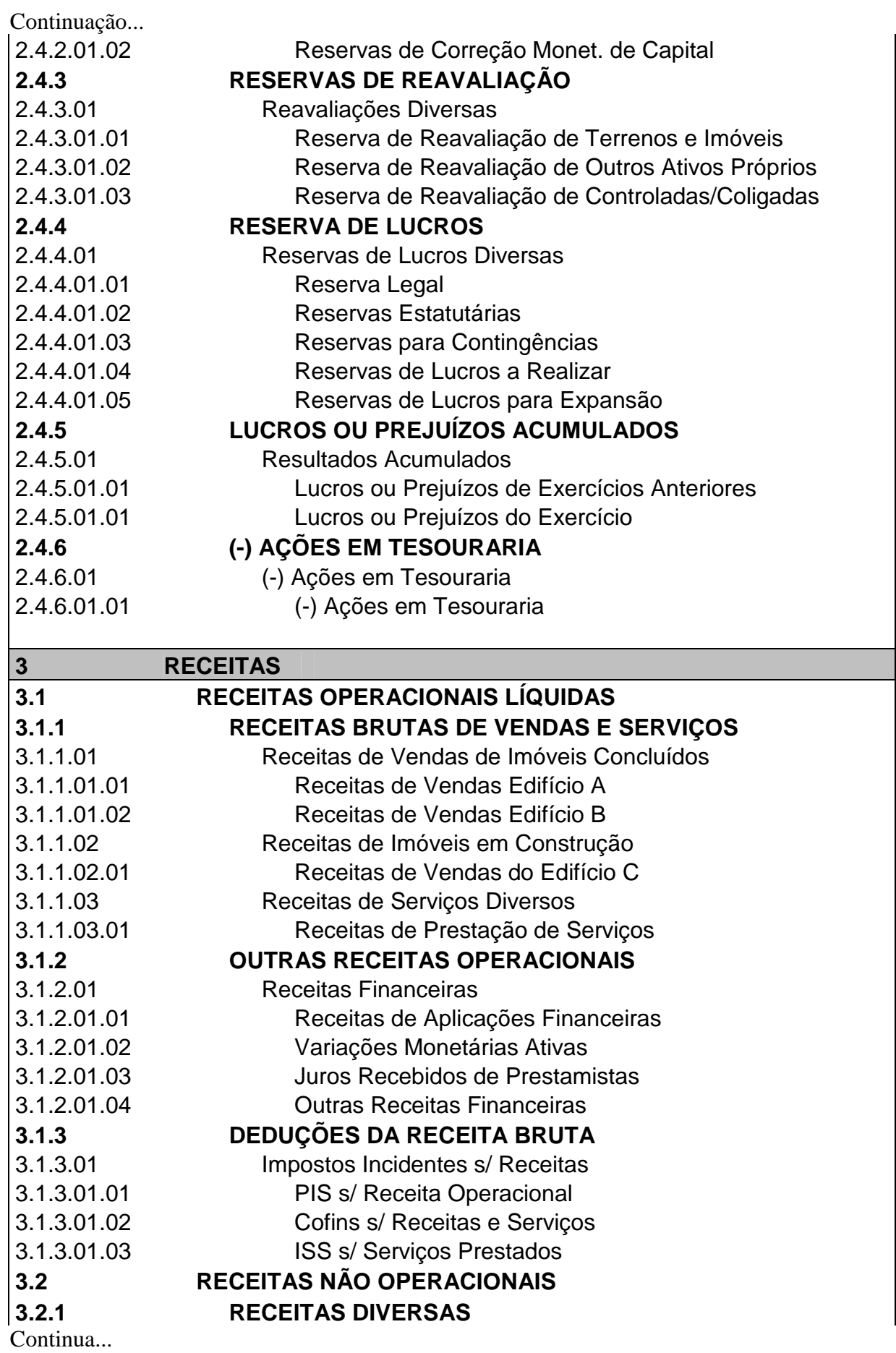

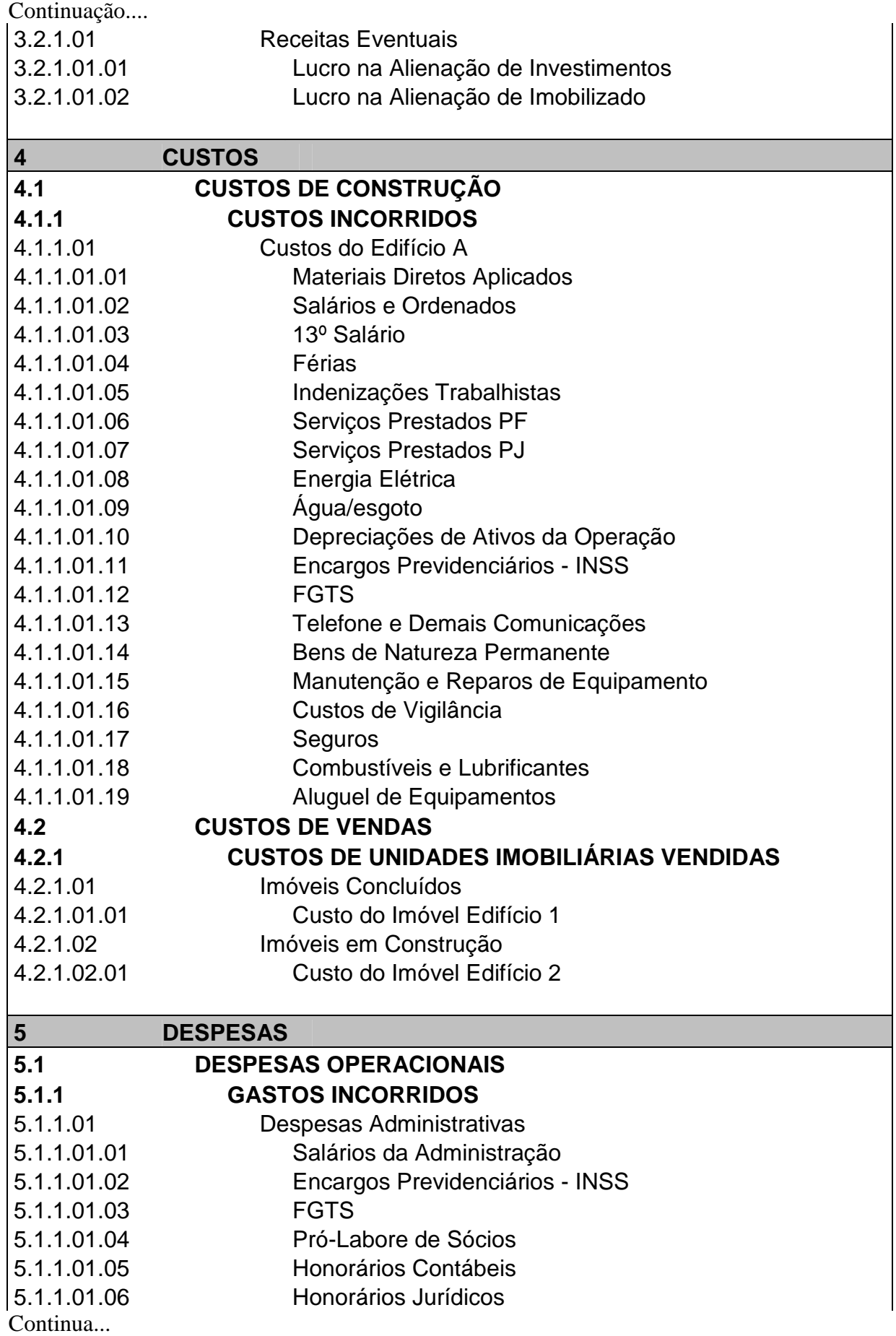

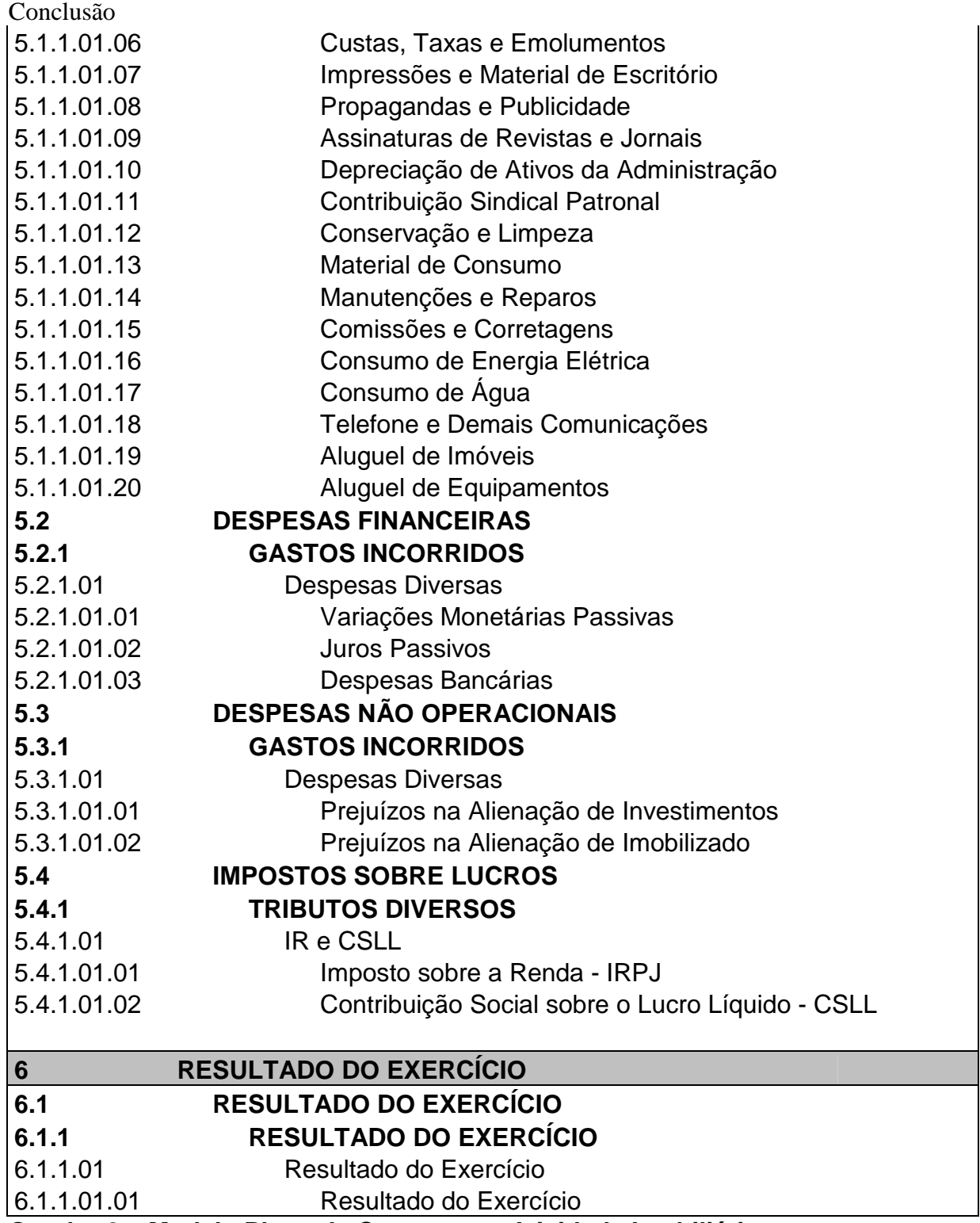

#### **Quadro 8 – Modelo Plano de Contas para Atividade Imobiliária**

Fonte: Adaptado de Scherrer (2003, p. 69)

Sobre o Plano de Contas apresentado acima, os nomes das contas utilizadas, podem ser alterados em função da necessidade de cada empresa. Além disso, podem ser criados outros grupos e contas quanto forem necessários, para que

se tenha um maior controle das operações, como por exemplo, empreendimentos e construções, clientes, créditos para devedores duvidosos, entre outras.

As contas de custo da construção (grupo 4.1) devem ser zeradas sempre que houver uma venda ou término da construção. A contrapartida é sempre uma conta de estoque no Ativo Circulante, tal como: Estoque de Imóveis Concluídos (subgrupo 1.1.4.01) ou Estoque de Imóveis em Construção (subgrupo 1.1.4.03), cuja baixa será relacionada exclusivamente com a receita de venda do imóvel vendido.

Já as contas de despesas devem ter seus saldos mantidos durante o exercício social, devendo ser zeradas quando do encerramento do balanço patrimonial.

#### **3.2 Contabilização das Receitas de Vendas de Imóveis**

Conforme visto anteriormente, o momento da tributação dos resultados na atividade imobiliária difere bastante em relação as demais atividades. Na atividade imobiliária, o fato gerador dos tributos ocorre quando do recebimento do valor da venda de unidade imobiliária, que pode ser à vista ou em parcelas, estando o imóvel concluído ou não.

Neste capítulo são abordadas as principais formas de comercialização de unidades imobiliárias, e sua contabilização, conforme exige a legislação tributária. A forma de apuração do resultado contábil e do lucro real na atividade imobiliária está disciplinada detalhadamente na Seção V da IN SRF nº 84, de 20.12.79, a qual serve de base para a elaboração deste capítulo.

# **3.2.1 Venda à Vista de Unidade Concluída**

A venda de unidades imobiliárias pode ocorrer de diversas maneiras. A venda à vista de unidade imobiliária concluída é a que apresenta a forma mais simples de contabilização. De acordo com Scherrer (2003, p. 28), "quando da venda à vista de unidade concluída, o lucro bruto será apurado e reconhecido no resultado do exercício social, na data em que se efetivar a negociação".

Segue o Quadro 9 que apresenta os lançamentos contábeis, que devem ser realizados, quando da venda à vista de unidade concluída:

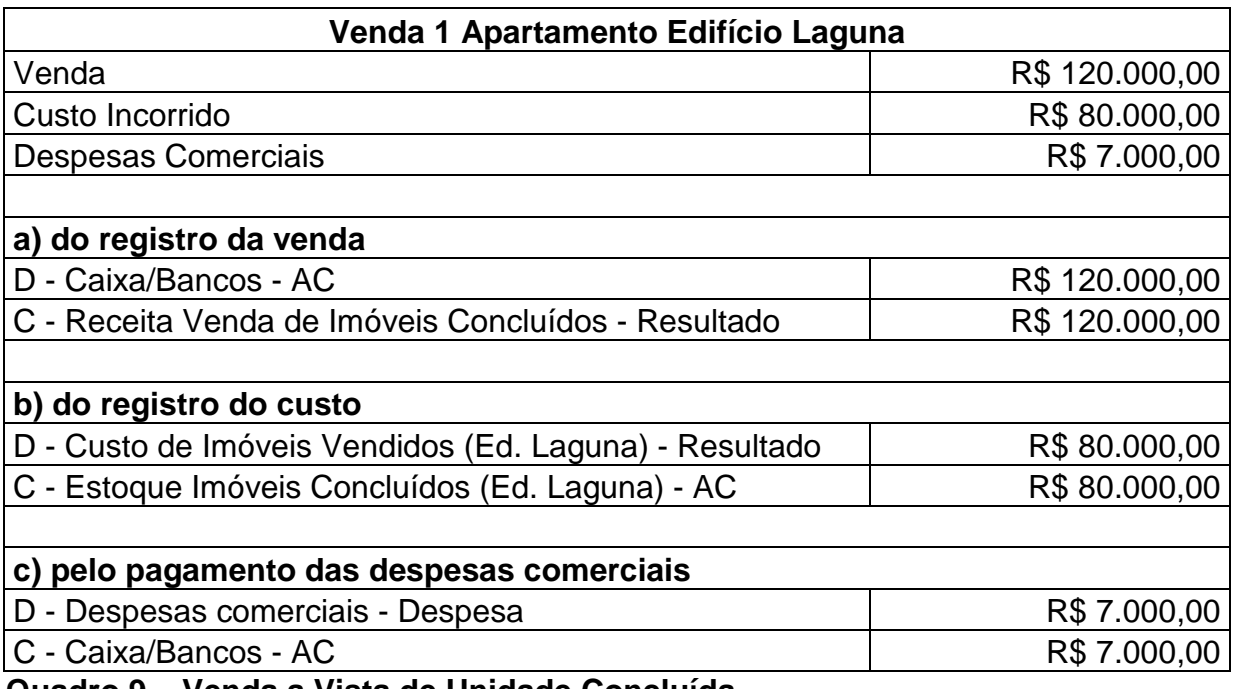

**Quadro 9 – Venda a Vista de Unidade Concluída** 

Fonte: Instrução Normativa da Receita Federal nº 84/79, Seção V, Tributação, adaptado pelo autor.

# **3.2.2 Venda a Prazo ou a Prestação de Unidade Concluída**

De acordo com a IN SRF nº 84/79, na venda a prazo ou a prestação de unidade concluída, com pagamento total contratado para o curso do período-base da venda, o lucro bruto é apurado e reconhecido no resultado do período-base, na data em que se efetivar a transação.

O quadro a seguir demonstra os lançamentos contábeis que devem ser realizados nesta modalidade de venda:

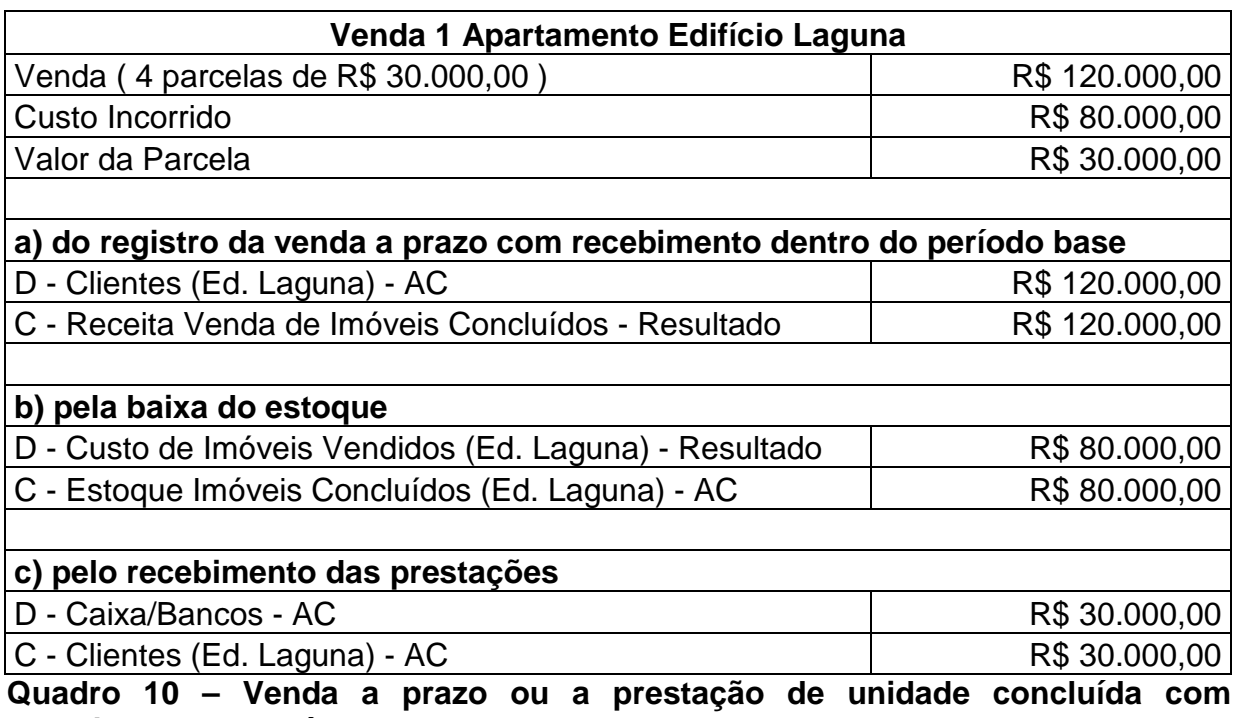

**recebimento no período-base da venda** 

Fonte: Instrução Normativa da Receita Federal nº 84/79, Seção V, Tributação, adaptado pelo autor.

Nas vendas de unidades concluídas a prazo ou a prestação, com pagamento parcial ou total contratado para depois do período-base da transação, a IN SRF nº 84, de 20.12.1979 determina que o lucro bruto apurado pode, para efeitos de determinação do lucro real, ser reconhecido nas contas de resultado de cada exercício social proporcionalmente a receita da venda recebida, desde que observadas as normas descritas pela referida Instrução Normativa:

> a) o lucro bruto será controlado mediante a utilização de conta ou contas do grupo de resultados de exercícios futuros, em que se registrarão a receita bruta da venda e o custo do imóvel;

> b) por ocasião da venda, será determinada a relação entre o lucro bruto e a receita exclusiva da venda e, até o final de cada período-base, será transferida, para o resultado, parte do lucro bruto proporcional à referida receita nele recebida.

Portanto, nesta modalidade de venda, as principais diferenças com relação à venda de unidade concluída com recebimento total dentro do período-base, ficam por conta das apropriações dos custos e das receitas. Assim, os lançamentos contábeis devem ser realizados como mostra o quadro a seguir:

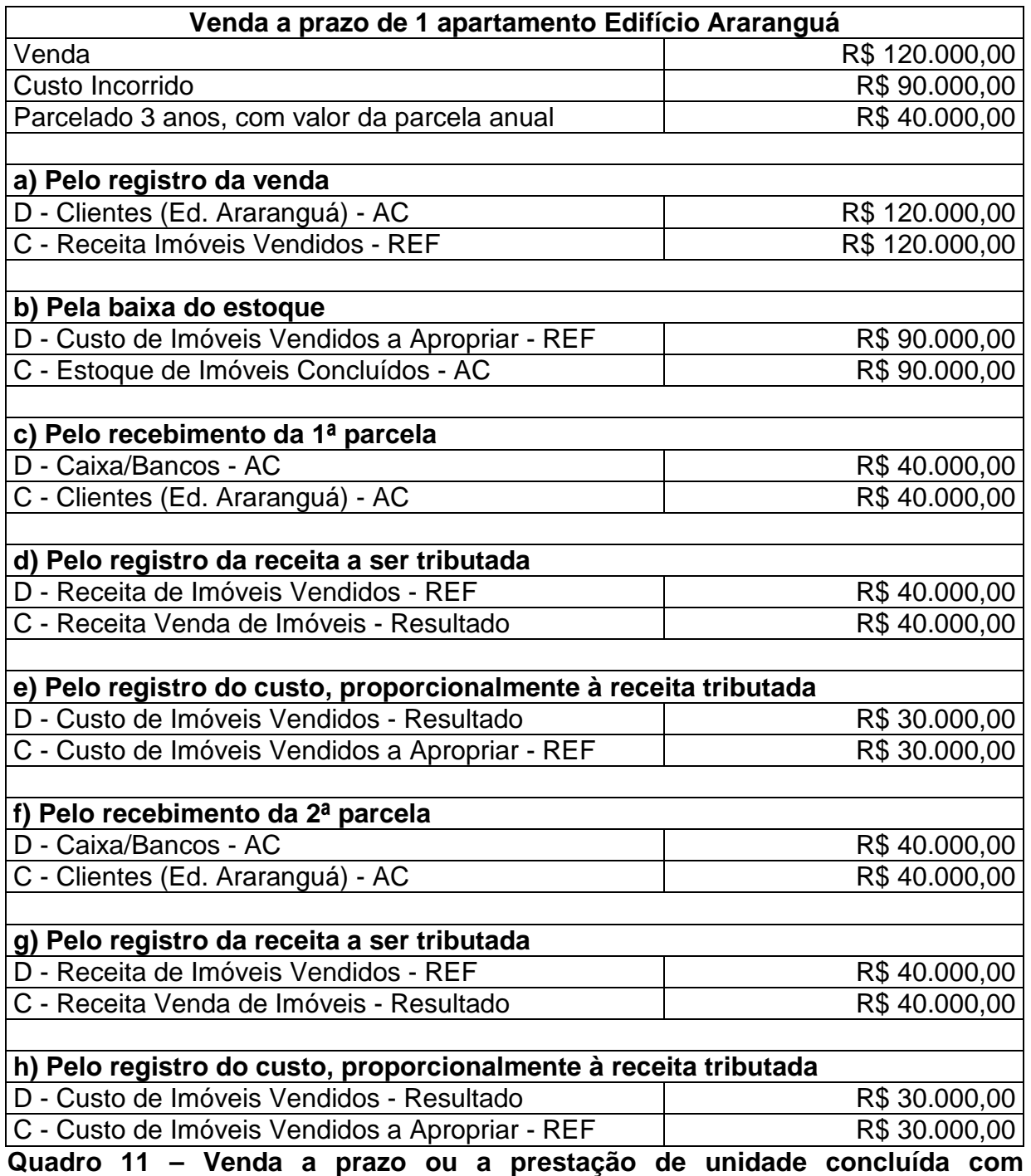

**pagamento para depois do período-base da venda** 

Fonte: Instrução Normativa da Receita Federal nº 84/1979, Seção V, Tributação, adaptado pelo autor.

Para determinarmos a proporção do custo do imóvel em relação à receita a

ser tributada, temos que:

Receita de venda diferida = R\$ 120.000,00 Custo diferido = R\$ 90.000,00 Logo:  $R$90.000,00/120.000,00 = 0.75 X 100 = 75%$ 

Assim, o custo diferido, neste caso, representa 75% da receita diferida. Como o objetivo é calcular o custo a ser levado ao resultado, basta aplicarmos a proporção de 75% sobre o valor da receita recebida, neste caso, R\$ 40.000,00 X 75% = R\$ 30.000,00. Esse procedimento de apropriação do custo deve ser realizado até o recebimento total da venda contratada.

### **3.2.3 Venda à Vista de Unidade Não Concluída sem Utilização de Custo Orçado**

Na venda de unidades não concluídas, os lançamentos contábeis são um pouco mais complexos, principalmente com relação à apropriação dos custos e da apuração e reconhecimento do lucro bruto. Em virtude de a obra não estar concluída, ainda vão incorrer custos até o término da obra. Portanto, como deve-se efetuar os lançamentos contábeis decorrentes dessa modalidade de venda? A IN SRF nº 84/1979 determina que, quando o contribuinte não utilizar o custo orçado no custo do imóvel vendido, as apurações e apropriações de custos, a apuração e o reconhecimento do lucro bruto e as atualizações monetárias dos custos contratados devem ser feitos da seguinte forma:

> a) Inicialmente, será apurado o custo da unidade vendida, até o dia da efetivação da venda, mediante distribuição proporcional, por todas as unidades do empreendimento, dos custos pagos, incorridos ou contratados até a data mencionada;

> b) Uma vez conhecido o custo da unidade vendida, o lucro bruto deverá ser apurado e, em seguida, computado integralmente no resultado do período de apuração, na data em que se efetivar a venda;

> c) Os custos respectivos à unidade vendida pagos, incorridos ou contratados após a data do reconhecimento do lucro bruto, sempre apurados mediante rateio de custos do empreendimento, terão o seguinte tratamento:

> I – A parte apurada entre a data do reconhecimento do lucro bruto e o final do período-base em que esse fato acontecer será computada no resultado como custo adicional a venda;

> II – A parte apurada em período-base posterior ao mencionado acima, será computada no resultado desse período-base como custo de período anterior, e representará parcela redutora do lucro bruto em vendas desse período-base posterior.

> d) as atualizações monetárias dos custos contratados respectivos à unidade vendida terão o mesmo tratamento previsto nas alíneas I e II da letra "c" acima.

No caso de venda à vista de unidade não concluída, os lançamentos contábeis devem ser feitos de acordo com o quadro a seguir:

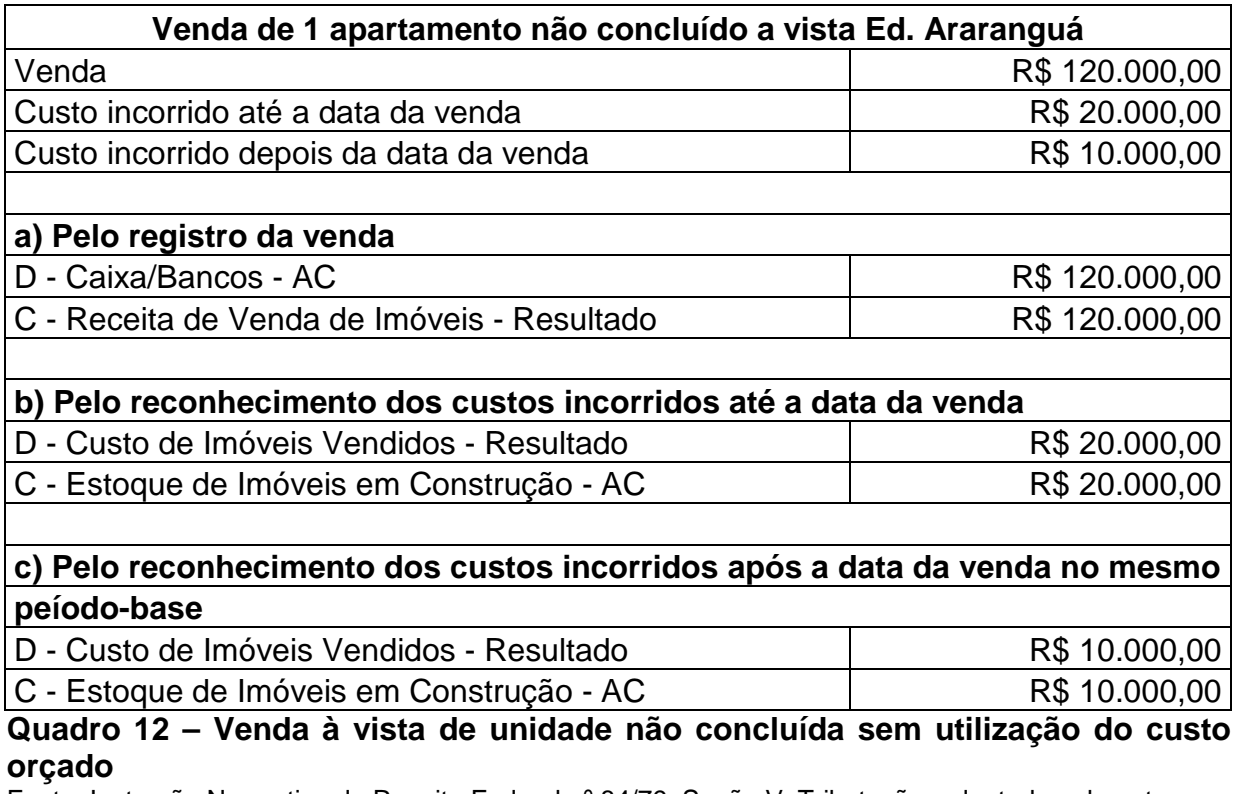

Fonte: Instrução Normativa da Receita Federal nº 84/79, Seção V, Tributação, adaptado pelo autor.

Portanto, nessa modalidade de comercialização de unidade imobiliária (sem utilização do custo orçado), o contribuinte tem uma desvantagem com relação à tributação dessa venda. Pois, como é uma venda à vista, o lucro bruto que deve ser levado ao resultado do período é de R\$ 90.000,00. Os custos que irão incorrer em períodos-base posteriores, somente podem ser computados nos períodos em que ocorrerem, reduzindo o lucro bruto de períodos futuros. Sendo assim, no períodobase da venda, o contribuinte irá antecipar o recolhimento de tributos, tendo em vista que o custo do imóvel ainda não está totalmente incorrido.

### **3.2.4 Venda à Vista de Unidade Não Concluída com Utilização do Custo Orçado**

Quando o contribuinte optar pela adoção do custo orçado no custo do imóvel vendido, as apurações e apropriações de custo, a apuração e o reconhecimento do lucro bruto e as modificações no valor do orçamento deverão

obedecer algumas normas, conforme a IN SRF nº 84 de 20.12.1979:

a) Inicialmente, será apurado o custo da unidade vendida, na data da efetivação da venda, mediante distribuição proporcional, por todas as unidades do empreendimento, dos custos pagos, incorridos ou contratados e dos custos orçados para a conclusão das obras ou melhoramentos a que o contribuinte se obrigou;

b) Uma vez conhecido o custo da unidade vendida, de conformidade com o disposto na letra "a" acima, o lucro bruto deverá ser apurado e, em seguida computado integralmente no resultado do período-base, na data em que se efetivar a venda;

c) Os valores referentes à atualização monetária e às alterações nas especificações do orçamento da unidade vendida, bem como as correções monetárias do saldo do custo orçado, sempre apurados mediante rateio de custos do empreendimento terão o seguinte tratamento:

I – quando ocorridos entre a data do reconhecimento do lucro bruto e o final do período-base em que esse fato acontecer, constituirão ajuste da conta de controle do custo orçado e serão computados no resultado do exercício social como custo adicional da venda;

II - quando ocorridos em períodos-base posterior ao mencionado na alínea precedente, constituirão ajuste da conta de controle do custo orçado, e serão computados no resultado desse período-base como custos de períodos-base anteriores, representando, em conseqüência, parcela redutora do lucro bruto de vendas desse período-base posterior.

Os lançamentos contábeis, no caso de venda à vista de unidade não concluída, com utilização do custo orçado, devem ser feitos de acordo com o quadro do exemplo a seguir:

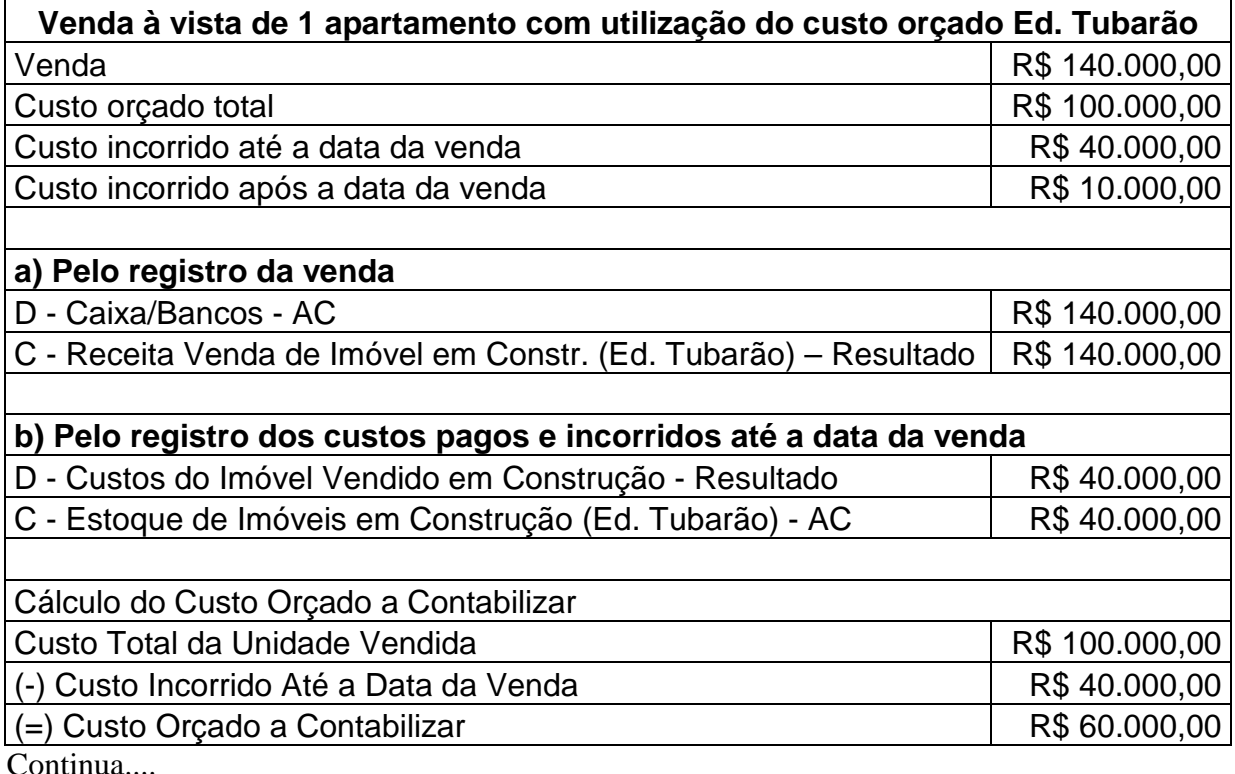

#### Conclusão

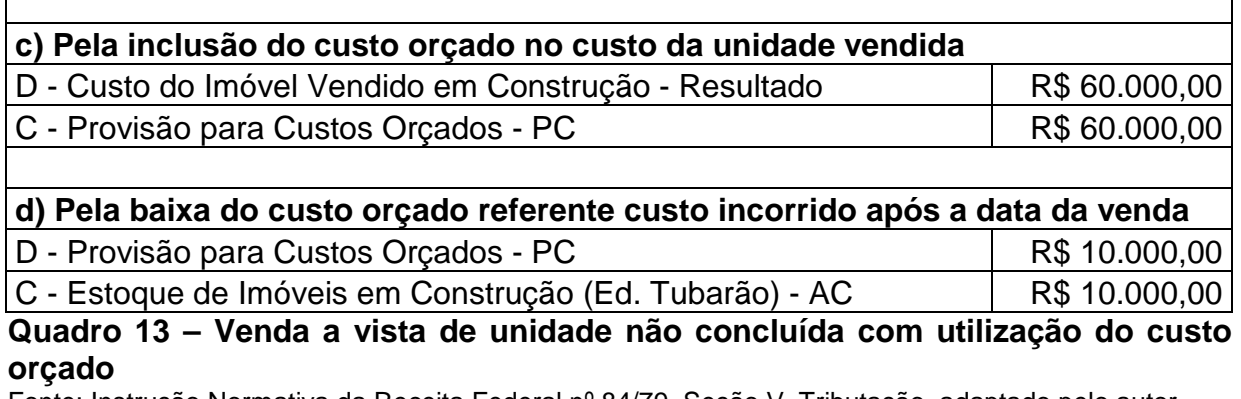

Fonte: Instrução Normativa da Receita Federal nº 84/79, Seção V, Tributação, adaptado pelo autor

# **3.2.5 Venda a Prazo ou a Prestação de Unidade Não Concluída com Recebimento Total dentro do Ano-Calendário da Venda**

De acordo com a IN SRF nº 84 de 20.12.1979, no caso de venda a prazo ou prestação de unidade não concluída, com pagamento total contratado dentro do período-base da venda, quando o contribuinte não optar pela utilização do custo orçado no custo do imóvel vendido, as apurações e apropriações de custo, a apuração e o reconhecimento do lucro bruto e as atualizações monetárias dos custos contratados, deve-se observar as seguintes normas:

> a)Inicialmente, será apurado o custo da unidade vendida, até o dia da efetivação da venda, mediante distribuição proporcional, por todas as unidades do empreendimento, dos custos pagos, incorridos ou contratados até a data mencionada;

> b)Uma vez conhecido o custo da unidade vendida, o lucro bruto deverá ser apurado e, em seguida, computado integralmente no resultado do período de apuração, na data em que se efetivar a venda;

> c)Os custos respectivos à unidade vendida pagos, incorridos ou contratados após a data do reconhecimento do lucro bruto, sempre apurados mediante rateio de custos do empreendimento, terão o seguinte tratamento:

> I – A parte apurada entre a data do reconhecimento do lucro bruto e o final do período-base em que esse fato acontecer será computada no resultado como custo adicional a venda;

> II – A parte apurada em período-base posterior ao mencionado acima, será computada no resultado desse período-base como custo de período anterior, e representará parcela redutora do lucro bruto em vendas desse período-base posterior.

> d)as atualizações monetárias dos custos contratados respectivos à unidade vendida terão o mesmo tratamento previsto nas alíneas I e II da letra "c" acima.

O quadro a seguir, demonstra como devem ser procedidos os lançamentos contábeis desta modalidade de venda:

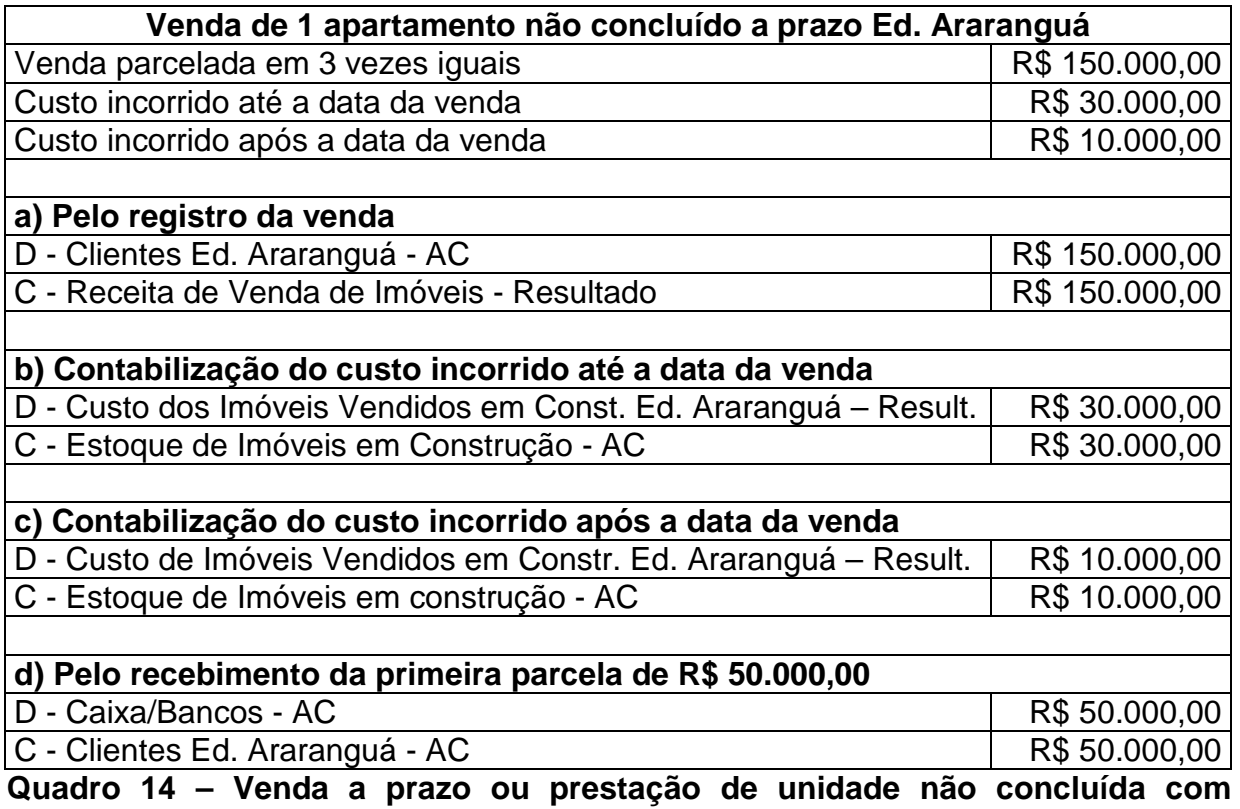

**recebimento total dentro do período-base da venda sem utilização do custo orçado** 

Fonte: Instrução Normativa da Receita Federal nº 84/79, Seção V, Tributação, adaptado pelo autor.

No caso de venda a prazo ou prestação de unidade não concluída, com pagamento total contratado dentro do período-base da venda, quando o contribuinte optar pela utilização do custo orçado no custo do imóvel vendido, as apurações e apropriações de custo, a apuração e o reconhecimento do lucro bruto e as modificações no valor do orçamento deve-se observar as seguintes normas, de acordo com a IN SRF nº 84/79:

> a)Inicialmente, será apurado o custo da unidade vendida, na data da efetivação da venda, mediante distribuição proporcional, por todas as unidades do empreendimento, dos custos pagos, incorridos ou contratados e dos custos orçados para a conclusão das obras ou melhoramentos a que o contribuinte se obrigou:

> b)Uma vez conhecido o custo da unidade vendida, de conformidade com o disposto na letra "a" acima, o lucro bruto deverá ser apurado e, em seguida computado integralmente no resultado do período-base, na data em que se efetivar a venda;

> c)Os valores referentes à atualização monetária e às alterações nas especificações do orçamento da unidade vendida, bem como as correções

monetárias do saldo do custo orçado, sempre apurados mediante rateio de custos do empreendimento, terão o seguinte tratamento:

I – quando ocorridos entre a data do reconhecimento do lucro bruto e o final do período-base em que esse fato acontecer, constituirão ajuste da conta de controle do custo orçado e serão computados no resultado do exercício social como custo adicional da venda;

II - quando ocorridos em períodos-base posterior ao mencionado na alínea precedente, constituirão ajuste da conta de controle do custo orçado, e serão computados no resultado desse período-base como custos de períodos-base anteriores, representando, em conseqüência, parcela redutora do lucro bruto de vendas desse período-base posterior.

Os lançamentos contábeis provenientes desta modalidade de comercialização de unidade imobiliária devem ser realizados de acordo com o quadro a seguir:

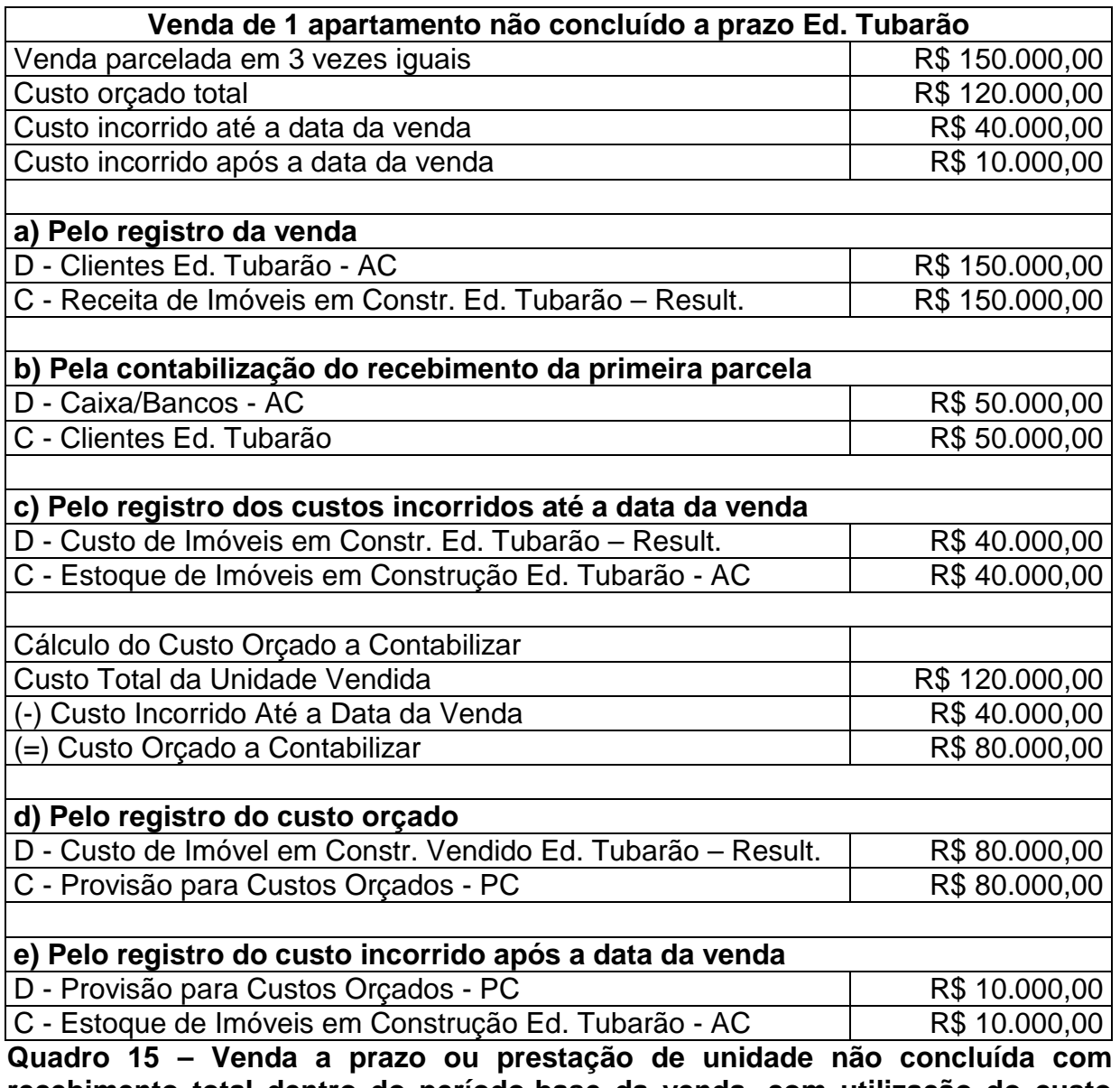

**recebimento total dentro do período-base da venda, com utilização do custo orçado** 

Fonte: Instrução Normativa da Receita Federal nº 84/79, Seção V, Tributação, adaptado pelo autor.

# **3.2.6 Venda a Prazo ou a Prestação de Unidade Não Concluída com Recebimento Total Contratado para Depois do Período-Base da Venda**

Na hipótese de venda a prazo ou a prestação de unidade imobiliária não concluída, com recebimento total contratado para depois do ano-calendário da venda, quando o contribuinte não se interessar pela inclusão do custo orçado no custo do imóvel vendido, mas, por outro lado, se interessar pelo reconhecimento do lucro bruto proporcionalmente à receita de venda recebida, o contribuinte deverá observar as normas dispostas na IN SRF nº 84 de 20.12.1979:

> I – Quanto às apurações iniciais do custo, do lucro bruto e da relação entre este e a receita bruta da venda:

> a) será apurado o custo da unidade vendida, até o dia da efetivação da venda, mediante distribuição proporcional, por todas as unidades do empreendimento, dos custos pagos, incorridos ou contratados até a data mencionada;

> b) uma vez conhecido o custo da unidade vendida, de conformidade com o disposto na alínea precedente, será determinada a relação entre o lucro bruto até então apurado e a receita bruta da venda.

II – Com referência ao reconhecimento do lucro bruto;

a) o reconhecimento do lucro bruto poderá ser feito proporcionalmente à receita de venda recebida em cada exercício social, mediante a utilização de conta ou contas do grupo de resultados de exercícios futuros, em que se registrarão a receita bruta da venda e os custos pagos, incorridos ou contratados;

b) as transferências parciais do lucro bruto, do grupo de resultados de exercícios futuros para o resultado de cada exercício social, serão feitas sempre com base na relação atualizada entre o lucro bruto e a receita bruta da venda.

III – Os custos respectivos a unidade vendida pagos, incorridos ou contratados entre o dia da efetivação da venda e da data em que o cliente saldar o seu débito, sempre apurados mediante rateio de custos do empreendimento, serão transferidos da conta de obras em andamento para conta específica de resultados de exercícios futuros, ou nesta registrados diretamente, com o conseqüente reajustamento da relação entre o lucro bruto e a receita bruta da venda, e ensejarão os seguintes procedimentos:

a) reajustamento, periódico ou no encerramento do exercício social, do lucro bruto reconhecido proporcionalmente aos valores recebidos no períodobase, de tal modo que o montante do lucro reconhecido no exercício social represente o resultado da aplicação, sobre a soma das prestações nele recebidas, da ultima relação do período-base entre o lucro bruto e a receita bruta da venda;.

b) contabilização, em conta de resultado do exercício, como custo de exercícios anteriores, da diferença de custo correspondente a parte do preço de venda já recebida até a data do balanço anterior.

O Quadro 16 deixa evidente como devem ser realizados os lançamentos contábeis, relativos à venda a prazo ou a prestação de unidade não concluída sem utilização do custo orçado, com recebimento total contratado para depois do anocalendário da venda:

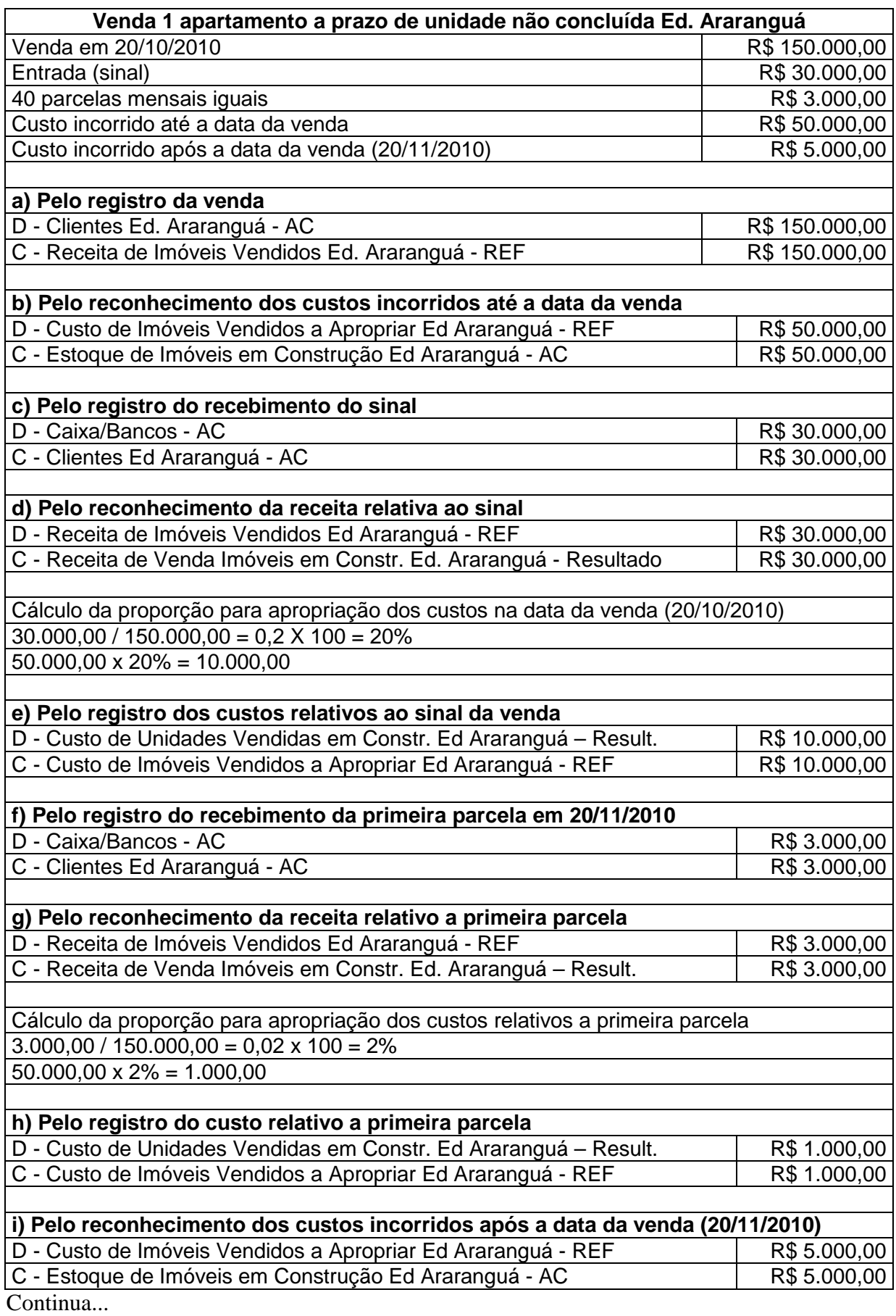

93

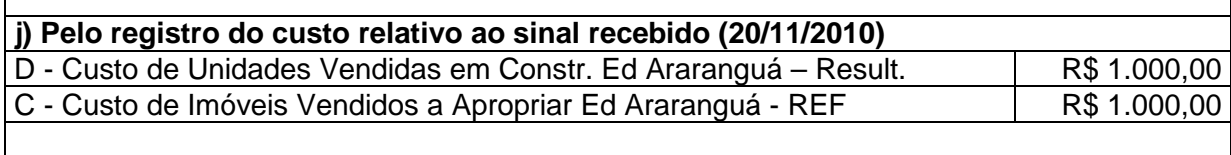

**k) Pelo registro do custo relativo a primeira parcela recebida (20/11/2010)**  D - Custo de Unidades Vendidas em Constr. Ed Araranguá – Result. R\$ 100,00 C - Custo de Imóveis Vendidos a Apropriar Ed Araranguá - REF R\$ 100,00

**Quadro 16 – Venda a prazo ou prestação de unidade não concluída, com recebimento total contratado para depois do período-base da venda, sem utilização do custo orçado** 

Fonte: Instrução Normativa da Receita Federal nº 84/79, Seção V, Tributação, adaptado pelo autor.

Porém, quando ocorrer venda a prazo ou prestação de unidade imobiliária não concluída, com recebimento total contratado para depois do ano-calendário da venda, com inclusão do custo orçado no custo do imóvel vendido e pelo reconhecimento do lucro bruto proporcionalmente à receita de venda recebida, o contribuinte deverá observar as normas dispostas pela IN SRF nº 84 de 20.12.1979:

> I – Quanto às apurações do custo, do lucro bruto e da relação entre este e a receita bruta de venda:

> a) inicialmente, será apurado o custo da unidade vendida, na data da efetivação da venda, mediante distribuição proporcional, por todas as unidades do empreendimento, dos custos pagos, incorridos ou contratados e dos custos orçados para a conclusão das obras ou melhoramentos que o contribuinte se obrigou;

> b) uma vez conhecido o custo da unidade vendida, de conformidade com o disposto na alínea precedente, será determinada a relação entre o lucro bruto apurado e a receita bruta de venda.

II – Com referência ao reconhecimento do lucro bruto:

a) o reconhecimento do lucro bruto poderá ser feito proporcionalmente à receita de venda recebida em cada exercício social, mediante utilização de conta ou contas do grupo de resultados de exercícios futuros, em que se registrarão a receita bruta da venda e o custo da unidade, inclusive o orçado;

b) as transferências parciais do lucro bruto, do grupo de resultados de exercícios futuros para o resultado de cada exercício social, serão feitas sempre com base na relação atualizada entre o lucro bruto e a receita bruta de venda.

III – Os valores referentes à atualização monetária e a alterações nas especificações do orçamento da unidade vendida ocorridas entre o dia da efetivação da venda e da data em que o cliente saldar seu débito, sempre apurados mediante rateio de custos do empreendimento, serão levados a débito de conta específica de resultados de exercícios futuros, com o conseqüente reajustamento da relação entre o lucro e a receita bruta da venda, e ensejarão os seguintes procedimentos:

a) reajustamento, periódico ou no encerramento do exercício social, do lucro bruto reconhecido proporcionalmente, aos valores recebidos no períodobase, de tal modo que o montante do lucro reconhecido no exercício social represente o resultado da aplicação, sobre a soma das prestações nele recebidas, da última relação do período-base entre o lucro bruto e a receita bruta de venda;

b) contabilização, em conta de resultado do exercício, como custos de exercícios anteriores, da diferença de custo correspondente à parte do preço de venda já recebida até a data do balanço anterior.

O quadro a seguir demonstra como devem ser realizados os lançamentos contábeis relativos à venda a prazo ou a prestação de unidade não concluída com utilização do custo orçado, com recebimento total contratado para depois do anocalendário da venda:

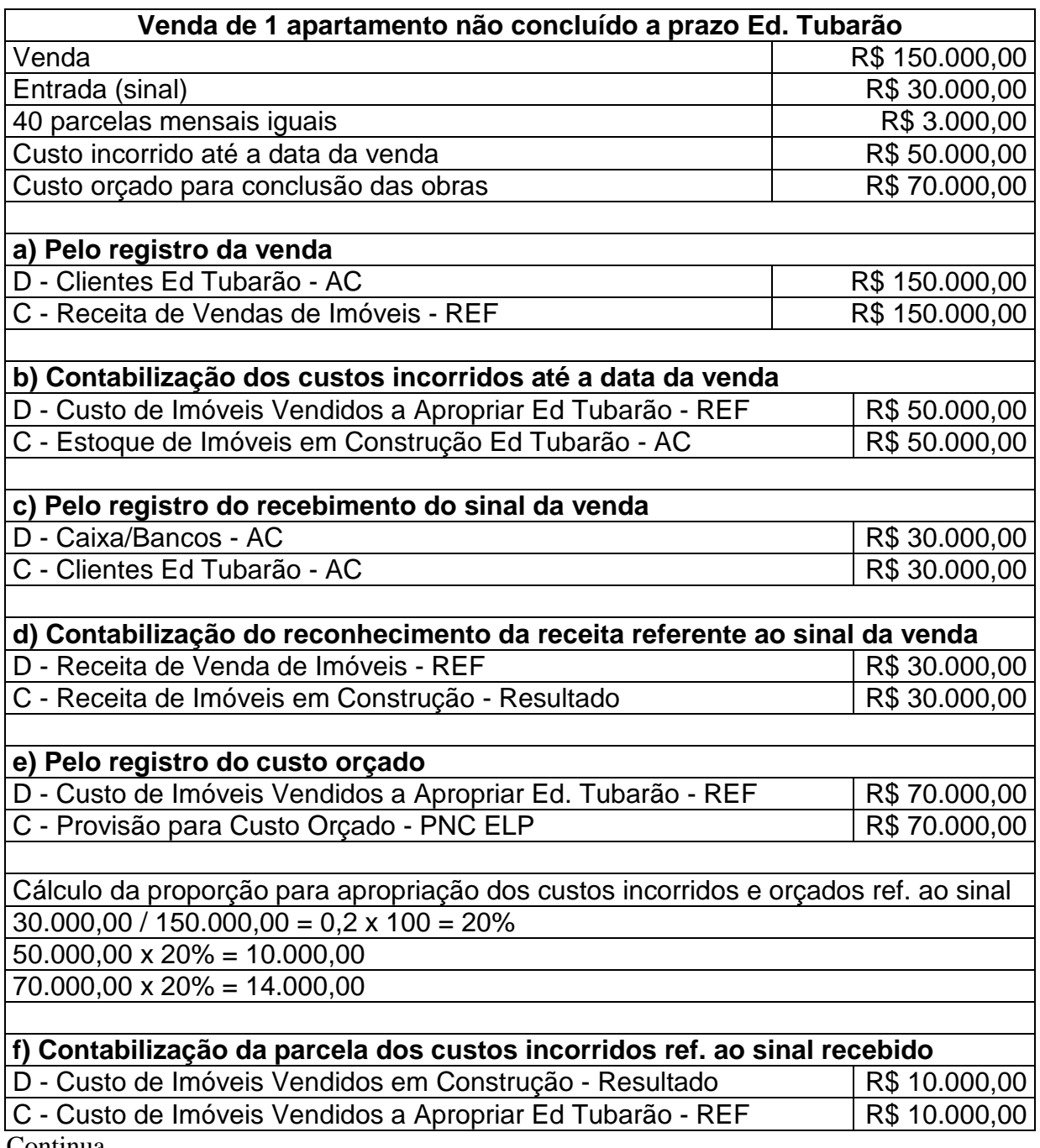

Continua...

Conclusão

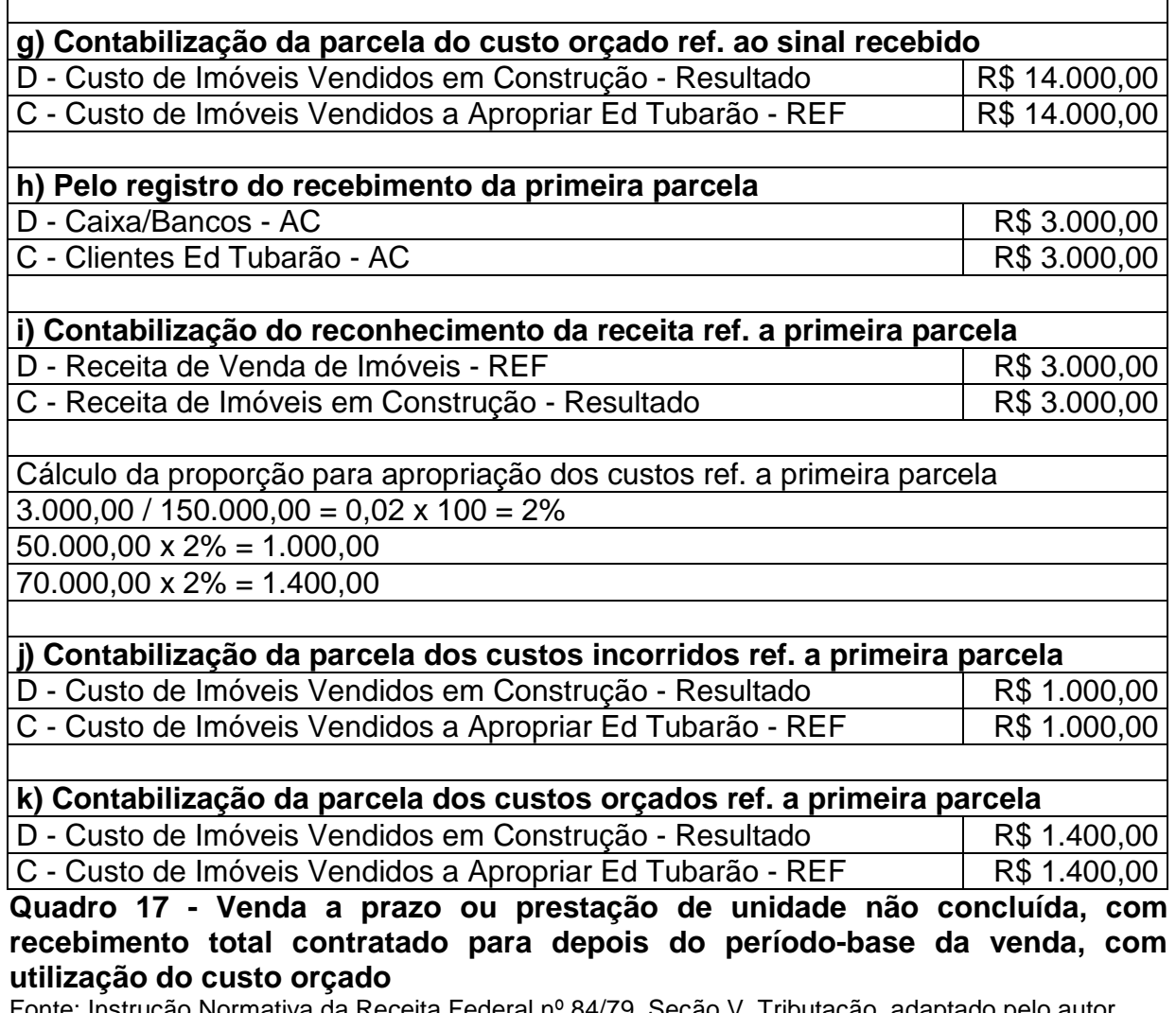

Fonte: Instrução Normativa da Receita Federal nº 84/79, Seção V, Tributação, adaptado pelo autor.

# **3.2.7 Permuta entre Pessoas Jurídicas**

A permuta é uma operação de troca de unidades imobiliárias que ocorre quando uma das partes interessadas, em vez de pagar em dinheiro, realiza o pagamento total ou parcial do imóvel em apreço, dando em troca outra unidade imobiliária, desde que em comum acordo com a empresa vendedora.

Em sua obra, Antônio (2003, p. 45) conceitua permuta da seguinte forma:

por outra ou outras unidades, podendo, inclusive, haver pagamento complementar por qualquer uma das partes, que aqui denominamos de torna.

De acordo com Scherrer (2003, p. 42), "a permuta, em última análise, tem a mesma realização de finalidade, como uma venda, havendo, necessariamente, duas transmissões de bens entre as partes interessadas". Portanto, somente é considerada como permuta, a troca de unidade imobiliária por outra, ou seja, um terreno por um ou mais apartamentos, uma casa por um apartamento, ou vice e versa. A troca de uma unidade imobiliária por outro bem de natureza diferente (um automóvel, por exemplo) de acordo com a legislação fiscal, não é considerada permuta.

Normalmente, nas operações de permuta ocorre a torna entre as partes interessadas, que de acordo com Scherrer (2003, p. 42), "é a diferença paga em dinheiro (à vista ou a prazo) pelo contratante que estiver adquirindo imóvel de maior valor que o bem dado em troca". Já Antônio (2003, p. 45) define torna assim:

> torna, é o valor que alguém paga e, consequentemente, alguém recebe na operação de permuta. Para quem paga, a torna é o custo da nova unidade imobiliária, mais o custo da unidade permutada (velha), que juntos formam o custo total a ser declarado na unidade recebida (nova).

As operações de permuta entre pessoas jurídicas estão normatizadas pela Instrução Normativa da Secretaria da Receita Federal nº 107, de 04.07.1988.

### **3.2.7.1Permuta sem Torna**

De acordo com a IN SRF nº 107 de 04.07.1988, na permuta sem torna, as permutantes não terão resultado a apurar, uma vez que cada pessoa jurídica dará ao bem que receber o mesmo valor contábil do bem baixado em sua escrituração.

No quadro a seguir, são demonstrados como devem ser realizados os lançamentos contábeis, no caso de permuta entre pessoas jurídicas sem torna:

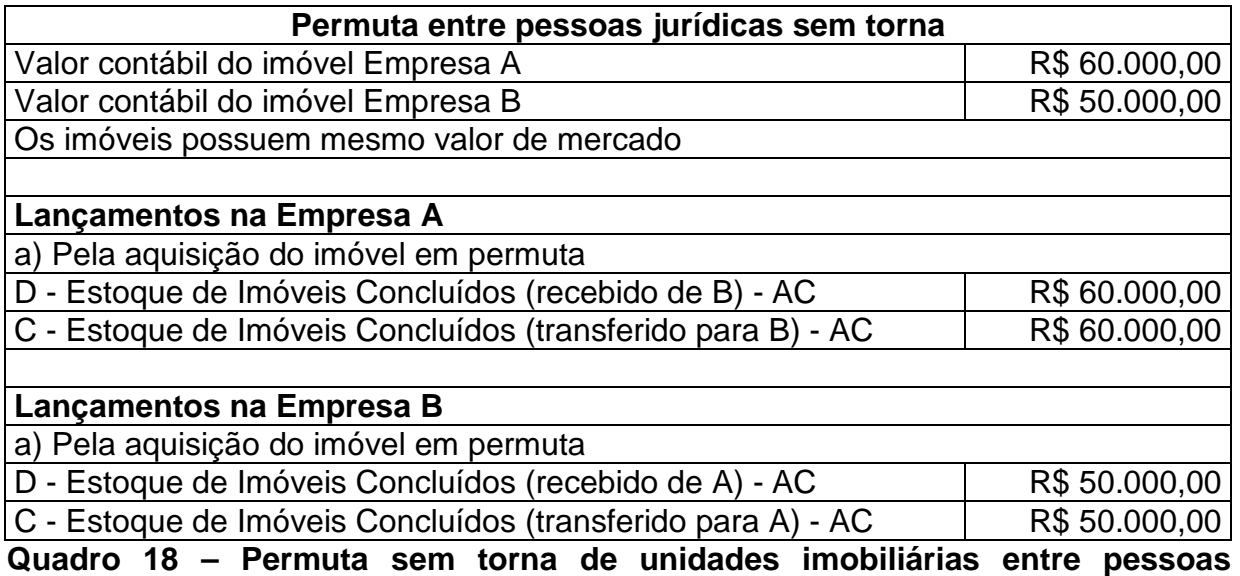

**jurídicas** 

Fonte: Instrução Normativa da Receita Federal nº 107/88, Seção II, adaptado pelo autor.

#### **3.2.7.2 Permuta com Torna**

A permuta com pagamento de torna ocorre quando uma das contratantes paga em dinheiro a diferença do imóvel de maior valor que o bem dado em troca. A IN SRF nº 107/88, dispõe:

> a permutante que se beneficiar por torna, deverá computá-la como receita, no ano-base ou período-base da operação, podendo deduzir dessa receita a parcela do custo da unidade dada em permuta que corresponder à torna recebida ou a receber. A parcela a deduzir será, determinada mediante a aplicação, sobre o custo atualizado ou o valor contábil da unidade, na data da operação, do percentual obtido pela divisão do valor da torna pelo somatório desta com o valor de custo da unidade dada em permuta. A permutante que pagar a torna deverá computá-la no custo da unidade adquirida.

A seguir, um exemplo de permuta entre pessoas jurídicas com pagamento de torna: A empresa "Alfa" possui em seu Ativo um imóvel registrado pelo valor de R\$ 50.000,00; a empresa "Delta" possui em seu Ativo um imóvel registrado pelo valor de R\$ 60.000,00. A empresa "Alfa" paga para "Delta" torna de R\$ 20.000,00.

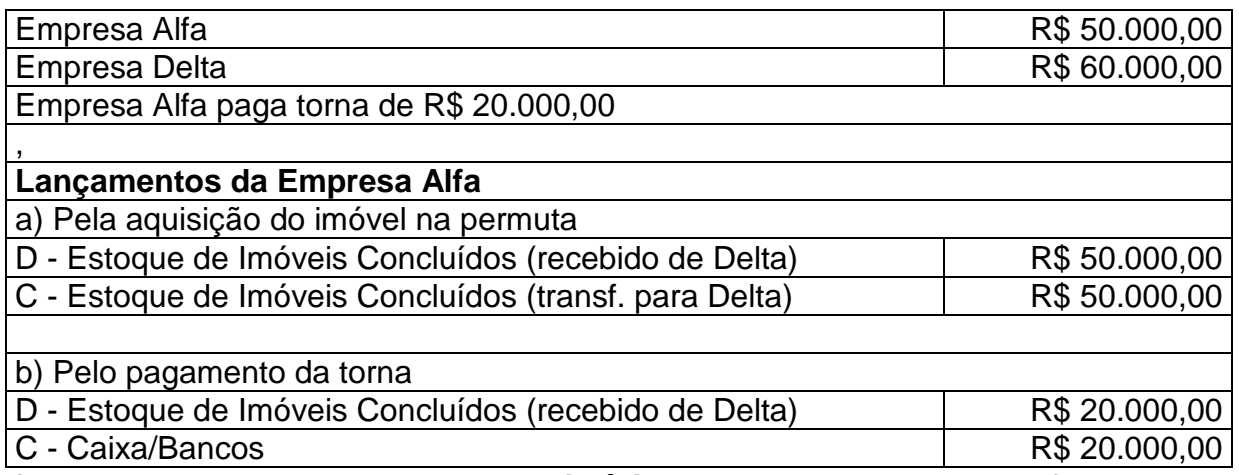

**Quadro 19 – Permuta entre pessoas jurídicas com torna, empresa Alfa** 

Fonte: Scherrer (2003, p.43), adaptado pelo autor

Antes de contabilizar a permuta na empresa Delta (que recebeu a torna), deve-se calcular, de acordo com Scherrer (2003, p. 44), "os valores relativos ao custo da torna, valor do imóvel adquirido, valor do imóvel vendido, receita e resultado (lucro)".

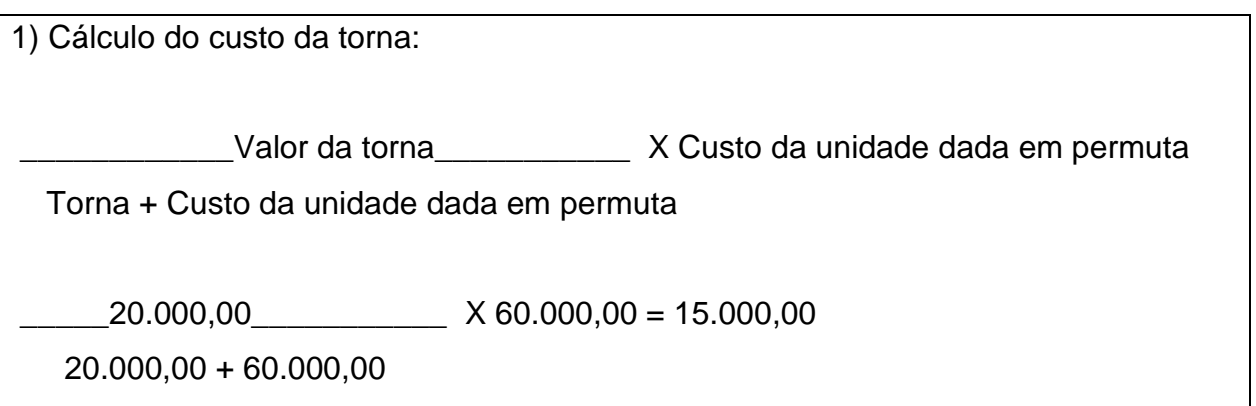

2) Valor do Imóvel Adquirido:

Custo da unidade dada em permuta – custo da torna = custo imóvel adquirido  $60.000,00 - 15.000,00 = 45.000,00$ 

3) Valor do custo do imóvel dado em permuta: Custo da unidade + custo da torna = custo do imóvel dado em permuta  $60.000,00 + 15.000,00 = 75.000,00$ 

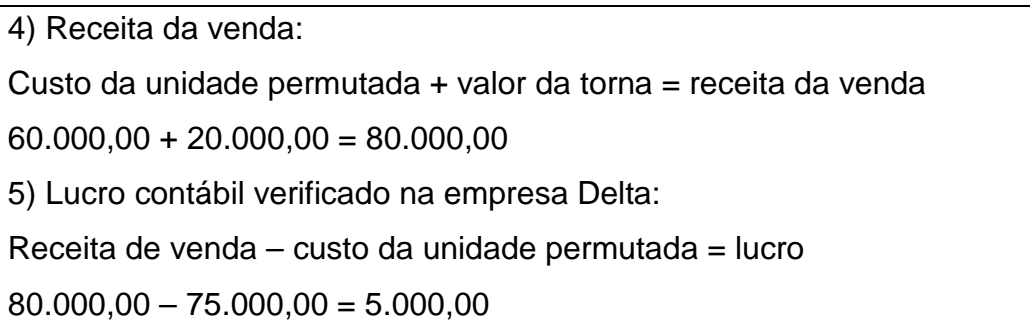

Com base nestes dados, verifica-se que o valor do lucro a ser tributado é de R\$ 5.000,00 e que o valor do imóvel recebido de Alfa, em vez de entrar no estoque de Delta pelos mesmos R\$ 60.000,00, é agora registrado pelo valor de R\$ 45.000,00, uma vez que o custo da torna de R\$ 15.000,00 foi considerado no cálculo do lucro, deduzindo da receita e diminuindo o valor do imposto a ser recolhido nessa transação. O quadro a seguir, demonstra como ficam os lançamentos na Empresa Delta:

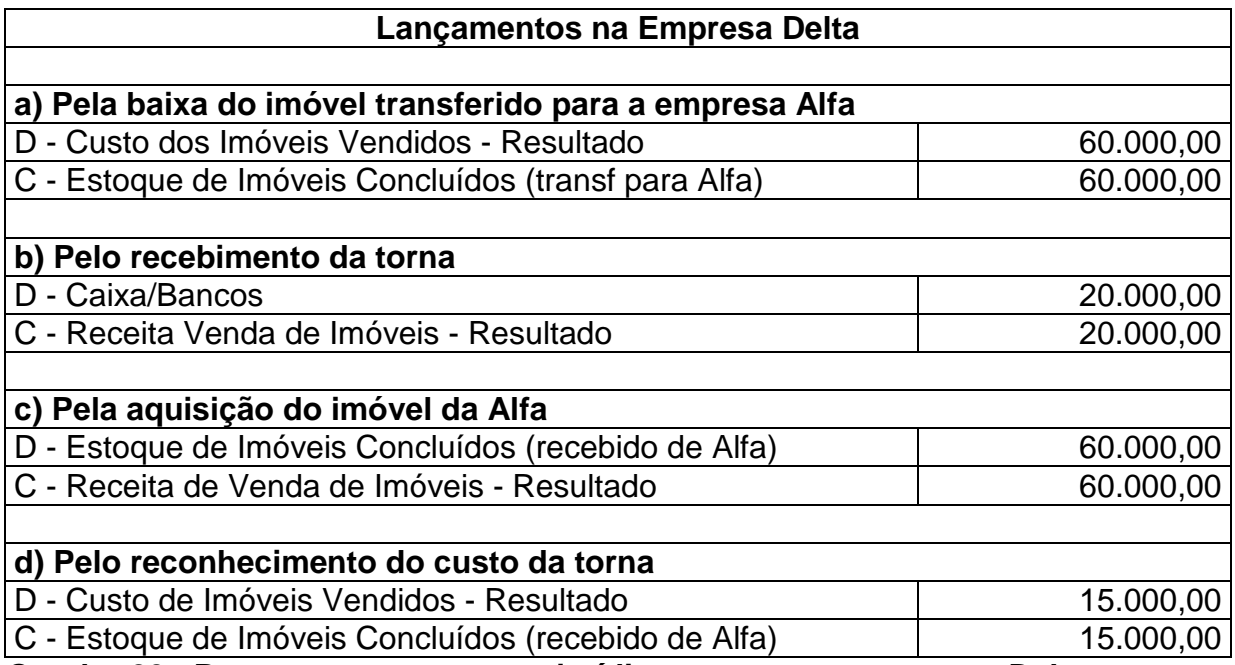

**Quadro 20 - Permuta entre pessoas jurídicas com torna, empresa Delta** Fonte: Scherrer (2003, p. 44), adaptado pelo autor.

### **3.2.8 Diferença de Valor entre Custo Orçado e o Custo Realizado**

Quando se fala em diferença de valores, a comparação que se faz é com relação dos custos orçados com os custos incorridos, quando da conclusão de determinado empreendimento. As diferenças são tratadas legalmente como insuficiência ou excesso de custo. Ocorre insuficiência de custo quando o custo orçado apresentar valor superior ao custo realizado (incorrido), e o excesso de custo ocorre quando o valor do custo orçado for menor que o realizado.

A IN SRF nº 84 de 20.12.79, traz a seguinte redação com relação à diferença de custo orçado e o custo realizado:

> I) a diferença verificada entre o custo orçado e o custo realizado final para a conclusão das obras ou melhoramentos do imóvel vendido influenciará o resultado do exercício social em que o empreendimento for concluído; II) quando o custo orçado resultar superior ao custo realizado para a conclusão do empreendimento, a diferença constatada entre eles será chamada, nesta Instrução Normativa, de insuficiência de custo realizado ou, abreviadamente, insuficiência de custo; III) se, ao contrário, o custo orçado resultar inferior ao custo realizado para a conclusão das obras ou melhoramentos, a diferença verificada entre um e outro será intitulada de excesso de custo realizado ou, resumidamente, excesso de custo.

Conforme citado acima, a diferença entre o custo orçado e o custo realizado influenciará no resultado do exercício social em que o empreendimento for concluído. Portanto, a legislação tributária determina que sejam feitos os ajustes necessários com relação a apuração do lucro bruto e a apropriação dos custos, sendo que tais ajustes terão influência direta sobre os tributos incidentes sobre o resultado, como o IRPJ e a CSLL.

Vale ressaltar que as diferenças entre custo orçado e realizado só ocorrerão em relação às vendas (à vista ou a prazo) de unidades não concluídas, pois para as unidades concluídas, todos os custos já foram incorridos e registrados portanto, não se fala em diferença de custo orçado e realizado para unidades concluídas.

# **3.2.8.1 Tratamento Fiscal da Insuficiência de Custo Realizado**

Quando o custo orçado for maior que o realizado, ocorre que, na apuração do lucro bruto, a empresa estará computando um custo maior do que realmente foi. Com isso, diminui o lucro bruto e a empresa estará tributando um valor a menor do que deveria, ocorrendo, desta forma, postergação do imposto a recolher. Quando ocorrer insuficiência de custo, o contribuinte deve adotar os seguintes procedimentos, de acordo com a IN SRF nº 84 de 20.12.79:

> I) para fins tributários, o contribuinte deverá determinar a relação percentual existente entre a insuficiência de custo e o total do orçamento, incluídos neste os respectivos acréscimos;

> II) a insuficiência de custo realizado, quando não superior a 15% do total do orçamento, será incluída normalmente no resultado do exercício social em que o empreendimento for concluído, sem que o imposto sobre ela incidente, ao ser regularmente declarado, no exercício subseqüente, seja tido como postergado;

> III) a insuficiência de custo realizado superior a 15% do total do orçamento será objeto de um dos tratamentos constantes das divisões do presente subitem, prescritos em função da época ou épocas do reconhecimento do lucro bruto e da data da conclusão do empreendimento:

> a) quando o empreendimento for concluído no mesmo período-base em que houver ocorrido todo o reconhecimento do lucro bruto da venda, a insuficiência de custo será incluída normalmente no resultado desse período-base, como recuperação de custo;

> b) quando verificada em período-base posterior àquele em que tiver ocorrido parcial ou total reconhecimento do lucro bruto da venda, a insuficiência de custo terá o seguinte tratamento:

> I) será computada no resultado do exercício social em que o empreendimento for concluído;

> II) ensejará a cobrança de correção monetária e juros de mora sobre o valor do imposto postergado pela dedução de custo orçado excedente do realizado.

Então, resumidamente, quando a insuficiência de custo verificada for menor ou igual a 15% do total do custo orçado, não enseja cobrança de imposto, como se o mesmo tivesse sido postergado, devendo essa diferença de custo ser incluída normalmente no resultado do exercício social em que o empreendimento for concluído. Porém, quando a insuficiência de custo for maior que 15% do total do custo orçado, a mesma deve ser incluída no resultado do exercício social em que o empreendimento for concluído, ensejando sobre o valor do imposto postergado, cobrança de correção monetária e juros de mora.

#### **3.2.8.2 Tratamento Fiscal do Excesso de Custo Realizado**

A princípio, o excesso de custo realizado não acarretará ao contribuinte, consequencias negativas de natureza tributária, a menos que o contribuinte deixe de cumprir com as regras a serem cumpridas no tratamento contábil para esse excesso,

que de acordo com a IN SRF nº 84/79 são as seguintes:

I) quando a conclusão das obras ou melhoramentos se der enquanto o cliente estiver pagando o seu débito, os procedimentos a se observar são os seguintes:

a) o excesso de custo será creditado à conta do controle de custo orçado e debitado a conta própria do grupo de resultados de exercícios futuros, com o conseqüente reajustamento da relação entre o lucro bruto e a receita bruta da venda;

b) em seguida, o contribuinte aplicará a relação reajustada entre o lucro bruto e a receita bruta da venda sobre o total das prestações recebidas até a data do lançamento citado na alínea "a", inclusive de valores recebidos em períodos-base anteriores;

c) por último, o contribuinte subtrairá, do montante do lucro bruto computado até a data do lançamento citado na alínea "a", inclusive parcelas reconhecidas em períodos-base anteriores, o produto da operação indicada na alínea "b", encontrando, no resultado dessa subtração, o valor do custo adicional a ser transferido da conta própria do grupo de resultados de exercícios futuros para o resultado do exercício social.

II) a relação reajustada entre o lucro bruto e a receita bruta da venda, a que se refere a alínea "a" do item acima, passará a ser aplicada sobre cada prestação recebida após a conclusão do empreendimento, até que o cliente salde todo o seu débito.

Portanto, no caso de excesso de custo realizado, os procedimentos contábeis já atendem a legislação tributária para essa finalidade, não havendo necessidade de se tomar nenhuma providência quanto ao trato fiscal, por parte do contribuinte.

# **3.3 Comitê de Pronunciamentos Contábeis (CPC)**

A Resolução do Conselho Federal de Contabilidade (CFC) nº 1.055/2005, de 07.10.2005, cria o Comitê de Pronunciamentos Contábeis (CPC), considerando que a crescente importância da internacionalização das normas contábeis vem levando muitos países a entrar em um processo de convergência das normas internacionais, com o objetivo de, segundo a Resolução CFC nº 1.055/05:

> a) a redução de riscos nos investimentos internacionais (quer sobre a forma de empréstimo financeiro quer sob a forma de participação societária), bem como os créditos de natureza comercial, redução de riscos essa derivada de um melhor entendimento das demonstrações contábeis elaboradas pelos diversos países por parte dos investidores, financiadores e fornecedores de crédito;

> b) a maior facilidade de comunicação internacional no mundo dos negócios com o uso de uma linguagem contábil bem mais homogênea;

> c) a redução do custo do capital que deriva dessa harmonização, o que no caso é de interesse, particularmente vital para o Brasil.

Levando em conta que a maioria dos países desenvolvidos e os de economia emergente, vêm, cada vez mais, utilizando os modelos criados pelos órgãos internacionais de maior relevância no mundo de hoje, como o IASB (International Accounting Standards Board), conforme o CFC, o Brasil não poderia ficar de fora desse processo de transformação da contabilidade, a fim de se adequar as normas internacionais, dando maior transparência e confiabilidade nas suas demonstrações contábeis, oferecendo, desta forma, maior segurança para os investidores internacionais.

De acordo com a Resolução CFC nº 1.055/05, o Comitê de Pronunciamentos Contábeis é composto pelas seguintes entidades: ABRASCA, APIMEC NACIONAL, BOVESPA, CFC, FIPECAFI e IBRACON. Conforme o CFC, o CPC foi criado em função das necessidades de convergência internacional das normas contábeis, centralização na emissão de normas dessa natureza e representação e processos democráticos na produção dessas informações.

Segundo o CFC na sua Resolução nº 1.055/05, o CPC tem como objetivo principal:

> o estudo, o preparo e a emissão de Pronunciamentos Técnicos sobre procedimentos de Contabilidade e a divulgação de informações dessa natureza, para permitir a emissão de normas pela entidade reguladora brasileira, visando à centralização e uniformização do seu processo de produção, levando sempre em conta a convergência da Contabilidade Brasileira aos padrões internacionais.

O CPC emite, além dos Pronunciamentos Técnicos, Orientações e Interpretações, sendo que todos poderão ser transformados em Normas Brasileiras de Contabilidade pelo CFC e em atos normativos pelos órgãos reguladores brasileiros.

# **3.3.1 Pronunciamento Técnico CPC 17 – Contratos de Construção**

O Pronunciamento Técnico CPC 17 – Contratos de Construção, foi elaborado com base na Norma IAS 11 – Construction Contracts (IASB) e sua aplicação produz efeitos contábeis que estão em conformidade com o documento editado pelo IASB.

O objetivo deste Pronunciamento é estabelecer o tratamento contábil das receitas e despesas associadas a contratos de construção, em que, normalmente as datas de início e término do contrato ocorrem em períodos contábeis diferentes. O foco deste Pronunciamento, referente à contabilização dos contratos de construção, é o reconhecimento da receita e da despesa correspondente ao longo dos períodos de execução da obra.

# **3.3.1.1Definições**

Este Pronunciamento utiliza alguns termos, sendo que seus significados encontram-se especificados a seguir. O CPC 17 (2009, p.2), traz a definição de contrato de construção e os tipos de contrato usualmente utilizados, sendo que:

> Contrato de Construção: é um contrato especificamente negociado para a construção de ativo ou de uma combinação de ativos que sejam interrelacionados ou interdependentes em função de sua concepção, tecnologia e função ou do seu propósito ou uso final. Contrato de Preço Fixo: é um contrato de construção em que o contratante concorda com o preço pré-fixado ou com a taxa pré-fixada, por unidade concluída que, em alguns casos, estão sujeitos às cláusulas de custos escalonados. Contrato de Custo mais Margem (cost plus): é um contrato de construção em que o contratado é reembolsado por custos projetados e aprovados pelas partes, ou de outra forma definidos, acrescido de percentual sobre tais custos ou por remuneração pré-fixada.

De acordo com CPC 17, o contrato de construção pode ser negociado para a construção de um ativo único, como por exemplo: uma ponte, um edifício, uma estrada, um túnel. Mas também pode tratar da construção de uma série de ativos que estejam inter-relacionados ou interdependentes, como por exemplo: a construção de uma planta industrial.

Os contratos de construção podem ser feitos de inúmeras maneiras, mas para fins do Pronunciamento CPC 17, são classificados como contratos de preço fixo e contratos de custo mais margem (cost plus). Alguns contratos de construção podem ter as duas características, tanto de contrato de preço fixo como contrato de custo mais margem, porém com preço máximo definido.

#### **3.3.1.2 Alcance**

De acordo com o CPC 17, este Pronunciamento deve ser aplicado na contabilização dos contratos de construção nas demonstrações contábeis das contratadas. Caso algum outro Pronunciamento específico determinar algo diferente do que está previsto no CPC 17, valerá, para tais situações específicas, o determinado por esse outro Pronunciamento.

Na atividade imobiliária, as entidades que realizam a incorporação ou construção de imóveis, diretamente ou por meio de subempreitada, podem firmar contratos com um ou mais compradores antes do término das obras. De acordo com a Interpretação Técnica ICPC 02, do CPC, esses contratos podem assumir diversas formas:

> a) as entidades que incorporam e/ou constroem imóveis residenciais, por exemplo, podem começar a comercialização de unidades imobiliárias (apartamentos ou casas) "na planta", ou seja, enquanto a construção ainda estiver em andamento, ou até mesmo antes de seu início. Cada comprador firma um contrato com a entidade para adquirir uma unidade imobiliária quando a mesma estiver pronta para ser ocupada.

> b) as entidades que constroem imóveis comerciais ou industriais geralmente firmam um contrato com um único comprador.

Porém, como saber se um contrato de construção enquadra-se no alcance do Pronunciamento Técnico CPC 17- Contratos de Construção ou do Pronunciamento Técnico CPC 30 – Receitas? Para a Interpretação Técnica ICPC 02, a determinação do momento em que um contrato de construção de um imóvel se enquadra no alcance do CPC 17 ou do CPC 30 vai depender dos termos do contrato e de todos os fatos e circunstâncias relacionadas. Essa determinação exige julgamento com relação a cada contrato, de acordo com a ICPC 02 (2009, p.4):

> a) o Pronunciamento Técnico CPC 17 – Contratos de Construção é aplicável quando o contrato se enquadra na definição de contrato de construção exposta no item 5 do Pronunciamento Técnico CPC 17: "um contrato especificamente negociado para a construção de um ativo ou de uma combinação de ativos...". Um contrato de construção de imóvel enquadra-se na definição de contrato de construção quando o comprador é capaz de especificar os principais elementos estruturais do projeto do imóvel antes de começar a construção e/ou especificar mudanças estruturais significativas

após o início da construção (quer ou não, o comprador exerça essa possibilidade) [...]. b) ao contrario, um contrato de construção de imóvel, mediante o qual os compradores têm apenas uma possibilidade limitada de influenciar no projeto do imóvel, como, por exemplo, a possibilidade de selecionar um projeto entre um leque de opções especificadas pela entidade ou especificar apenas pequenas variações do projeto básico, é um contrato de venda de bens, de acordo com o alcance do Pronunciamento Técnico CPC 30 – Receitas.

Portanto, um contrato de construção está sob o alcance do Pronunciamento Técnico CPC 17, quando o comprador puder especificar as principais características do projeto como, por exemplo: a construção de uma estrada, um Shoping Center, uma ponte. Caso o cliente não possa interferir no projeto do imóvel, tal contrato não é considerado um contrato de construção, e sim um contrato de compra e venda de bens para entrega futura, estando esse contrato suportado por outro Pronunciamento Técnico.

# **3.3.1.3 Combinação e Segmentação de Contratos de Construção**

De acordo com o Pronunciamento Técnico CPC 17, o tratamento contábil deste Pronunciamento, deve ser aplicado separadamente para cada contrato de construção. Porém, em algumas situações, deve-se observar se determinado contrato faz parte de um contrato único ou a um grupo de contratos. Para dirimir essas questões, o CPC 17 (2009, p. 3), traz a seguinte redação:

> I) quando o contrato cobrir vários ativos, a construção de cada ativo deve ser tratada como um contrato de construção individual se:

- a) propostas separadas tiverem sido preparadas para cada ativo;
- b) cada ativo tiver sido objeto de negociação em separado e o contratado e contratante puderem aceitar ou rejeitar a parte do contrato relacionada a cada ativo;
- c) custos e receitas de cada ativo puderem ser identificados.
- II) um grupo de contratos com um ou vários clientes deve ser tratado como contrato de construção único quando:
- a) o grupo de contratos for negociado como um pacote único;
- b) os contratos estiverem tão diretamente inter-relacionados que sejam, com efeito parte do projeto único com margem de lucro global; e
- c) os contratos forem executados simultaneamente ou em sequência contínua.

Sendo assim, a entidade deve verificar se na construção de vários ativos, tais contratos de construção possam ser considerados como contratos únicos para cada ativo, ou se na existência de um grupo de contratos possam ser considerados como um contrato único de construção, a fim de se evitar possíveis distorções nas suas demonstrações contábeis.

# **3.3.1.4 Receita do Contrato**

A receita do contrato de construção corresponde ao valor previamente acordado entre o contratante e a contratada para a construção de um ativo. De acordo com o CPC 17 (2009, p. 4), a receita do contrato deve compreender:

a) a quantia inicial da receita acordada no contrato; e

b) as variações decorrentes de solicitações adicionais, as reclamações e os pagamentos de incentivos contratuais:

I) na extensão em que for provável que venham a resultar em receita; e

II) estejam em condições de serem confiavelmente mensurados.

A mensuração da receita do contrato pode ser afetada por incertezas que dependem do desfecho de acontecimentos futuros. Muitas vezes, as estimativas previamente acordadas, precisam ser revistas à medida que os acontecimentos forem ocorrendo e as incertezas forem sendo dissipadas. Em decorrência de tais incertezas, a receita do contrato pode aumentar ou diminuir, de acordo com o CPC 17 (2009, p. 4), em função das seguintes situações:

> a) contratante e contratado podem acordar variações ou reivindicações que aumentem ou diminuam a receita do contrato em período subseqüente àquele em que o contrato foi inicialmente acordado;

> b) a quantia da receita acordada em contrato de preço fixo pode aumentar em consequência de cláusulas de aumento de custos;

> c) a quantia da receita do contrato pode diminuir como consequência de penalidades provenientes de atrasos imputáveis ao contrato relativos à conclusão do contrato; ou

> d)quando o contrato de preço fixo está relacionado à conclusão de cada unidade, a receita do contrato aumenta na proporção das unidades concluídas.
Outra situação que pode resultar na variação da receita do contrato de construção, acontece quando a contratante solicita alguma alteração no projeto do trabalho a ser executado de acordo com o contrato. Tal alteração pode resultar em um aumento ou uma diminuição da receita do contrato. Todavia, uma variação só pode ser incluída na receita do contrato, de acordo com o CPC 17 (2009), quando: "for provável que o cliente aprovará a variação e o valor cobrado; e a quantia da receita puder ser confiavelmente mensurável".

Outro fato que pode resultar em alteração da receita do contrato, de acordo com o CPC 17 (2009), é por meio das reivindicações que o contratado procura cobrar do contratante ou de terceiros, como reembolso de custos adicionais não incluídos no preço original do contrato. No entanto, as reivindicações somente poderão ser reconhecidas como receitas do contrato quando, de acordo com o CPC 17 (2009), as negociações estiverem em determinado nível que seja provável que o cliente aceite a reivindicação, e a quantia que provavelmente for aceita pelo contratante puder ser confiavelmente mensurável.

Os pagamentos de incentivos são quantias adicionais pagas pelo contratante, quando os níveis de desempenho especificados previamente no contrato, forem atingidos ou excedidos, como por exemplo, da conclusão antecipada da obra. Nesses casos, os pagamentos de incentivos só podem ser reconhecidos como receita do contrato quando, de acordo com o CPC 17 (2009), o contrato esteja adiantado de tal forma, que os níveis de execução especificados serão atingidos ou excedidos, e quando a quantia dos pagamentos de incentivos puderem ser confiavelmente mensurados.

### **3.3.1.5 Custo do Contrato**

Os custos do contrato de construção são os gastos que a entidade contratada tem, necessários para cumprimento do contrato até sua conclusão. De acordo com o CPC 17 (2009, p. 6), os custos do contrato devem compreender:

a) os custos que se relacionem diretamente com um contrato específico; b) os custos que forem atribuíveis à atividade de contratos em geral e puderem ser alocados ao contrato; e

c) outros custos que forem diretamente debitáveis ao cliente, nos termos do contrato.

De acordo com o CPC 17 (2009, p. 6), os custos atribuíveis diretamente a um contrato específico incluem:

> a) custos de mão-de-obra no local da execução do contrato, incluindo sua supervisão;

b) os custos de materiais usados na construção;

c) a depreciação de ativos imobilizados utilizados no contrato;

d) os custos para levar ou retirar do local os ativos imobilizados e os materiais necessários à execução da obra;

e) os custos de aluguel de instalações e equipamentos;

f) os custos de concepção e de assistência técnica que estejam diretamente relacionados com o contrato;

g) os custos estimados de retificar e garantir os trabalhos, incluindo os custos esperados de garantia; e

h) reivindicações de terceiros.

São exemplos de custos que podem ser atribuíveis à atividade de contratos em geral e imputados a contratos específicos, segundo o CPC 17 (2009, p. 7):

> a) seguros; b) concepção e assistência técnica que não estejam diretamente relacionados a um contrato específico; e c) gastos gerais de construção.

Segundo o CPC 17 (2009), os custos debitáveis ao contratante, desde que especificados previamente no contrato, podem incluir alguns gastos gerais de natureza administrativa e desenvolvimento. Porém, não podem ser atribuídos ao contratante, os gastos não relacionados à atividade do contrato. De acordo com o CPC 17 (2009, p. 7), tais gastos incluem:

- a) despesas administrativas gerais não especificadas no contrato;
- b) despesas de venda;
- c) despesas de pesquisa e desenvolvimento não especificadas no contrato;
- d) depreciação de instalações e equipamentos ociosos que não sejam usados em contrato particular.

Sendo assim, os custos atribuíveis a um contrato de construção, compreendem todos os gastos que ocorrem desde a data da assinatura do contrato até a data de sua conclusão, desde que diretamente relacionados com à atividade do contrato.

### **3.3.1.6 Reconhecimento da Receita e da Despesa do Contrato**

A forma de reconhecimento da receita e do custo (transferência para o resultado) é a principal diferença entre o que determina a legislação tributária vigente e o que traz o Pronunciamento Contábil CPC 17. A legislação tributária determina que, a receita reconhecida, corresponde aos valores efetivamente recebidos no período e os custos são reconhecidos proporcionalmente a receita recebida. Já o método utilizado pelo CPC 17 é com base na proporção do trabalho executado, ou seja, o lucro deve ser reconhecido proporcionalmente à execução da obra, não levando em conta, os pagamentos recebidos dos clientes no período-base.

De acordo com o Pronunciamento Contábil CPC 17 (2009, p. 8):

quando a conclusão do contrato de construção puder ser confiavelmente estimada, a receita e a despesa associada ao contrato de construção devem ser reconhecidos tomando como base a proporção do trabalho executado até a data do balanço. A perda esperada no contrato de construção deve ser reconhecida imediatamente como despesa.

No caso de contrato de preço fixo, a conclusão da construção pode ser confiavelmente estimada quando estiverem satisfeitas todas as seguintes condições, de acordo com o CPC 17 (2009, p. 8):

> a) a receita do contrato puder ser mensurada confiavelmente; b) for provável que os benefícios econômicos associados ao contrato fluirão para a empresa; c) os custos para concluir o contrato, tanto quanto a proporção executada até a data do balanço puderem ser confiavelmente mensurados; e d) os custos atribuíveis ao contrato puderem ser claramente identificados e

> confiavelmente mensurados de forma que possam ser comparados com estimativas anteriores.

Para contratos na modalidade custo mais margem (cost plus), sua conclusão pode ser confiavelmente mensurada quando estiverem satisfeitas todas as seguintes condições, de acordo com o CPC 17 (2009, p. 8):

> a) for provável que os benefícios econômicos associados ao contrato fluirão para a entidade; e

> b) os custos atribuíveis ao contrato sejam ou não reembolsáveis, puderem ser claramente identificados e confiavelmente mensurados.

O reconhecimento da receita e da despesa, de acordo com o CPC 17 (2009) é realizado pelo método da percentagem completada. Pelo método da percentagem completada, a receita e os custos do contrato são reconhecidos na demonstração do resultado nos períodos contábeis em que o trabalho for executado. Porém, qualquer excedente dos custos totais sobre as receitas totais do contrato, deve ser imediatamente reconhecida como despesa (perda). A fase de execução de um contrato pode ser determinada de várias maneiras, sendo que a entidade deve utilizar o método que mensura, de forma mais confiável, o trabalho executado. Os métodos, para determinar a fase de execução de um contrato podem incluir, segundo o CPC 17 (2009, p. 9)

> a) a proporção dos custos incorridos até a data, em contraposição aos custos estimados totais do contrato; b) medição do trabalho executado; e

c) execução de proporção física do trabalho contratado.

Quando o contrato tiver por base os custos incorridos até a data, somente os custos referentes aos trabalhos executados deverão ser considerados até a data. Alguns exemplos de custos que não devem ser considerados como incorridos, de acordo com o CPC 17 (2009, p. 10):

> a) custos que se relacionem com atividades futuras do contrato, tais como: materiais que tenham sido entregues no local da obra ou reservados para posterior utilização, mas que não foram instalados, usados ou aplicados durante a execução do contrato, a menos que tais materiais tenham sidos produzidos especificamente para o contrato; e b) pagamento antecipado a subcontratados por trabalho a ser executado segundo um subcontrato.

Conforme o CPC 17 (2009), o término do contrato de construção só pode ser confiavelmente estimado quando for provável que a receita prevista no contrato será efetivamente recebida pela entidade. Portanto, a empresa está em condições de fazer estimativas confiáveis, de acordo com o CPC 17 (2009, p. 9), quando assinar um contrato que estabeleça:

> a) os direitos e deveres de cada uma das partes, no que diz respeito ao ativo a ser construído;

b) a remuneração a ser paga; e

c) a forma e os termos de liquidação.

Quando o encerramento de contrato de construção não puder ser confiavelmente estimado, devem ser tomadas as seguintes providências, conforme o CPC 17 (2009, p. 10):" a) a receita deverá ser reconhecida até o ponto em que for provável que os custos incorridos do contrato serão recuperados; e b) os custos do contrato deverão ser reconhecidos como despesa no período em que forem incorridos."

Porém, vale lembrar que, uma vez que o encerramento da obra não puder ser estimado, devido ao alto grau de incertezas acerca da conclusão do contrato, nenhum lucro deve ser reconhecido, segundo o CPC 17 (2009). À medida que tais incertezas, que impediam que a conclusão da obra fosse confiavelmente estimada, não mais existirem, a receita e as despesas associadas ao contrato de construção devem ser reconhecidas de acordo com os critérios elencados acima.

#### **3.3.1.7 Alteração na Estimativa**

De acordo com o CPC 17 (2009, p. 11), "o método da percentagem completada é aplicado cumulativamente a cada período contábil às estimativas de receitas e de custos do contrato". Sendo assim, os efeitos das alterações na estimativa da receita e dos custos do contrato, ou os efeitos de alteração na estimativa da conclusão do contrato, devem ser contabilizados como alteração na estimativa contábil, segundo o CPC 17 (2009).

Portanto, conforme o CPC 17 (2009), as alterações das estimativas vão influenciar na determinação do montante de receitas e despesas reconhecidas na demonstração do resultado no período em que a alteração vier a ocorrer e em períodos subsequentes.

#### **3.3.1.8 Divulgação**

A entidade, ao firmar um contrato de construção, deverá divulgar alguns aspectos acerca do contrato, ou seja, as políticas adotadas, as quais deverão nortear o tipo do contrato (preço fixo ou margem mais custo) e os métodos utilizados para o

reconhecimento das receitas e dos custos. Conforme o CPC 17 (2009, p. 12), a entidade deve divulgar:

I) o montante do contrato reconhecido como receita do período;

II) os métodos usados para determinar a receita do contrato reconhecida no período; e

III) os métodos usados para determinar a fase de execução dos contratos em curso.

A entidade deve divulgar o que se segue para os contratos em curso na data do balanço:

a) a quantia agregada de custos incorridos e lucros reconhecidos (menos perdas reconhecidas) até a data;

b) a quantia de adiantamentos recebidos; e

c) a quantia de retenções.

A entidade deve apresentar:

a) no ativo, a quantia bruta devida pela contratante relativa aos trabalhos do contrato; e

b) no passivo, a quantia bruta devida ao contratante relativa aos trabalhos do contrato.

As retenções correspondem a valores retidos pelo contratante, em decorrência de defeitos na obra ou de condições que não estejam sendo cumpridas pela contratada, de acordo com o especificado no contrato. Os valores correspondentes a retenções só serão liberados, depois que as condições estiverem atendidas ou os defeitos estiverem sanados. Os adiantamentos são valores recebidos pela contratada, referente a trabalhos ainda não executados do contrato.

## **3.3.2 Exemplos de Evidenciação de Políticas Adotadas no Contrato de Construção**

Com base no exposto pelo CPC 17, a entidade deve divulgar, ao firmar um contrato de construção, as políticas adotadas pela entidade, quanto ao tipo do contrato, aos métodos utilizados para determinar a receita e os custos reconhecidos no período e os métodos usados para determinar a fase de execução dos contratos em curso. Os exemplos que seguem a seguir são baseados nos ditames do CPC 17.

Exemplo 1: a receita do contrato de construção de preço fixo deve ser reconhecida pelo método de percentagem completada, medido com base no

percentual de horas de trabalho incorridas até a data da medição, em relação as horas totais estimadas para a conclusão da obra.

Exemplo 2: a receita do contrato de custo mais margem (cost plus), deve ser reconhecida com base nos custos incorridos durante o período sob mensuração, acrescidos da margem estipulada no contrato. Os custos incorridos são mensurados proporcionalmente aos custos totais estimados para a conclusão da obra.

# **3.3.3 Exemplos para Determinar o Estágio de Execução de Contrato e o Momento de Reconhecimento da Receita e Despesas Correspondentes**

A Construtora Speck & Garcia Ltda, assinou um contrato de construção na modalidade preço fixo para edificar um viaduto por U\$ 10 milhões. Quando da assinatura, a construtora estimava os custos totais em U\$ 8 milhões. O prazo de conclusão foi fixado em três anos.

Ao final do primeiro ano de construção, os custos foram revistos e passaram para U\$ 8,2 milhões. Durante o segundo ano, o contratante aprovou alterações que resultaram em um acréscimo de U\$ 400 mil na receita e de U\$ 200 mil nos custos.

Ao final do segundo ano, os custos incorridos pela construtora incluíam U\$ 150 mil relativos a materiais adquiridos e estocados, para serem utilizados no terceiro ano, próximo a conclusão da obra.

A Construtora Speck & Garcia Ltda, determina o estágio de execução das obras calculando a proporção dos custos incorridos relacionados aos trabalhos executados até a data da mensuração, contrapondo-os às ultimas estimativas de custos totais para executar a obra.

O quadro a seguir, traz o resumo das informações financeiras durante o período de construção da obra:

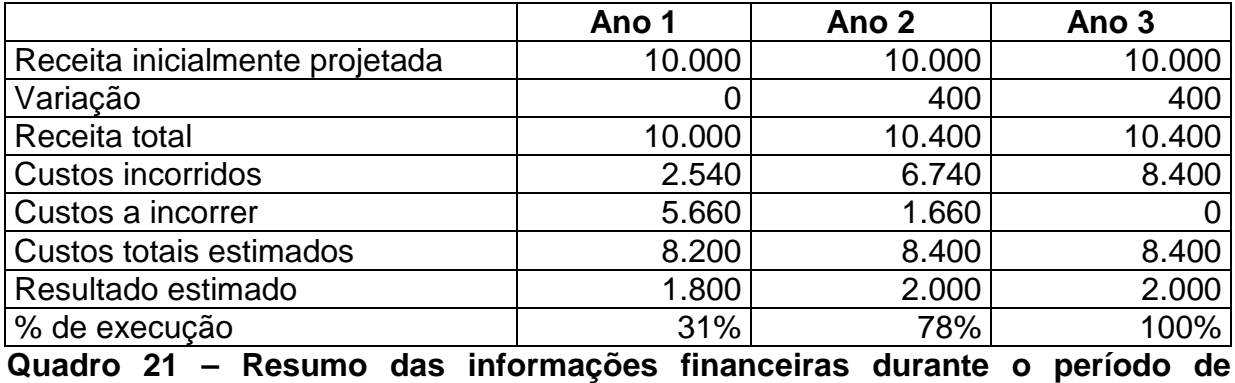

**construção da obra** 

Fonte: Adaptado do Pronunciamento Contábil CPC 17 (2009)

O estágio de execução relativo ao segundo ano (78%) é obtido após eliminar os custos incorridos no valor de U\$ 150 mil, relativos aos materiais adquiridos e estocados, que somente serão utilizados no terceiro ano.

Os montantes de receita, despesas e resultados reconhecidos nas demonstrações contábeis ao longo dos três anos são os seguintes, de acordo com o quadro que segue.

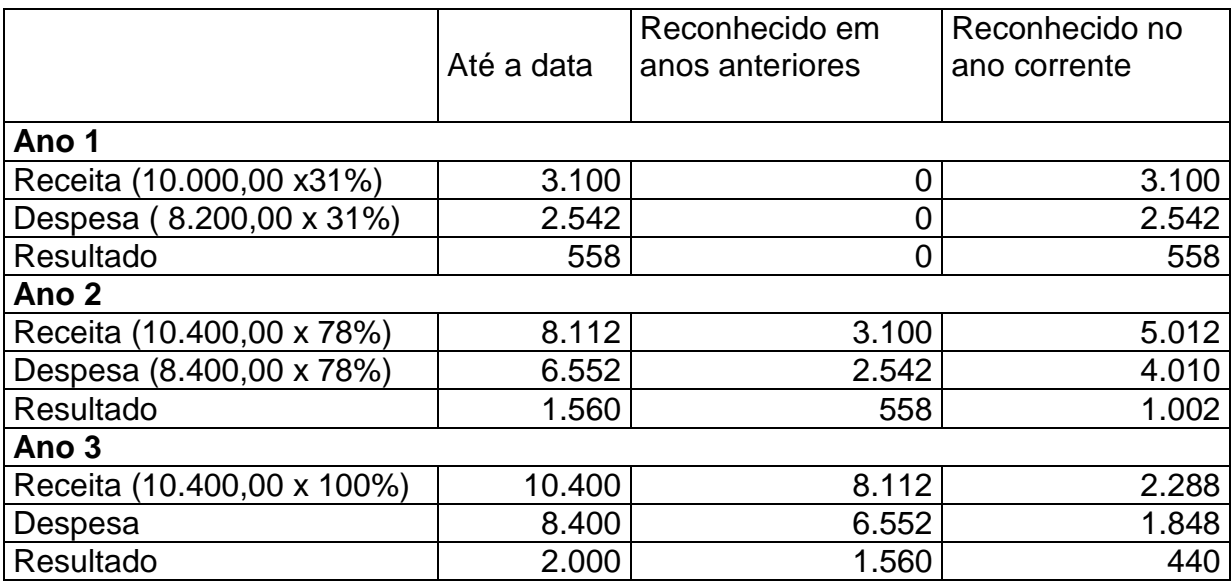

**Quadro 22 – Receitas, despesas e resultados reconhecidos nas demonstrações contábeis** 

Fonte: Adaptado do Pronunciamento Contábil CPC 17 (2009)

### **3.3.4 Exemplo de Evidenciação de Contratos em Execução**

De acordo com o CPC 17 (2009), as entidades, desde que obrigadas, devem divulgar alguns dados em relação os contratos que estão sendo executados até a data do balanço, como a quantia agregada de custos incorridos e lucros reconhecidos (menos perdas reconhecidas), a quantia de adiantamentos recebidos, a quantia de retenções sofridas, entre outros. No exemplo a seguir, é demonstrado como tais informações devem ser divulgadas, com base no CPC 17.

A Construtora Speck & Garcia Ltda, chegou ao final do seu primeiro ano de atividades. Todos os custos contratuais incorridos foram pagos a vista e todas as faturas e adiantamentos foram recebidos em dinheiro. Os custos incorridos, referentes aos contratos B, C e E contêm os custos de materiais que foram adquiridos para os respectivos contratos, mas ainda não foram utilizados ao referido contrato até o momento. Para os contratos B, C e E, os contratantes efetuaram adiantamentos referentes a trabalhos que ainda serão executados.

O quadro a seguir, faz um resumo da situação dos cinco contratos em execução ao término do primeiro ano de atividades:

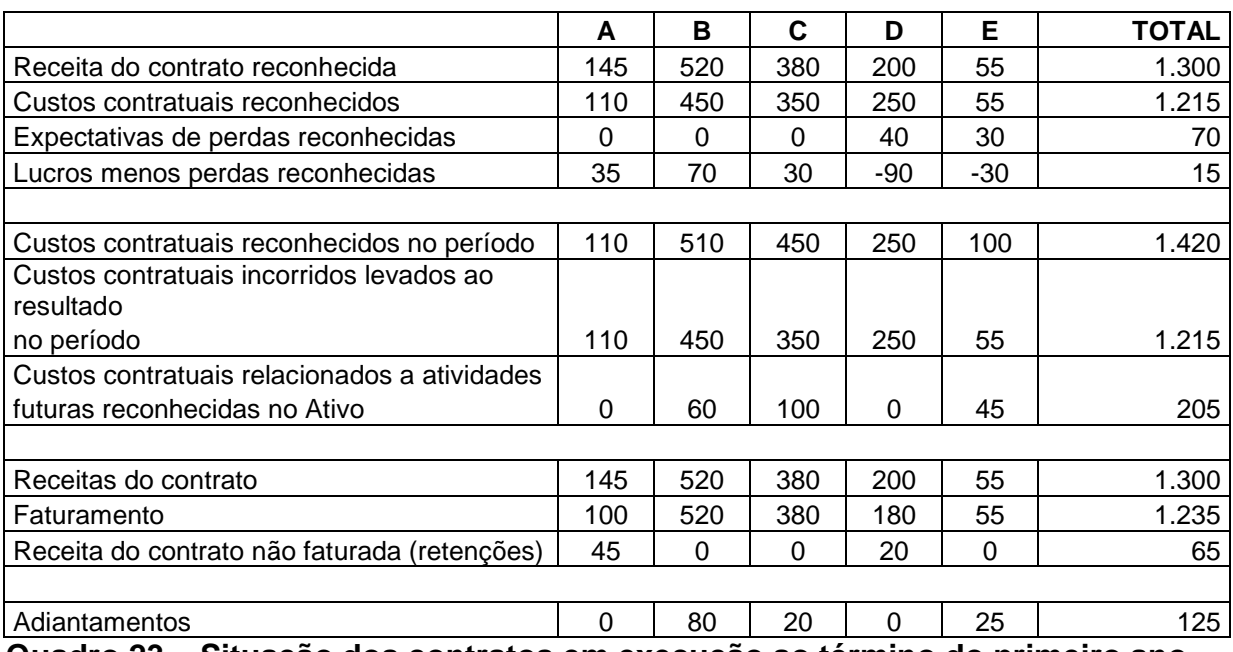

**Quadro 23 – Situação dos contratos em execução ao término do primeiro ano**  Fonte: Pronunciamento Contábil CPC 17 (2009, p.17)

Os quadros que seguem demonstram os montantes a serem divulgados pela entidade até a data do balanço dos contratos em execução, de acordo com o CPC 17 são os seguintes:

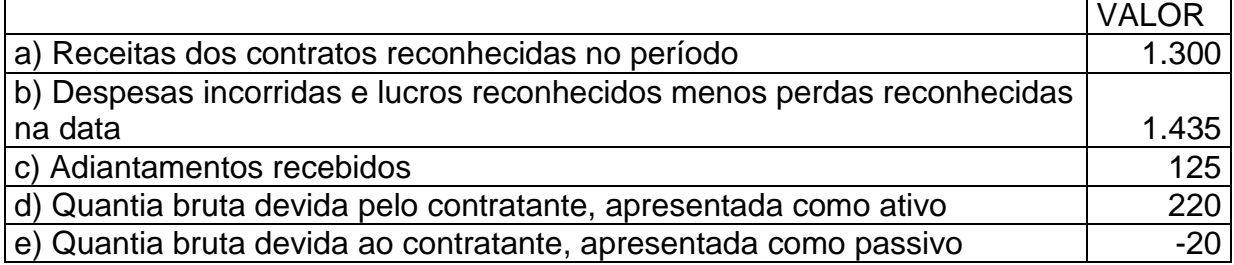

**Quadro 24 – Montantes a serem divulgados pela entidade até a data do balanço**  Fonte: Pronunciamento Contábil CPC 17 (2009, p. 17)

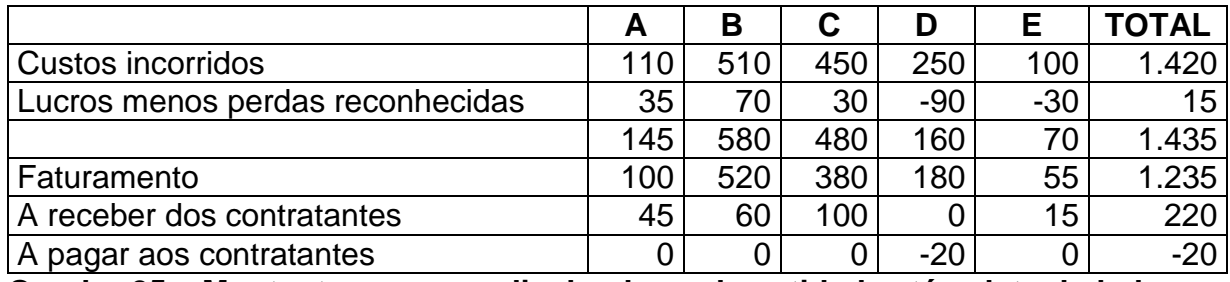

**Quadro 25 – Montantes a serem divulgados pela entidade até a data do balanço** 

Fonte: Pronunciamento Contábil CPC 17 (2009, p. 17)

### **4 CONSIDERAÇÕES FINAIS**

A atividade imobiliária, principalmente o ramo da Construção Civil, é um setor extremamente importante para a economia brasileira, em virtude de sua relevância social. A indústria da construção civil é responsável pela construção de obras de infra-estrutura, tais como: estradas, pontes, viadutos, escolas, portos, aeroportos, hospitais, entre outros. É responsável, também, por obras de moradia como casas, edifícios residenciais, condomínios e também de prédios e salas comerciais, galpões, plantas industriais e muitas outras.

Outro fator relevante é que a atividade da construção civil é um setor de alta empregabilidade, ou seja, é responsável por uma enorme demanda de mão-deobra, contribuindo desta forma para a inclusão social, geração e distribuição de renda. Sabe-se, também, que a indústria da construção civil impulsiona outras atividades econômicas que estão diretamente relacionadas, como: a indústria cerâmica, siderúrgica, cimento, tubos e conexões, serviços de engenharia, arquitetura e muitos outros.

Diante deste cenário, a Contabilidade desempenha um papel fundamental para garantir a continuidade e a perpetuação das empresas que atuam no ramo da construção civil, gerando informações, as quais servem de base para a tomada de decisões por parte dos gestores, servindo, desta forma, como ferramenta gerencial indispensável. A contabilidade da Construção Civil é bastante complexa, em virtude de suas peculiaridades principalmente no, tocante aos aspectos contábeis e tributários, onde a forma de reconhecimento das receitas e dos custos difere bastante das demais atividades, exigindo, desta forma, enorme dedicação e empenho por parte dos profissionais da área contábil, tornando indispensável para os contadores conhecimento amplo da legislação tributária concernentes à atividade imobiliária, evitando, possíveis sanções fiscais.

Com a realização desta pesquisa foi possível evidenciar os principais aspectos contábeis e tributários da atividade imobiliária. A legislação tributária determina que a receita reconhecida, corresponde aos valores efetivamente recebidos e os custos, devem ser reconhecidos proporcionalmente a receita recebida.

Esta é a principal diferença da atividade imobiliária em relação às demais atividades, ou seja, o tratamento contábil e fiscal relativos ao reconhecimento das receitas e dos custos, decorrentes das vendas de unidades imobiliárias.

Com relação aos custos, o contribuinte que adotar o custo orçado no custo do imóvel vendido tem uma grande vantagem tributária. Pois, com a utilização do custo orçado, no caso de venda de unidade não concluída, o contribuinte pode computar no custo do imóvel vendido, além dos custos pagos, incorridos ou contratados o custo orçado para a conclusão do empreendimento, evitando-se dessa forma, que o contribuinte antecipe o recolhimento dos tributos incidentes sobre o lucro, tais como o Imposto de Renda e a Contribuição Social. Outro fator relevante na utilização do custo orçado é que, tal opção, traz informações gerenciais bastante seguras para os administradores, permitindo um melhor controle gerencial do empreendimento.

O processo de adequação das Normas Brasileiras de Contabilidade aos padrões internacionais levou o Conselho Federal de Contabilidade à criação do Comitê de Pronunciamentos Contábeis (CPC). O objetivo do CPC é emitir Pronunciamentos Técnicos sobre procedimentos de contabilidade, os quais poderão ser convergidos em Normas Técnicas de Contabilidade pelo CFC, levando sempre em conta a convergência da Contabilidade Brasileira aos padrões internacionais.

O processo de adequação às Normas Internacionais de Contabilidade é muito importante para as companhias de capital aberto brasileiras, pois tal medida diminui os riscos nos investimento internacionais, dando maior transparência e confiabilidade nas demonstrações contábeis, oferecendo maior segurança aos investidores com a utilização de uma linguagem contábil universal.

O CPC 17 – Contratos de Construção foi elaborado com base na Norma IAS 11 (Construction Contracts) editado pelo IASB, com o objetivo de estabelecer o tratamento contábil para as receitas e os custos associados aos contratos de construção. A forma de reconhecimento da receita e do custo é a principal diferença entre os procedimentos determinados pela Legislação Tributária e o CPC 17, onde a legislação tributária determina que a receita reconhecida corresponde aos valores efetivamente recebidos no período e os custos são reconhecidos proporcionalmente à receita recebida. Já o método utilizado pelo CPC 17 é com base no método da percentagem completada, ou seja, as receitas e os custos são reconhecidos na contabilidade, proporcionalmente à execução da obra, não levando em conta os pagamentos efetuados pelos clientes.

O método utilizado pelo CPC 17 permite aos gestores do empreendimento e aos investidores, uma visão bem mais ampla e realista da situação da empresa. Pois, por meio dos dados que a empresa é obrigada divulgar, torna-se possível identificar o estágio de execução das obras, os custos já incorridos e os que ainda faltam incorrer, a projeção do lucro ao longo dos períodos de execução da obra, as políticas adotadas pela empresa. Enfim, a nível gerencial, o método utilizado para o reconhecimento das receitas e dos custos, associados aos contratos de construção pelo CPC 17, traz informações mais seguras para os administradores e para os investidores da empresa, proporcionando maior confiabilidade e transparência nas suas demonstrações contábeis, como por exemplo: no ativo, deve ser evidenciado a quantia devida pelo contratante relativo aos trabalhos do contrato, já, no passivo, deve ser controlado a quantia devida ao contratante relativos aos trabalhos a serem executados. Sendo assim, é possível identificar nas demonstrações contábeis da empresa contratada, os valores que ela ainda tem a receber dos clientes, de acordo com cada contrato de construção e os valores devidos relativos aos trabalhos que ainda faltam incorrer.

Apesar do CPC 17, já ter sido convertido em Norma Técnica de Contabilidade pelo CFC, tornando-se obrigatória sua adoção a partir de dezembro de 2010 pelas empresas de Capital Aberto (S/A), para fins tributários, ainda deve ser utilizado os procedimentos determinados pela legislação tributária, ou seja, as empresas da atividade imobiliária devem ser tributadas com base na IN SRF nº 84/1979. Portanto, o CPC 17 é utilizado apenas para a contabilidade societária, não gerando efeitos fiscais com relação à apuração dos tributos. Diante disso, sugiro que as empresas da atividade imobiliária, continuem apurando os tributos com base na IN SRF nº 84/1979, para evitar sanções fiscais ou multas de ordem tributária.

### **REFERÊNCIAS**

ANDRADE, Maria Margarida de. **Como preparar trabalhos para cursos de pósgraduação**: noções práticas. 5. ed. São Paulo: Atlas, 2002.

ANTONIO, Paulo Joaquim. **Contabilidade e tributos de construtoras e imobiliárias.** São Paulo: Atlas, 2003.

BRASIL. Comitê de Pronunciamentos Contábeis – CPC 17 – Contratos de Construção. **Estabelece o tratamento contábil das receitas e despesas associados ao contrato de construção**.Comitê de Pronunciamentos Contábeis, Brasília, 8 de maio de 2009. Disponível em: <http:// www.cpc.org.br>. Acesso em: 28 maio 2010.

BRASIL. Comitê de Pronunciamentos Contábeis – **Interpretação Técnica ICPC 02 – Contrato de Construção do Setor Imobiliário**. Comitê de Pronunciamentos Contábeis, Brasília, 4 de dez. 2009. Disponível em: : <http:// www.cpc.org.br>. Acesso em: 28 maio 2010.

BRASIL. **Constituição da República Federativa do Brasil de 1988,** Brasília. Disponível em:

http://www.planalto.gov.br/ccivil\_03/constituicao/constitui%C3%A7ao.htmAcesso em: 09 abr. 2011.

BRASIL. **Decreto-Lei nº 3.000,** de 26 mar. 1999. Estabelece o Regulamento do Imposto de Renda – RIR/99. Diário Oficial da União, Brasília.Disponível em: http://www.receita.fazenda.gov.br/legislacao/rir/default.htmAcesso em: 16 abr. 2011.

BRASIL. **Instrução Normativa Secretaria da Receita Federal – IN SRF nº 93**, de 24.12.1997. Publicada no Diário Oficial da União em 29.12.1997. Dispõe sobre a apuração do imposto de renda e da contribuição social sobre o lucro das pessoas jurídicas. Diário Oficial da União, Brasília. Disponível em:

http://www.receita.fazenda.gov.br/legislacao/ins/ant2001/1997/insrf09397.htmAcesso em: 05 mar. 2011.

BRASIL. **Instrução Normativa Secretaria da Receita Federal – IN SRF nº 104**, de 24.08.1998. Publicada no Diário Oficial da União em 26.08.1998. Estabelece normas para apuração do lucro presumido com base no regime de caixa. Diário Oficial da União, Brasília. Disponível em:

http://www.receita.fazenda.gov.br/legislacao/ins/ant2001/1998/in10498.htmAcesso em: 05 mar. 2011.

BRASIL. **Instrução Normativa Secretaria da Receita Federal– IN SRF nº 989**, de 22 dez. 2009. Publicada no Diário Oficial da União em 24.12.2009. Institui o livro eletrônico de escrituração e apuração do imposto sobre a renda e da contribuição social sobre o lucro líquido da pessoa jurídica tributada pelo lucro real. Diário Oficial da União, Brasília. Disponível em:

http://www.receita.fazenda.gov.br/legislacao/ins/2009/in9892009.htm. Acesso em: 30 abr. 2011.

BRASIL. **Instrução Normativa Secretaria da Receita Federal – IN SRF nº 84**, de 20 de dez.1979. Publicada no Diário Oficial da União em 31.12.79. Estabelece normas para apuração e tributação do lucro nas atividades de compra e venda, loteamento, incorporação e construção de imóveis. Diário Oficial da União, Brasília. Disponível em: http://www.portaltributario.com.br/legislacao/insrf84\_1979.htmAcesso em: 07maio 2011.

BRASIL. **Instrução Normativa Secretaria da Receita Federal – IN SRF nº 107** de 04 jul.1978. Publicada no Diário Oficial da União em 15 de julho de 1988. Dispõe sobre os procedimentos a serem adotados na determinação do lucro real das pessoas jurídicas e do lucro imobiliário das pessoas físicas, nas permutas de bens imóveis. Diário Oficial da União, Brasília.Disponível em: http://www.fisconet.com.br/user/instrucoes\_antigas/INSRF107\_04jul88.pdf Acesso

em: 21 maio 2011.

BRASIL. **Lei nº 9.249, de 26 de Dezembro de 1995**. Altera a legislação do imposto de renda das pessoas jurídicas, bem como da contribuição social sobre o lucro líquido. Diário Oficial da União, Brasília. Disponível em: http://www.receita.fazenda.gov.br/legislacao/leis/ant2001/lei924995.htmAcesso em: 06 mar. 2011.

BRASIL. **Lei nº 8.981, de 20 de janeiro de 1995**. Publicada no Diário Oficial da União em 23 de Janeiro de 1995. Altera a legislação tributária federal, e da outras providências. Diário Oficial da União, Senado Federal. Disponível em: http://www.planalto.gov.br/ccivil\_03/Leis/L8981.htm. Acesso em: 06 de março de 2011.

BRASIL. **Lei nº 9.430, de 27 de dezembro de 1996**. Publicada no Diário Oficial da União em 27 de dezembro de 1996. Dispõe sobre a legislação tributária federal, as contribuições para a seguridade social, o processo administrativo de consulta e da outras providências. Diário Oficial da União, Brasília. Disponível em: http://www.planalto.gov.br/ccivil/leis/L9430.htm. Acesso em: 17 mar. 2011.

BRASIL. **Lei nº 10.637, de 30 de dezembro de 2002**. Publicada no Diário Oficial da União em 31.12.2002. Dispõe sobre a não-cumulatividade na cobrança da contribuição dos Programas de Integração Social (PIS) e da Formação do Patrimônio do Servidor Público (PASEP) e da outras providências. Diário Oficial da União, Brasília. Disponível em:

http://www.receita.fazenda.gov.br/legislacao/leis/2002/lei10637.htm. em: 25 mar. 2011.

BRASIL. **Lei nº 7.689, de 15 de dezembro de 1988**. Publicada no Diário Oficial da União em 16 de dezembro de 1988. Institui contribuição social sobre o lucro das pessoas jurídicas e da outras providências. Diário Oficial da União, Brasília.

Disponível em: http://www.planalto.gov.br/ccivil\_03/Leis/L7689.htmAcesso em: 02 abr. 2011.

BRASIL. **Lei nº 9.718, de 27 de novembro de 1998**. Publicada no Diário Oficial da União em 28 de novembro de 1998. Altera a legislação tributária federal. Diário Oficial da União, Brasília.Disponível em: http://www.planalto.gov.br/ccivil\_03/Leis/L9718.htmAcesso em: 23 abr. 2011.

BRASIL. **Lei nº 4.591, de 16 de dezembro de 1964.** Dispõe sobre o condomínio em edificações e as incorporações imobiliárias. Diário Oficial da União,

Brasília.Disponível em: http://www.planalto.gov.br/ccivil/leis/L4591.htmAcesso em: 07 maio 2011.

BRASIL. Resolução Conselho Federal de Contabilidade – **CFC nº 1.055** de 07 de outubro de 2005. Publicada no Diário Oficial da União em 24.10.2005. Cria o Comitê de Pronunciamentos Contábeis (CPC), e dá outras providências. Diário Oficial da União, Brasília. Disponível em:

http://www.cgu.gov.br/AreaPrevencaoCorrupcao/AreasAtuacao/IntegridadeEmpresas/ arquivos/RES\_1055.pdf. Acesso em: 28 maio 2011.

CARVALHO, Alex Moreira et al.. **Aprendendo metodologia científica**: uma orientação para os alunos de graduação. São Paulo: O Nome da Rosa, 2000.

COSTA, Magnus Amaral da. Contabilidade da construção civil e atividade imobiliária. São Paulo: Atlas, 2000.

FARIA, Silvio Oliveira. **Contabilidade das empresas construtoras**: aspectos contábeis e fiscais. 1. ed. Curitiba: Juruá, 2006.

HIGUCHI, Hiromi; HIGUCHI, Fábio Hiroshi; HIGUCHI, Celso Hiroyuki. **Imposto de renda das empresas**: interpretação e prática. 35. ed. São Paulo: IR Publicações, 2010.

MARION, José Carlos; DIAS, Reinaldo; TRALDI, Maria Cristina. **Monografia para os cursos de administração, contabilidade e economia.** São Paulo: Atlas, 2002.

OLIVEIRA, Silvio Luiz de. **Tratado de metodologia científica.** 2. ed. São Paulo: Pioneira, 1999.

PINTO, João Roberto Domingues. **Imposto de renda, contribuições administradas pela secretaria da receita federal e sistema simples.** 18. ed. Porto Alegre: Conselho Regional de Contabilidade do Rio Grande do Sul, 2010.

RAUPP, F. M; BEUREN, I. M. Metodologia da Pesquisa Aplicável às Ciências Sociais. In: BEUREN, Ilse Maria (Org.) **Como elaborar trabalhos monográficos em contabilidade**: teoria e prática. 3. ed. Atlas: São Paulo, 2006.

RICHARDSON, Roberto Jarry. **Pesquisa social**: métodos e técnicas. 3. ed. São Paulo: Atlas, 1999.

RODRIGUES, Aldenir Ortiz et al. **Manual do imposto de renda pessoa jurídica e contribuição social sobre o lucro líquido.** 2. ed.São Paulo: IOB-Thomson, 2008.

SANTOS, Cleônimo dos. **Contribuição social sobre o lucro**: cálculo, apuração e recolhimento. 2. ed. São Paulo: IOB-Thomson, 2006.

SANTOS, Cleônimo dos; BARROS, Sidney Ferro. **Imposto de renda pessoa jurídica para contadores.** 2. ed. São Paulo: IOB-Thomson, 2007.

SCHERRER, Alberto Manoel. **Contabilidade imobiliária**: abordagem sistêmica, gerencial e fiscal. São Paulo: Atlas, 2003.

YOUNG, Lúcia Helena Briski. **Regimes de tributação federal**: simples nacional, lucro real, lucro presumido e lucro arbitrado. 7. ed. Curitiba: Juruá, 2009.